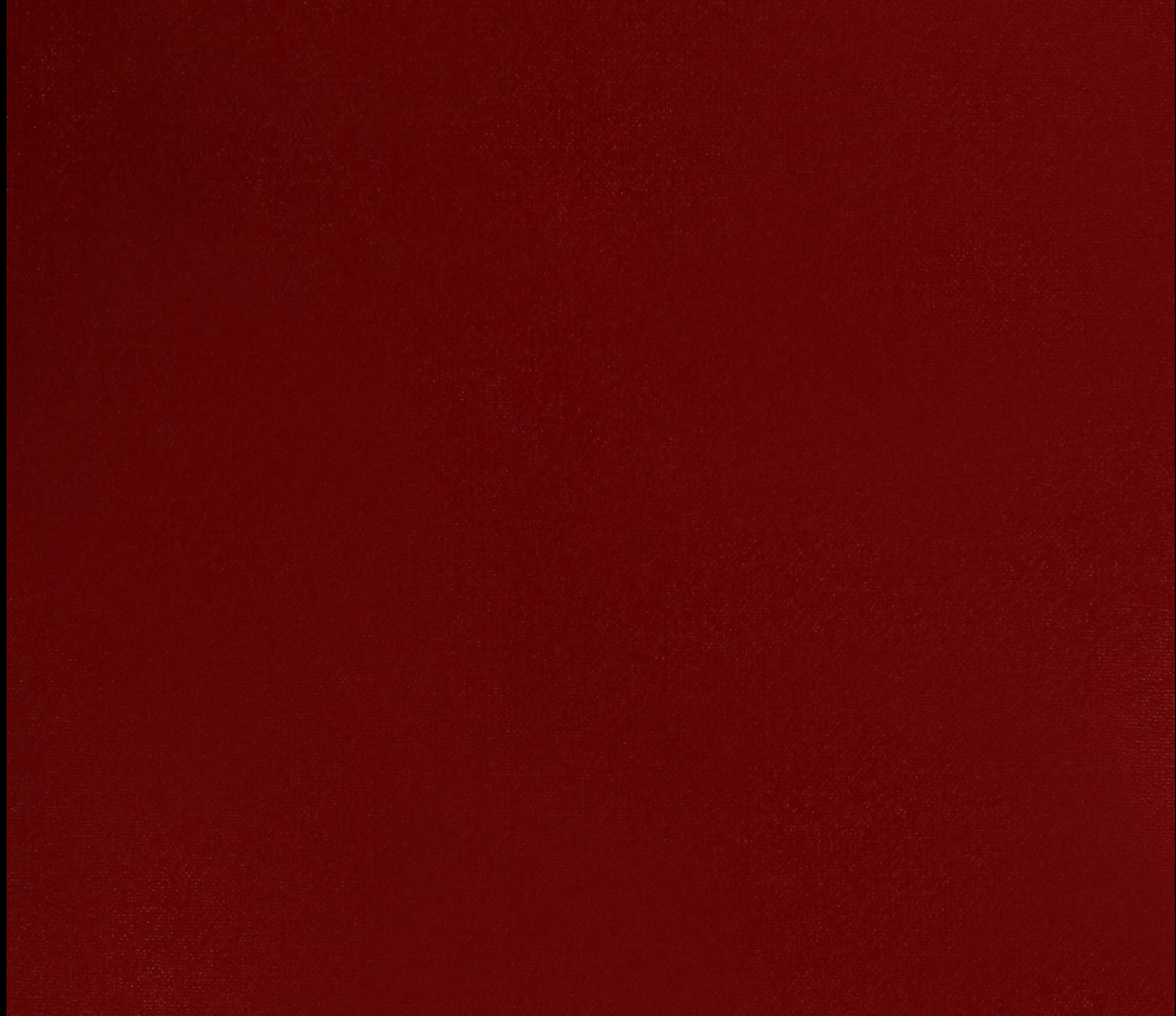

### $XX (113555...)$

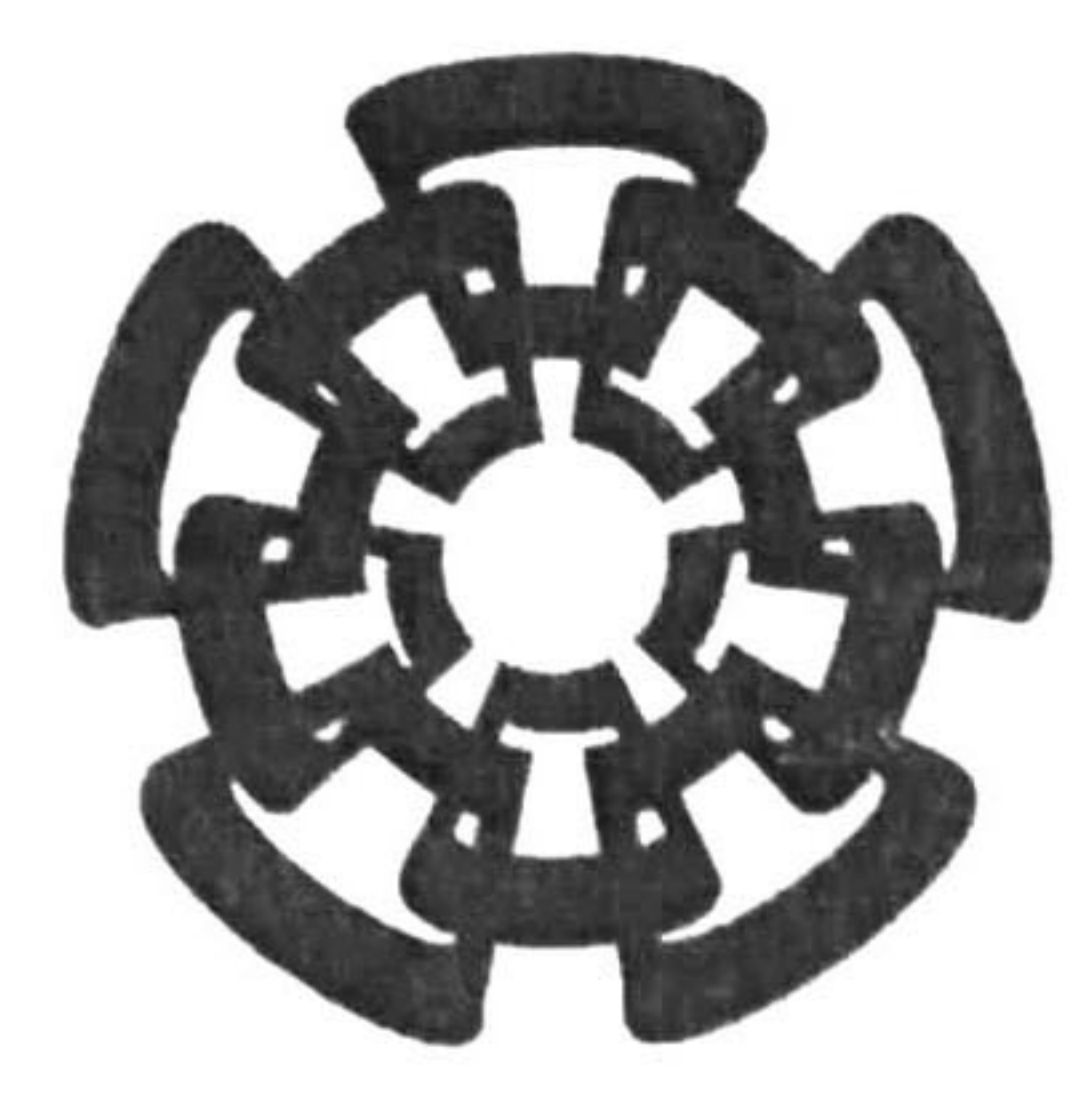

# CINVESTAV

Centro de Investigación y de Estudios Avanzados del I.P.N. Unidad Guadalajara

## Comparación de métodos de transformación simplificados para el análisis de transitorios electromagnéticos en el dominio de la frecuencia

## CINVESTAV **ADQUISICION** DE LIBROS

## .<br>ialidad d en la especialidad de: Ingeniería Eléctrica

### CINVESTAV I.P.N. SECGION DE INFORMACION

## Tesis que presenta: Víctor Hugo Huesca Amador

para obtener el grado de: Maestro en Ciencias

## Director de Tesis Dr. Pablo Moreno Villalobos

Guadalajara, Jal., Noviembre del 2003.

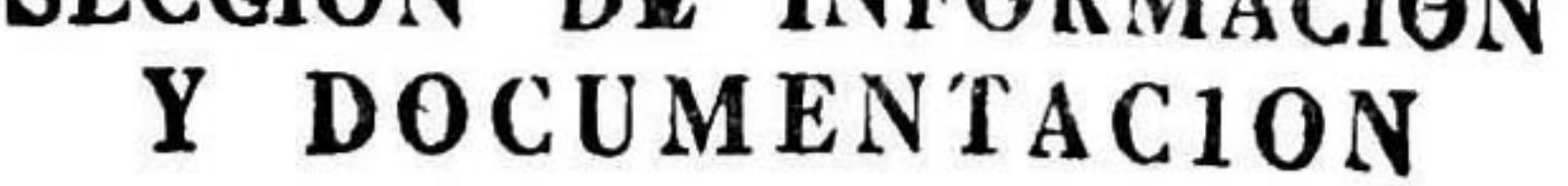

CLASIF.: [KIGJ. 48 HB4 2003 ADQUIS.: <u>551 - 303</u>  $FECHA: 28 - 11 - 2004$  $PROCED.$ Don - 2004  $\frac{100 - 20}{5}$ Professor 10:113634-2001

## Comparación de métodos de transformación simplificados para el análisis de transitorios electromagnéticos en el dominio de la frecuencia

## Tesis de Maestría en Ciencias Ingeniería Eléctrica

## Por: Víctor Hugo Huesca Amador Ingeniero Eléctrico Instituto Tecnológico de Veracruz 1995-2000

## Becario del CONACyT, expediente no. 165249

## Directores de Tesis Dr. Pablo Moreno Villalobos

CINVESTAV del IPN Unidad Guadalajara, Noviembre del 2003.

### RESUMEN

En esta tesis se realiza un análisis de procedimientos rápidos para la determinación de modos y constantes de propagación de líneas de transmisión multiconductoras. Específicamente se analiza el empleo del método de las componentes simétricas, componentes de Clarke y de Karrenbauer en el cálculo de voltajes transitorios debidos a la energización de líneas de transmisión. Por otro lado, se analiza también el efecto que se tiene sobre las formas de onda transitorias, cuando los modos de propagación se calculan a una sola frecuencia y se desprecia la variación que tienen respecto a esta. Los métodos aquí propuestos se aplican en algunos ejemplos prácticos. Uno de ellos es en donde se tiene una línea uniforme trifásica, con sus conductores en disposición vertical y otro caso con conductores en forma horizontal, dos conductores por fase, e incorporación de dependencia frecuencial en el análisis. Otro ejemplo al que fue aplicado, es a una línea trifásica cuyos conductores se encuentran en forma vertical y otra con sus conductores dispuestos horizontalmente, dos conductores por fase y se incorporan casos de no-uniformidad. Estos métodos de transformación simplificados ayudan al cálculo de modos y constantes de propagación de la onda sobre la línea analizada y, por lo tanto, la reducción del tiempo del mismo.

i

### DEDICATORIA

Esta tesis está dedicada a todas las personas que de una forma u otra han estado conmigo durante del curso de mi vida, en tiempos buenos y/o malos. Dedico de manera muy especial este trabajo a:

> Mis padres, Ma. Teresa Amador Rivera y Juventino Huesca Agüero

> > Mis hermanos,

Milton, Irving y Susan

ii

### AGRADECIMIENTOS

Primeramente agradezco a Dios por haberme permitido concluir mi proyecto de tesis, también deseo expresar mi gratitud a todas aquellas personas que participaron con su esfuerzo y apoyo en la realización de este trabajo, especialmente a toda mi Familia y a aquellas personas que han llegado a ser parte de ella.

Agradezco de forma muy especial a mi asesor el Dr. Pablo Moreno Villalobos por su paciencia, apoyo y valiosas contribuciones para la realización y culminación de este proyecto. Por sus comentarios, consejos y sugerencias, que me sirvieron para mejorar el desarrollo y presentación final de la tesis.

Así como a M.C. Manuel A. Andrade Soto, M.C. Pablo Gómez Zamorano, M.C. Marisol Dávila Calderón, M. C. Irma Martínez Carrillo, M. C. Carlos Juárez Toledo; al igual que a Ing. Fidel A. Robles Aguirre, Ing. J. Ramón Vázquez Vibián, Ing. Hortencia Hernández Salcedo, Ing. Juan F Guerrero Gaxiola, por el apoyo y tiempo dedicado para conmigo durante mi estancia en este instituto, y a mis amigos que, aún estando físicamente lejos, siempre estuvieron junto a mí, a Israel, Gaby, Kes, Eri, Sergio, Lalo, Lily, Gonzalo, Marta, Obdu, Susy, Mauricio, la

Quiero también externar mi mas sincera gratitud a la Fam. Corona García, Fam. Medeles Torres, Fam. Tovar Huesca, Fam. Castellanos Moreno, Fam. Castellanos Navarrete, por haberme apoyado y aceptado como un miembro más en sus Familias.

Al Consejo Nacional de Ciencia y Tecnología CONACYT por el apoyo económico brindado durante el periodo 2001-2003 para mi estancia en este instituto.

iii

## ÍNDICE GENERAL

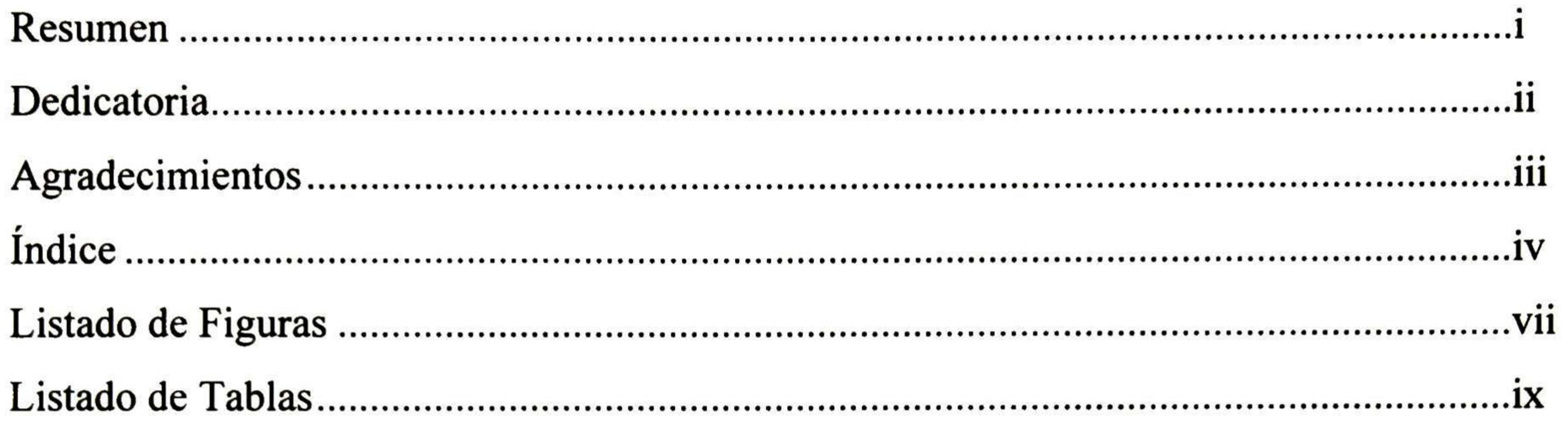

## CAPÍTULO <sup>1</sup> INTRODUCCIÓN

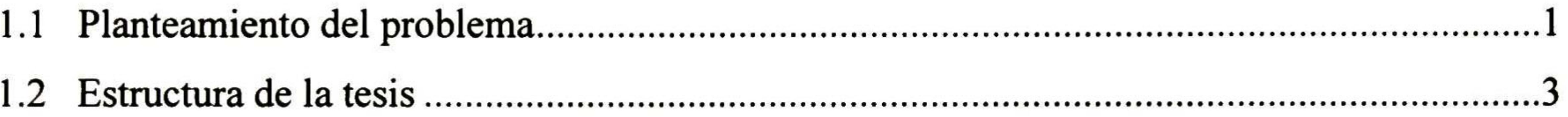

### CAPÍTULO 2 SOLUCIÓN DE LAS ECUACIONES DE LA LÍNEA MULTICONDUCTORA

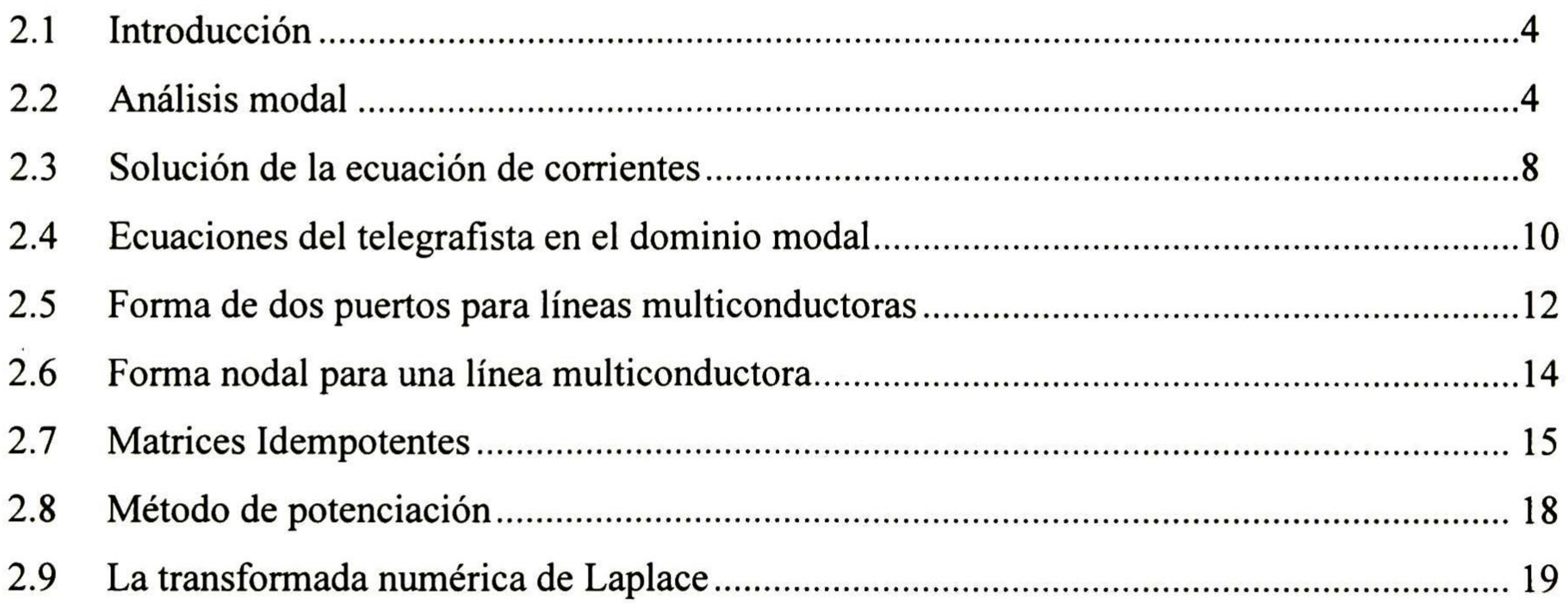

iv

2.10 Análisis en el dominio de la frecuencia a través de la TNL 21

### CAPÍTULO 3 TRANSFORMACIONES ESPECIALES

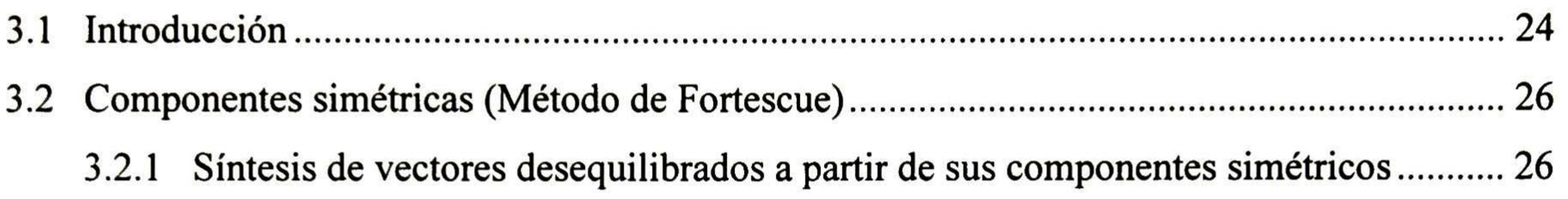

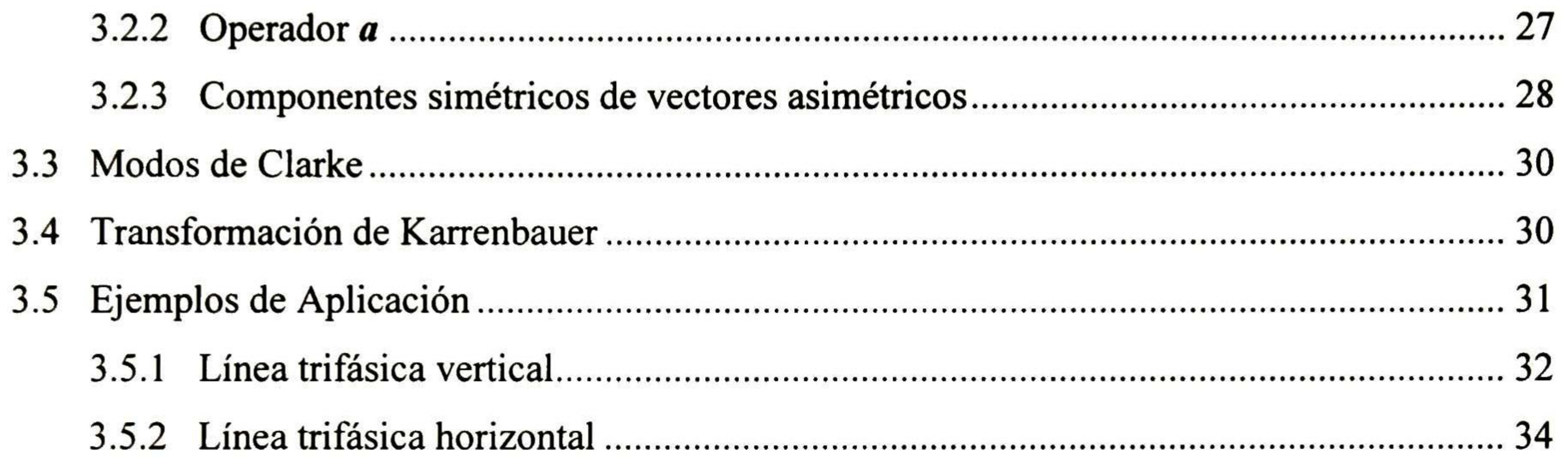

## CAPÍTULO 4 EMPLEO DE MODOS DE

#### PROPAGACIÓN CONSTANTES

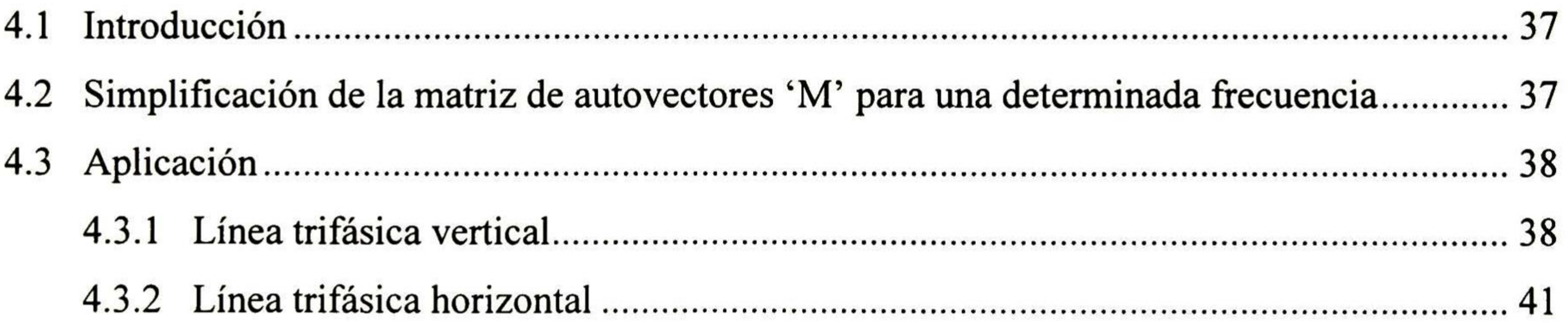

v

## CAPÍTULO 5 APLICACIONES

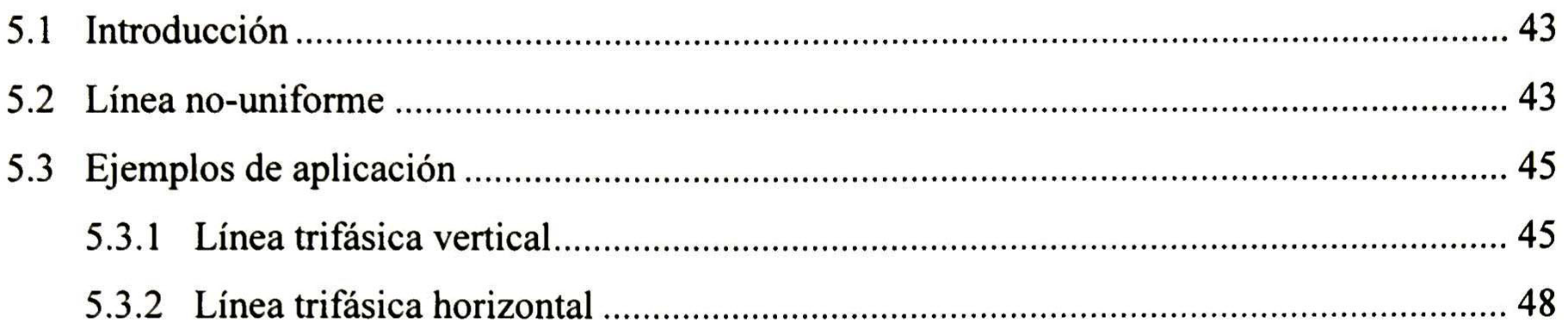

## CAPÍTULO 6 CONCLUSIONES Y TRABAJOS A FUTURO

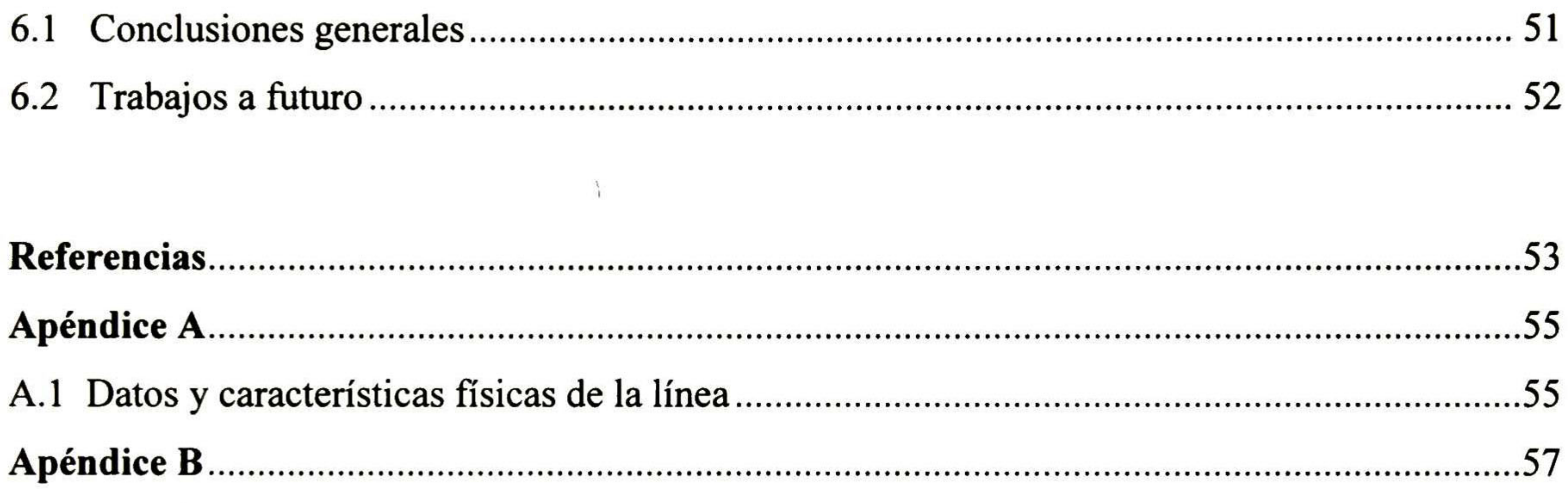

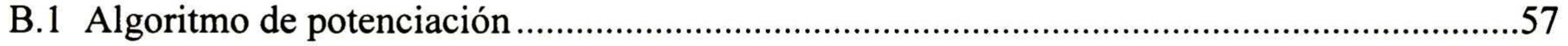

vi

## LISTADO DE FIGURAS

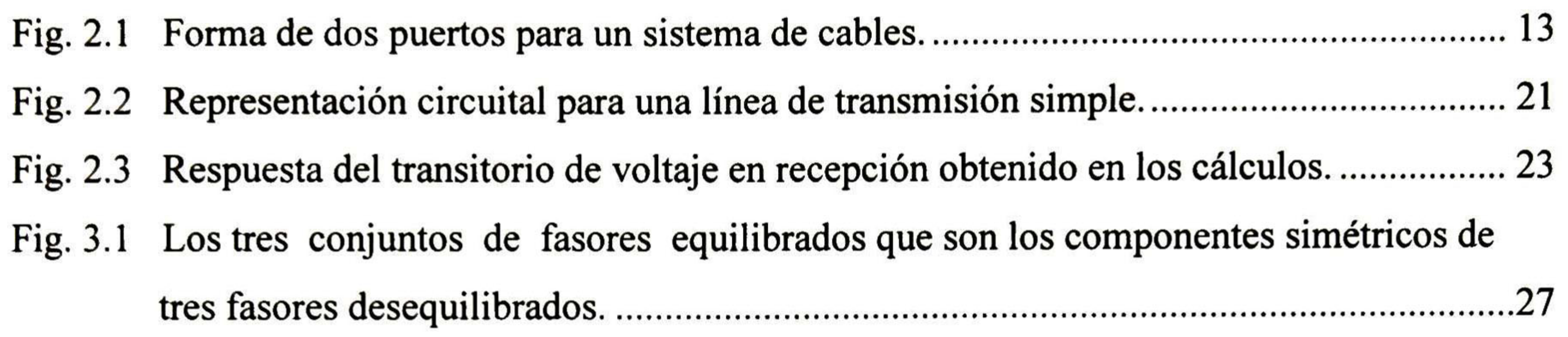

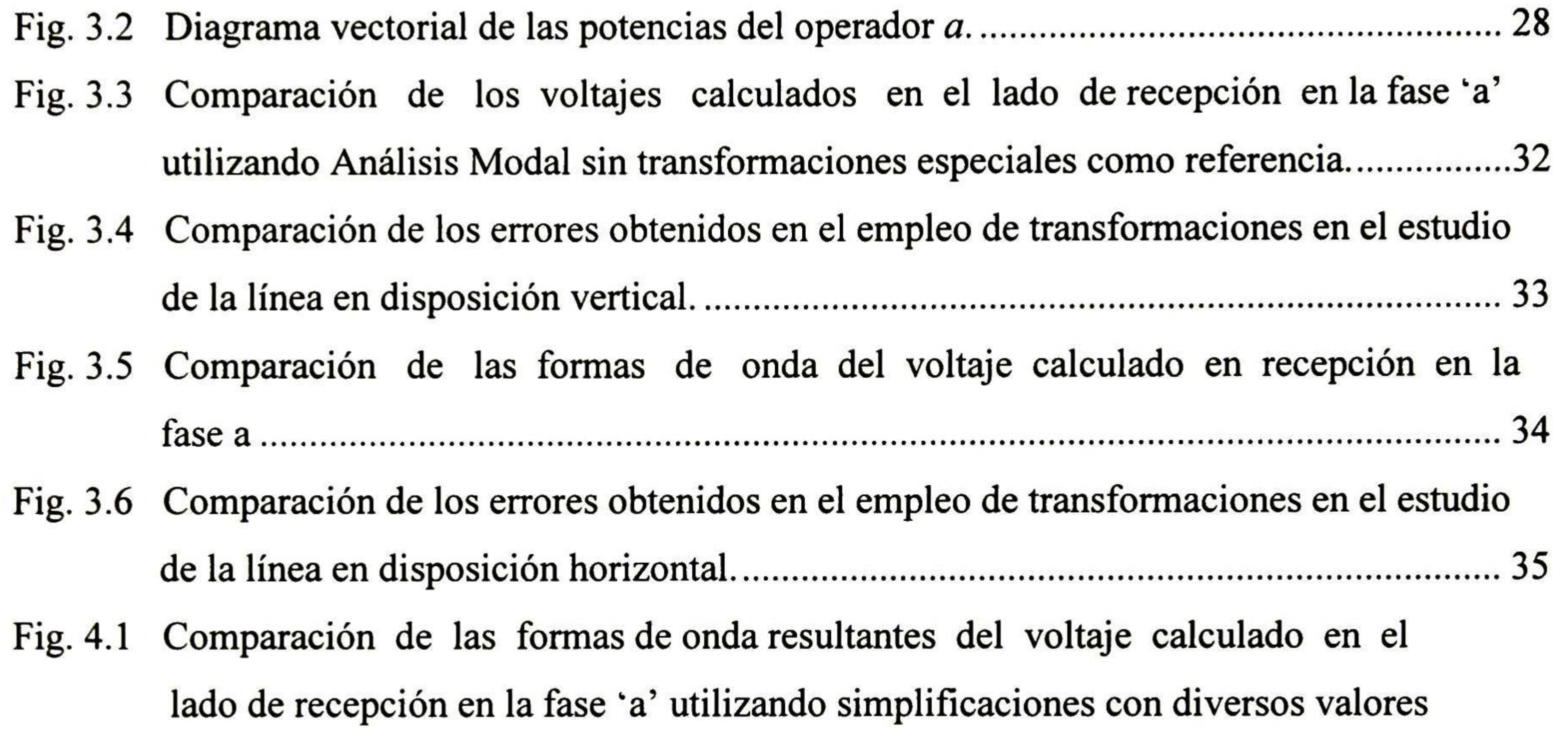

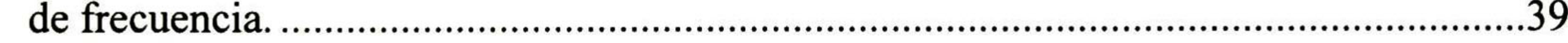

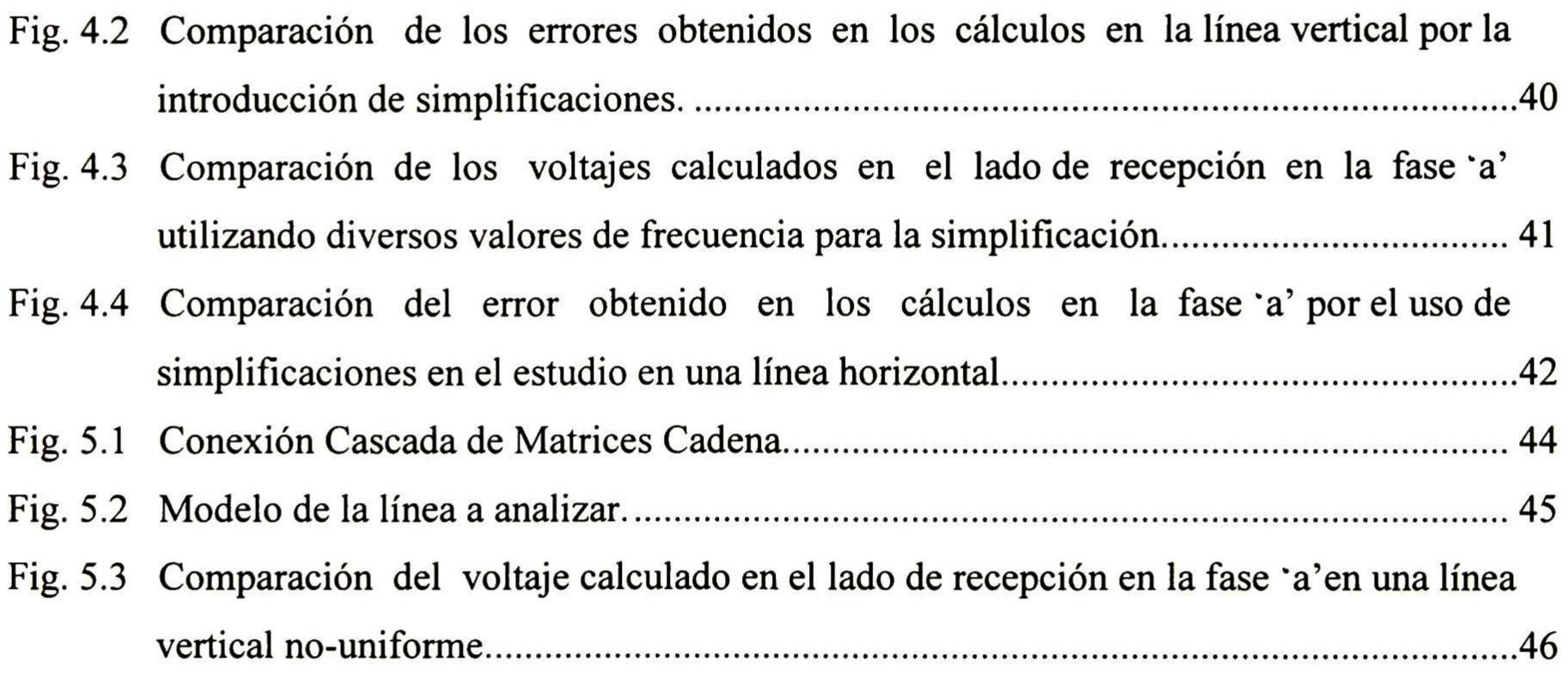

vii

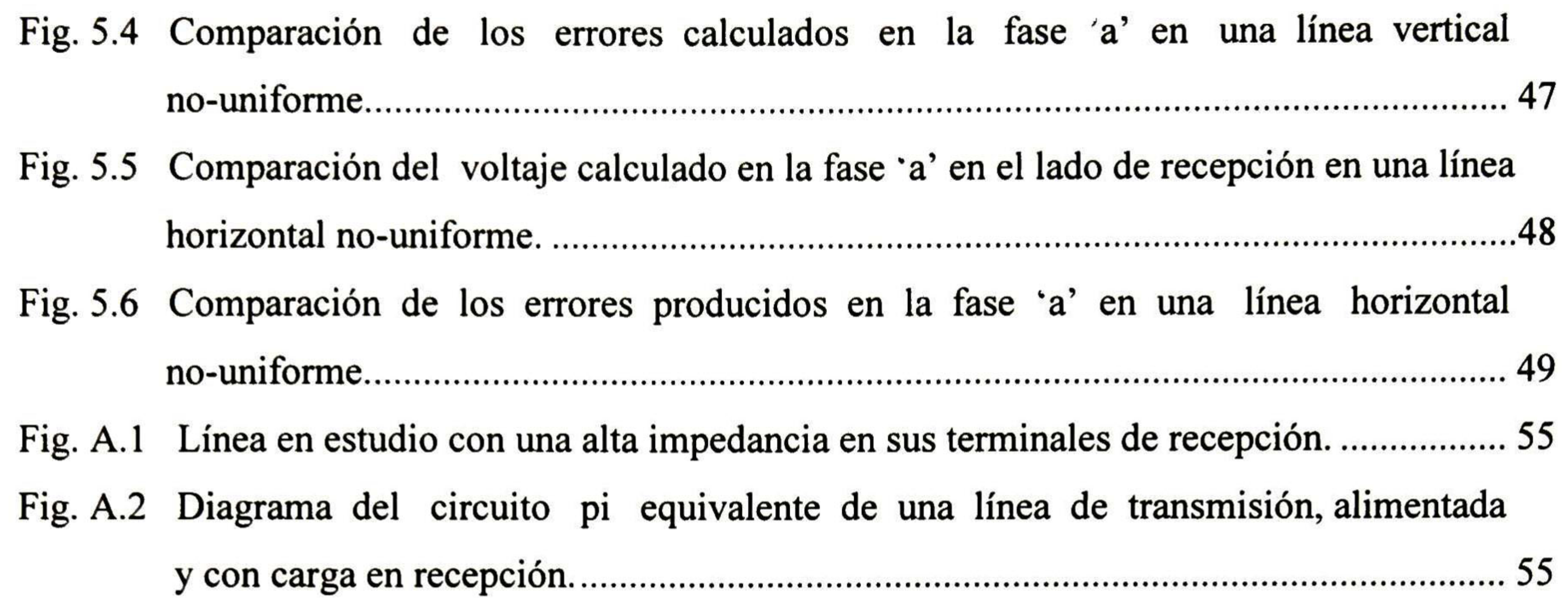

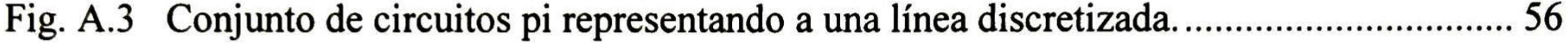

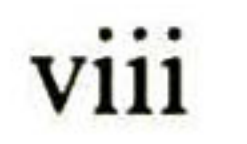

### LISTADO DE TABLAS

- Tabla I. Tiempos aproximados de cómputo de cada método de transformación utilizado en este estudio 33
- Tabla II. Errores máximos en la fase 'a' obtenidos en el estudio de la línea vertical............ 34
- Tabla III. Tiempo total aproximado de cómputo tomado por cada método de transformación  $u$ tilizado en este análisis  $35$

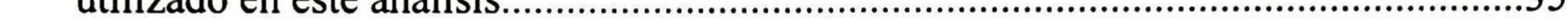

#### Pag.

- Tabla IV. Errores máximos en la fase 'a' obtenidos en el estudio de la línea horizontal...........36
- Tabla V. Valores máximos del error calculado en la fase 'a' en el análisis por el uso de simplificaciones 40
- Tabla VI. Errores máximos obtenidos en los cálculos en la fase \*a' por la introducción de simplificaciones en el método 42
- Tabla VII. Tiempos aproximados de cómputo de los métodos de transformación simplificados utilizados dentro de este estudio 47
- Tabla VIII. Errores calculados en la fase 'a' por la introducción de transformaciones.............. 47
- Tabla IX. Tiempos de cómputo total aproximados de cada método de transformación utilizado para los cálculos dentro de este estudio 50
- Tabla X. Errores máximos encontrados en los cálculos del voltaje en recepción

- A.1 Tabla correspondiente a las características de la línea uniforme analizada en las secciones 3.4 y 4.3 56
- A.2 Tabla correspondiente a las características de la línea no-uniforme en análisis en los ejemplos 5.3.1 y 5.3.2 56
- A.3 Tabla correspondiente a la geometría de la línea tipo vertical de los ejemplos analizados 56
- A.4 Tabla correspondiente a la geometría de la línea tipo horizontal de los ejemplos estudiados 56

ix

## CAPITULO <sup>1</sup>

## INTRODUCCIÓN

#### 1.1 Planteamiento del Problema

Un transitorio electromagnético es la manifestación externa de un cambio brusco en las condiciones del circuito; por ejemplo, cuando un switch abre o cierra, o cuando ocurre una falla sobre un sistema dado. Si bien el periodo transitorio es usualmente muy corto, éste es extremadamente importante, porque en este periodo los componentes circuitales se encuentran sujetos a un gran estrés debido a voltajes o corrientes excesivos. Esto puede deshabilitar alguna máquina, sacar de servicio una planta, o dejar sin energía a una ciudad, dependiendo de los circuitos involucrados [1].

Los transitorios electromagnéticos en un sistema eléctrico pueden ser generados por:

- <sup>1</sup> . Descargas atmosféricas, y
- 2. Aperturas y cierres de interruptores (maniobra).

La descarga atmosférica se encuentra asociada con la inyección de una gran corriente (algunas veces excediendo los 200 kA) hacia objetos aterrizados. Esta corriente puede durar desde menos de 1 µs. hasta 10 o 20 µs. y decae hasta un valor pequeño dentro de unos pocos cientos de microsegundos. Cuando la descarga ocurre en algún punto, el voltaje desarrollado es la corriente de la descarga multiplicada por la impedancia del sistema vista por dicha corriente. Este voltaje puede ser del orden de decenas de megavoltios.

Los sobrevoltajes por switcheo, al igual que por descargas atmosféricas, son también un fenómeno aleatorio. La severidad de un sobrevoltaje por switcheo depende de la frecuencia del voltaje en el instante en el que el switch es abierto. Depende también de las características dinámicas del arco el cual es generado cuando los contactos del switch se separan [2].

Usualmente, para el análisis de transitorios por maniobra, es adecuado suponer que las líneas aéreas son uniformes. En cambio, en el estudio de transitorios por descargas atmosféricas, las no uniformidades pueden ocasionar efectos importantes; razón por la cual, en fechas recientes el tema de modelado de línea no-uniforme ha cobrado bastante importancia [3].

- Método de Diferencias Finitas en el Dominio del Tiempo (FDTD).
- Método de las Características.
- Método de Onda Viajera (Bergerón).

• Análisis Modal. Transformada de Laplace. Transformada Z.

Existen en la actualidad varios métodos para el estudio de transitorios electromagnéticos [4], tanto en el dominio del tiempo como en el de la frecuencia. A continuación se mencionan algunos de estos.

Métodos en el dominio del tiempo:

Métodos en el dominio de la frecuencia:

• Método de Diferencias Finitas en el Dominio de la Frecuencia.

Transformada de Fourier.

Los métodos para el análisis de transitorios en el dominio del tiempo son preferidos sobre los del dominio de la frecuencia por varias razones: a) son más intuitivos y fáciles de implementar, b) conducen a una simulación secuencial, c) la disponibilidad del EMTP y d) las no-linealidades y elementos variantes en el tiempo son fáciles de modelar en dicho dominio. Los métodos en el dominio de la frecuencia también tienen sus ventajas, las cuales no pueden ser fácilmente obtenidas por representaciones en el dominio del tiempo; como ejemplo: a) facilidad al modelar los parámetros dependientes de la frecuencia y b) los errores numéricos pueden ser determinados y controlados.

Los métodos del dominio de la frecuencia proveen un respaldo para aquellos del dominio del tiempo y representan una invaluable ayuda para el desarrollo de modelos y métodos en el dominio del tiempo. Por lo tanto, es de importancia decir que los métodos en el dominio de la frecuencia son herramientas convenientes para soportar el desarrollo de técnicas en el dominio del tiempo [5].

En el segundo capítulo se describe el método utilizado en la realización de los estudios del transitorio electromagnético en esta tesis, así como una breve explicación de la Transformada Numérica de Laplace. El tercer capítulo trata el tema de las transformaciones especiales (Componentes Simétricas *(Fortescue), Clarke* y Karrenbauer) para hacer más fáciles los cálculos en el análisis del transitorio. Similarmente, en el capítulo cuatro se trata el tema de la

Uno de los problemas principales de los métodos en el dominio de la frecuencia es que son computacionalmente intensivos. Al emplear dichos métodos una buena parte del tiempo de cómputo se consume en el cálculo de modos y constantes de propagación. En este trabajo se analizan algunas transformaciones especiales y procedimientos simplificados para determinar los modos y las constantes de propagación con el objeto de reducir el tiempo de cómputo dentro del análisis de los transitorios electromagnéticos en una línea de transmisión multiconductora.

#### 1.2 Estructura de la Tesis

simplificación de los cálculos de la matriz de autovectores mediante el empleo de modos de propagación constantes. En el capítulo cinco se presenta una aplicación de los procedimientos desarrollados al análisis de transitorios en líneas no uniformes. Y por último, en el capítulo seis se presentan las conclusiones y trabajos a futuro sobre este tema.

## CAPITULO 2

## SOLUCIÓN DE LAS ECUACIONES DE LA LINEA MULTICONDUCTORA

2.1 Introducción

A continuación se presenta un modelo para el análisis de transitorios electromagnéticos en líneas de transmisión multiconductoras. Empleando este modelo, pueden ser tomados en cuenta efectos de dependencia frecuencial y no-uniformidades. Además, en este modelo también se pueden introducir ciertos métodos de transformación de variables para facilitar el cálculo de modos y constantes de propagación y, por ende, reducir el tiempo de cómputo.

#### 2.2 Análisis Modal

Las ecuaciones de segundo orden de una línea de transmisión multiconductora son

$$
\frac{d^2 \mathbf{V}}{dz^2} = \mathbf{A} \mathbf{V}
$$
 (2.2.1a)  

$$
\frac{d^2 \mathbf{I}}{dz^2} = \mathbf{A}_i \mathbf{I}
$$
 (2.2.1b)  

$$
\mathbf{A} = \mathbf{Z} \mathbf{Y}
$$
 (2.2.1c)  

$$
\mathbf{A}_i = \mathbf{Y} \mathbf{Z}
$$
 (2.2.1d)

donde

Nótese que Z <sup>e</sup> Y son las matrices de parámetros eléctricos, las cuales pueden ser calculadas con fórmulas ampliamente conocidas [6,17]. Para una línea de n conductores, (2.2.1a) <sup>y</sup> (2.2.1b) son

sistemas de *n* ecuaciones con *n* incógnitas, con las *n* incógnitas involucradas en todas y cada una de las ecuaciones.

La determinación de las tensiones y de corrientes a partir de (2.2.1a) y (2.2.1b) implica la solución de un sistema de ecuaciones diferenciales en el que las variables dependientes están acopladas. Una manera práctica de resolverlas es mediante la teoría modal [22]. Si A es una matriz diagonalizable, entonces

$$
A=M\lambda M^{-1} \qquad (2.2.2)
$$

donde M es la matriz de autovectores <sup>y</sup> X, la matriz diagonal de autovalores.

Sustituyendo (2.2.2) en (2.2.1a) y premultiplicando por  $M<sup>-1</sup>$  se obtiene

$$
\frac{d^2 \left( \mathbf{M}^{-1} \mathbf{V} \right)}{dz^2} = \lambda \mathbf{M}^{-1} \mathbf{V}
$$
 (2.2.3a)

Definiendo un vector de voltajes modales, Wm, como

$$
Vm=M^{-1}V \qquad (2.2.3b)
$$

(2.2.3a) se puede escribir como

$$
\frac{d^2 \mathbf{V} m}{dz^2} = \lambda \mathbf{V} m
$$
 (2.2.4)

siendo  $\lambda$  una matriz diagonal (2.2.4) representa un sistema de ecuaciones desacopladas.

De (2.2.3b) los voltajes en el dominio de fases son

$$
V=MVm \qquad (2.2.5a)
$$

Cada columna de M es un autovector, por lo que se puede escribir como

$$
\mathbf{M} = [\mathbf{M}_1, \mathbf{M}_2, ..., \mathbf{M}_n]
$$
 (2.2.5b)

 $\mathcal{C}$ 

donde cada  $M_i$  es un vector columna de *n* elementos.

Empleando (2.2.5b), (2.2.5a) se puede escribir como

$$
V = M_1 V m_1 + M_2 V m_2 + ... + M_n V m_n
$$
 (2.2.5c)

De (2.2.5c) se puede concluir que los voltajes en el dominio de fases son una combinación lineal de los autovectores de la matriz A. A estos autovectores se les conoce también como "modos de propagación de voltaje". La ec. (2.2.4) representa un sistema de n ecuaciones desacopladas de

la forma

$$
\frac{d^2Vm_i}{dz^2} = \lambda_i Vm_i \tag{2.2.6}
$$

cuya solución general es

$$
Vm_i = C1m_i e^{-\gamma_i z} + C2m_i e^{+\gamma_i z}
$$
 (2.2.6a)

donde  $C1m_i$  y  $C2m_i$  son constantes de integración que dependen de las condiciones de frontera de la línea; es decir, de las conexiones a ambos extremos de ésta.  $\gamma_i$  se conoce como la constante de propagación del i-ésimo modo. En general,  $y_i$  es un número complejo [23]:

En (2.2.6b)  $\alpha$ , y  $\beta$ , son las constantes de atenuación y de fase respectivamente, ambas por unidad de longitud y también ambas correspondientes a el i-esimo modo de voltaje. Las constantes de fase se encuentran relacionadas con las velocidades modales como se muestra en [6] :

 $v_i = \omega/\beta$ ,

Las *n* soluciones de la forma (2.2.6a) pueden agruparse en una expresión matricial de la siguiente forma:

$$
\gamma_i = \sqrt{\lambda_i} = \alpha_i + j\beta_i \tag{2.2.6b}
$$

$$
\begin{bmatrix} Vm_1 \\ Vm_2 \\ \vdots \\ Vm_n \end{bmatrix} = \begin{bmatrix} e^{-\gamma_1 z} & 0 & \dots & 0 \\ 0 & e^{-\gamma_2 z} & \dots & 0 \\ \vdots & \vdots & & \vdots \\ 0 & 0 & \dots & e^{-\gamma_n z} \end{bmatrix} \begin{bmatrix} C1m_1 \\ C1m_2 \\ \vdots \\ C1m_n \end{bmatrix} + \begin{bmatrix} e^{\gamma_1 z} & 0 & \dots & 0 \\ 0 & e^{\gamma_2 z} & \dots & 0 \\ \vdots & \vdots & & \vdots \\ 0 & 0 & \dots & e^{\gamma_n z} \end{bmatrix} \begin{bmatrix} C2m_1 \\ C2m_2 \\ \vdots \\ C2m_n \end{bmatrix}
$$

En forma compacta

$$
Vm = \exp(-\Gamma z)C1m + \exp(\Gamma z)C2m
$$
 (2.2.6c)

Supóngase que se tiene una propagación solamente en el sentido positivo de z, de (2.2.5c) y  $(2.2.6a)$ 

#### donde

$$
\Gamma = \begin{bmatrix} \gamma_1 & 0 & \cdots & 0 \\ 0 & \gamma_2 & \cdots & 0 \\ \vdots & \vdots & & \vdots \\ 0 & 0 & \cdots & \gamma_n \end{bmatrix} = \sqrt{\lambda} \tag{2.2.6d}
$$

Los elementos diagonales de  $\Gamma$  son las raíces cuadradas positivas de los autovalores  $\lambda_i$  de A [6].

La ec. (2.2.7) nos indica que todas las componentes de un vector de voltajes proporcional a un autovector de A se propagan conservando sus proporciones relativas; es decir; todas las componentes se ven afectadas por la misma constante de propagación. Empleando la definición  $(2.2.3b)$  en los vectores modales Vm, C1m y C2m de  $(2.2.6b)$ , se obtiene

> $M^{-1}V =$  $exp(-\mathbf{I}z)\mathbf{M}$  °Cl +  $exp(1z)$ M °C2

$$
V = M_1 C 1 m_1 e^{-\gamma_1 z} + M_2 C 1 m_2 e^{-\gamma_2 z} + ... + M_n C 1 m_n e^{-\gamma_n z}
$$
 (2.2.7)

Premultiplicando por M

 $\mathbf{V} = \mathbf{M} \exp(-\mathbf{\Gamma} z) \mathbf{M}^{-1} \mathbf{C} 1 + \mathbf{M} \exp(\mathbf{\Gamma} z) \mathbf{M}^{-1} \mathbf{C} 2$ 

#### o en forma reducida

$$
V = \exp(-\Psi z) C1 + \exp(\Psi z) C2
$$
 (2.2.8)

#### donde:

 $\Psi=$ M $\Gamma M^{-1}$ 

Nótese que ¥ equivale <sup>a</sup> la raíz cuadrada de <sup>A</sup> pues

$$
(\Psi)^2 = (M\Gamma M^{-1})(M\Gamma M^{-1}) = M\Gamma^2 M^{-1} = M\lambda M^{-1} = A
$$

#### 2.3 Solución de la Ecuación de Corrientes

La ecuación de segundo orden para las corrientes de una línea multiconductora es

$$
-\frac{d^2\mathbf{I}}{dz^2} = \mathbf{A}_t \mathbf{I}
$$
 (2.3.1a)

donde:

y

$$
A_t = YZ \tag{2.3.1b}
$$

 $Si$   $A_t$  es diagonalizable

dado que: se tiene: A, <sup>=</sup> NX'N" , (2.3.2) A =ZY = MJJVT A, <sup>=</sup>Mr'^M, (2.3.2a)

### Como  $\lambda_i = \lambda$  entonces  $\lambda = \lambda$ , comparando (2.3.2) y (2.3.2a) se puede escribir

$$
M_{t} = N^{-1}
$$
 (2.3.3a)

$$
\mathbf{M}^{-1} = \mathbf{N}_t \tag{2.3.3b}
$$

A N se le conoce como "Matriz de modos de propagación de corriente" Los modos de corriente (columnas de N) forman los renglones de M<sup>-1</sup>. En algunos casos se puede hallar una matriz M tal que

$$
\mathbf{M}^{-1}=\mathbf{M}_{I}
$$

en cuyo caso

$$
\mathbf{A} = \mathbf{M}\lambda\mathbf{M}_t
$$

y

#### En este caso M es una matriz ortogonal.

### donde  $Y_0$  es la Admitancia característica, la cual es la admitancia que presentaría una línea de transmisión de longitud infinita.

La expresión (2.2.8) representa la solución de la ecuación de propagación en términos de las tensiones. La solución en términos de las corrientes puede obtenerse en forma análoga resolviendo la ecuación (2.2.1b). En lugar de resolver (2.3.1a), se procederá a obtener I a partir de la segunda ecuación del telegrafista

$$
-\frac{dV}{dz} = Z
$$

 $I = -Z^{-1} \frac{dV}{dt}$ '  $\frac{dV}{dt}$ 

$$
1 - L \frac{dz}{dz}
$$

#### entonces

y

#### donde:

$$
\mathbf{I}(z) = \mathbf{Y}_0 \big[ exp(-\mathbf{\Psi} z) \mathbf{C} 1 - exp(\mathbf{\Psi} z) \mathbf{C} 2 \big]
$$
 (2.3.4a)

$$
\mathbf{Y}_0 = \mathbf{Z}^{-1} \mathbf{\Psi} \tag{2.3.4b}
$$

De la expresión (2.3.4b) se puede definir a la impedancia característica como

$$
\mathbf{Z}_0 = \mathbf{Y}_0^{-1} = \mathbf{Y}^{-1} \mathbf{Z}
$$
 (2.3.4c)

#### 2.4 Ecuaciones del Telegrafista en el Dominio Modal

Sean

$$
-\frac{dV}{dz} = ZI
$$
 (2.4.1a)  

$$
-\frac{dI}{dz} = YV
$$
 (2.4.1b)

donde Z e Y son las matrices de impedancia serie y admitancia en derivación, respectivamente, ambos dados en unidad por longitud, V es el vector de voltajes de fase e I es el vector de corrientes en los conductores.

Considérese las transformaciones modales

$$
V = MVm \tag{2.4.2a}
$$

y

$$
\mathbf{I} = \mathbf{N}\mathbf{I}m = \mathbf{M}_t^{-1}\mathbf{I}m \tag{2.4.2b}
$$

Sustituyendo (2.4.2a) y (2.4.2b) en (2.4.1a) y (2.4.1b)

$$
-\frac{dVm}{dz} = M^{-1}ZM_t^{-1}Im
$$
\n(2.4.3a)  
\n
$$
-\frac{dIm}{dz} = M, YMVm
$$
\n(2.4.3b)

Definiendo la matriz de impedancias modales, por unidad de longitud, como

$$
\mathbf{Z}m = \mathbf{M}^{-1}\mathbf{Z}\mathbf{M}_i^{-1} \tag{2.4.4a}
$$

y la matriz de admitancias modales, por unidad de longitud como

$$
Ym = M, YM \qquad (2.4.4b)
$$

Las ecuaciones (2.4.3a) y (2.4.3b) quedan como

$$
-\frac{dVm}{dz} = ZmIm
$$
 (2.4.5a)  

$$
-\frac{dIm}{dz} = YmVm
$$
 (2.4.5b)

Nótese que

 $\mathbf{Z}m\mathbf{Y}m = \mathbf{M}^{-1}\mathbf{Z}\mathbf{Y}\mathbf{M} = \lambda$  (2.4.6a)

 $\mathbf{Y}m\mathbf{Z}m = \mathbf{M}_t \mathbf{Y} \mathbf{Z} \mathbf{M}_t^{-1} = \boldsymbol{\lambda}$  $(2.4.6b)$ 

Los productos ZmYm y YmZm son diagonales, pero Zm y Ym ¿son ellas mismas diagonales? Considérese la ecuación de segundo orden de corrientes

$$
-\frac{d^2\mathbf{I}}{dz^2} = \mathbf{A}_i \mathbf{I}
$$
 (2.4.7a)

como:

$$
\mathbf{A}_{t} = \mathbf{YZ} = \mathbf{N}\lambda \mathbf{N}^{-1}
$$
 (2.4.7b)

Se tiene que

$$
-\frac{d^2\mathbf{I}m}{dz^2} = \lambda \mathbf{I}m
$$

 $(2.4.7c)$ 

#### donde:

$$
\mathbf{I}m=\mathbf{N}^{-1}\mathbf{I}
$$

$$
(2.4.7d)
$$

La solución general para las corrientes modales es

$$
Im = \exp(-\Gamma z) D1m + \exp(\Gamma z) D2m
$$
 (2.4.8a)

De (2.4.5b)

$$
Vm = -Ym^{-1}\frac{d\mathbf{I}m}{dz} \tag{2.4.8b}
$$

Con (2.4.8a) y (2.4.8b)

$$
\mathbf{V}m = \mathbf{Y}m^{-1}\boldsymbol{\Gamma}\big[\exp(-\boldsymbol{\Gamma}z)\mathbf{D}1m - \exp(\boldsymbol{\Gamma}z)\mathbf{D}2m\big] \qquad (2.4.9)
$$

Recuérdese la solución de la ecuación de segundo orden de voltajes

La ec. (2.4.9a) establece que los voltajes modales se propagan independientemente unos de otros. Ahora, si Ym es diagonal, entonces, Ym<sup>-1</sup> también lo es y (2.4.9) se puede escribir como

$$
Vm = \exp(-\Gamma z)C1m + \exp(\Gamma z)C2m
$$
 (2.4.9a)

$$
\mathbf{V}m = \exp(-\mathbf{\Gamma}z)\mathbf{Y}m^{-1}\mathbf{\Gamma}\mathbf{D}1m + \exp(\mathbf{\Gamma}z)\big[-\mathbf{Y}m^{-1}\mathbf{\Gamma}\big]\mathbf{D}2m \qquad (2.4.9b)
$$

Si Ym<sup>-1</sup> no es diagonal, Ym tampoco lo es, y la ec. (2.4.9) indica que existe un acoplamiento entre los voltajes modales; esto viola las condiciones de desacoplamiento establecidas por (2.4.9a) por lo tanto, Ym es diagonal. Se puede emplear un razonamiento similar para demostrar que Zm también es diagonal.

Las ecuaciones (2.4.9a) y (2.4.9b) nos indican la misma independencia entre los voltaje modales.

#### 2.5 Forma de Dos Puertos para Líneas Multiconductoras

Las ecuaciones de la línea multiconductora son las siguientes:

$$
\frac{d^2 \mathbf{V}}{dz^2} = \mathbf{Z} \mathbf{Y} \mathbf{V}
$$
 (2.5.1a)

$$
\frac{d^2\mathbf{I}}{dz^2} = \mathbf{YZI} \tag{2.5.1b}
$$

y la solución a la ecuación de voltajes es

$$
V(z) = \exp(-\Psi z)C1 + \exp(\Psi z)C2
$$
 (2.5.2a)

mientras que la solución para las corrientes es

$$
\mathbf{I}(z) = \mathbf{Y}_0 \exp(-\mathbf{\Psi} z) \mathbf{C} 1 - \mathbf{Y}_0 \exp(\mathbf{\Psi} z) \mathbf{C} 2
$$
 (2.5.2b)

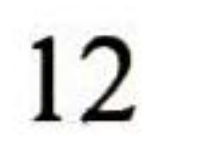

Los vectores Cl <sup>y</sup> C2 son constantes de integración que deben resolverse empleando las condiciones de frontera de la línea, como se muestra en la fig. 2.1

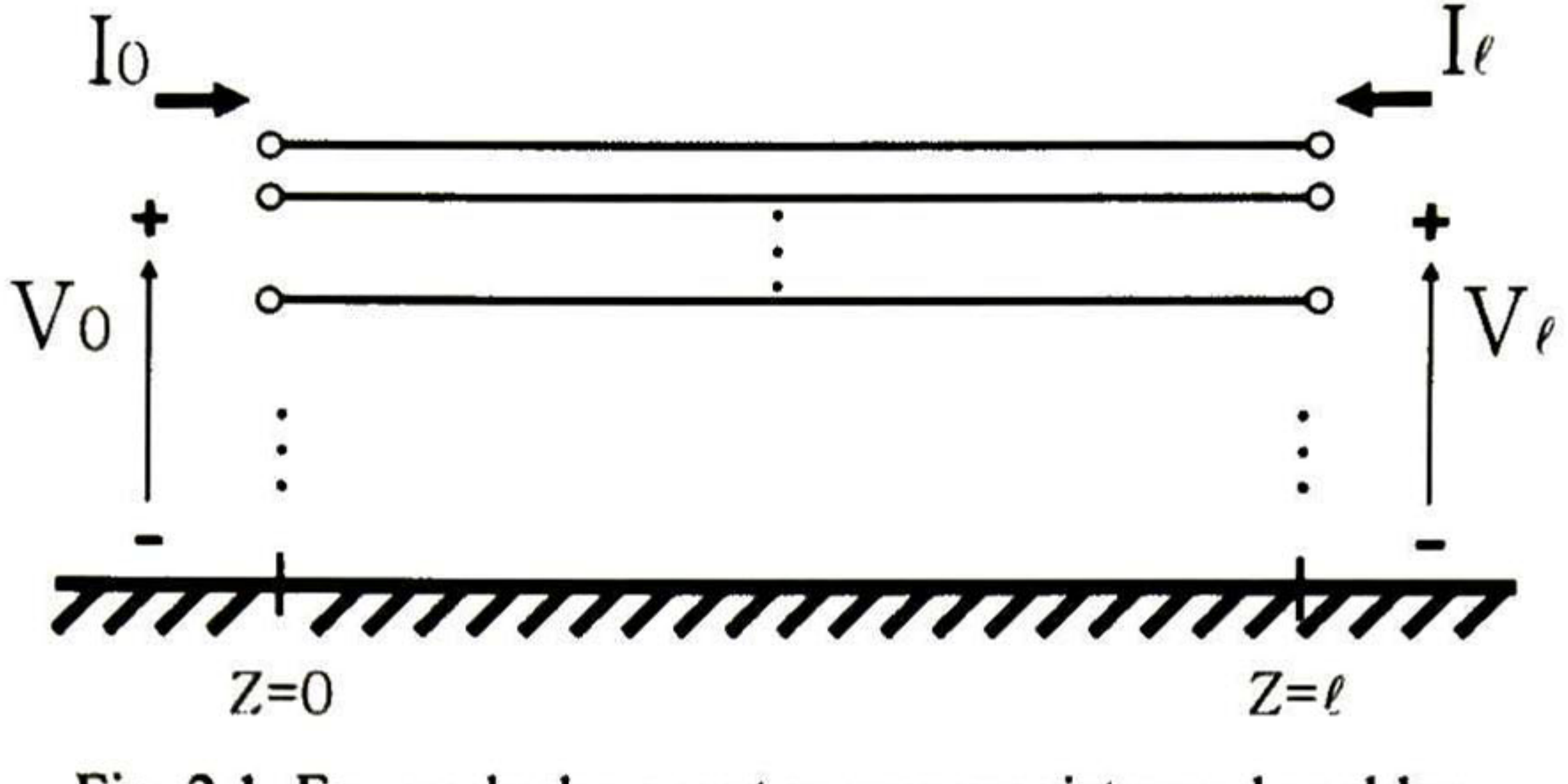

Fig. 2. <sup>1</sup> Forma de dos puertos para un sistema de cables.

En  $z=0$ 

$$
V(0) = V_0 = C1 + C2
$$
 (2.5.3a)

e

$$
\mathbf{I}(0) = \mathbf{I}_0 = \mathbf{Y}_0 \mathbf{C} 1 - \mathbf{Y}_0 \mathbf{C} 2 \tag{2.5.3b}
$$

#### Combinando (2.5.3a) y (2.5.3b) se obtiene

$$
\mathbf{C1} = \frac{1}{2} (\mathbf{V}_0 + \mathbf{Z}_0 \mathbf{I}_0) \tag{2.5.4a}
$$

$$
C2 = \frac{1}{2}(V_0 - Z_0 I_0)
$$
 (2.5.4b)

Ahora, en  $z = l$ 

e

y

$$
\mathbf{V}(l) = \mathbf{V}_l = \exp(-\mathbf{\Psi}l)\mathbf{C}l + \exp(\mathbf{\Psi}l)\mathbf{C}2
$$
 (2.5.5a)

Sustituyendo las ecuaciones (2.5.4a) y (2.5.4b) en (2.5.5a) se obtiene

$$
\mathbf{I}(l) = \mathbf{I}_l = \mathbf{Y}_0 \exp(-\mathbf{Y}l)\mathbf{C}1 - \mathbf{Y}_0 \exp(\mathbf{Y}l)\mathbf{C}2
$$
 (2.5.5b)

$$
\mathbf{V}_{l} = \exp\left(-\mathbf{\Psi}l\right) \frac{1}{2} \left(\mathbf{V}_{0} + \mathbf{Z}_{0}\mathbf{I}_{0}\right) + \exp\left(\mathbf{\Psi}l\right) \frac{1}{2} \left(\mathbf{V}_{0} - \mathbf{Z}_{0}\mathbf{I}_{0}\right)
$$

$$
\mathbf{V}_{I} = \frac{1}{2} \Big[ \exp \big( \mathbf{\Psi} I \big) + \exp \big( - \mathbf{\Psi} I \big) \Big] \mathbf{V}_{0} - \frac{1}{2} \Big[ \exp \big( \mathbf{\Psi} I \big) - \exp \big( - \mathbf{\Psi} I \big) \Big] \mathbf{Z}_{0} \mathbf{I}_{0}
$$

Ahora, sustituyendo (2.5.4a) y (2.5.4b) en (2.5.5b) resulta

$$
\mathbf{I}_{1} = \mathbf{Y}_{0} \exp(\mathbf{\Psi}_{1}) \frac{1}{2} (\mathbf{V}_{0} - \mathbf{Z}_{0} \mathbf{Y}_{0}) - \mathbf{Y}_{0} \exp(-\mathbf{\Psi}_{1}) \frac{1}{2} (\mathbf{V}_{0} + \mathbf{Z}_{0} \mathbf{I}_{0})
$$

$$
\mathbf{I}_{1} = \mathbf{Y}_{0} \frac{1}{2} \Big[ \exp(\mathbf{\Psi}_{1}) - \exp(-\mathbf{\Psi}_{1}) \Big] \mathbf{V}_{0} - \mathbf{Y}_{0} \Big[ \exp(\mathbf{\Psi}_{1}) + \exp(-\mathbf{\Psi}_{1}) \Big] \frac{\mathbf{Z}_{0} \mathbf{I}_{0}}{2}
$$

Expresando las operaciones en términos de funciones hiperbólicas se tiene que

Esta es la forma de "matriz de transferencia" o "ABCD" de una línea multiconductora, donde  $\Psi$  es una matriz de dimensión *nxn* compuesta por los *n* conductores de la línea.

$$
\mathbf{V}_{l} = \left[\cosh(\mathbf{\Psi}l)\right] \mathbf{V}_{0} - \left[\sinh(\mathbf{\Psi}l)\right] \mathbf{Z}_{0} \mathbf{I}_{0}
$$
 (2.5.6a)  

$$
\mathbf{I}_{l} = \mathbf{Y}_{0} \left[\text{senh}(\mathbf{\Psi}l)\right] \mathbf{V}_{0} - \mathbf{Y}_{0} \left[\text{cosh}(\mathbf{\Psi}l)\right] \mathbf{Z}_{0} \mathbf{I}_{0}
$$
 (2.5.6b)

Las expresiones (2.5.6a) y (2.5.6b) se pueden colocar en forma matricial de la siguiente manera:

$$
\begin{bmatrix} \mathbf{V}_{l} \\ \mathbf{I}_{l} \end{bmatrix} = \begin{bmatrix} \cosh(\mathbf{\Psi}l) & -\mathbf{Z}_{0} \operatorname{senh}(\mathbf{\Psi}l) \\ \mathbf{Y}_{0} \operatorname{senh}(\mathbf{\Psi}l) & -\cosh(\mathbf{\Psi}l) \end{bmatrix} \begin{bmatrix} \mathbf{V}_{0} \\ \mathbf{I}_{0} \end{bmatrix}
$$
(2.5.7a)

O bien

$$
\begin{bmatrix} \mathbf{V}_I \end{bmatrix} = \begin{bmatrix} \mathbf{A} & \mathbf{B} \end{bmatrix} \begin{bmatrix} \mathbf{V}_0 \end{bmatrix}
$$

$$
\begin{bmatrix} \mathbf{I}_1 \end{bmatrix} \begin{bmatrix} \mathbf{C} & \mathbf{D} \end{bmatrix} \begin{bmatrix} \mathbf{I}_0 \end{bmatrix}
$$

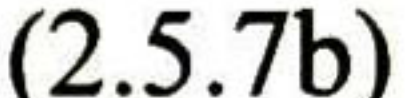

#### 2.6 Forma Nodal para una Línea Multiconductora

Tomando la ecuación (2.5.6a) se tiene que

$$
\left[\operatorname{senh}\left(\mathbf{\Psi}l\right)\right]\mathbf{Z}_{0}\mathbf{I}_{0}=-\mathbf{V}_{l}+\left[\cosh\left(\mathbf{\Psi}l\right)\right]\mathbf{V}_{0}
$$

$$
\mathbf{I}_0 = \mathbf{Y}_0 \operatorname{cosech}(\mathbf{\Psi}l) \left[ \cosh(\mathbf{\Psi}l) \mathbf{V}_0 - \mathbf{V}_l \right]
$$

$$
\mathbf{I}_0 = \mathbf{Y}_0 \left[ \coth(\mathbf{\Psi}l) \right] \mathbf{V}_0 - \mathbf{Y}_0 \left[ \operatorname{cosech}(\mathbf{\Psi}l) \right] \mathbf{V}_l \qquad (2.6.1a)
$$

Sustituyendo (2.6.1a) en (2.5.6b)

$$
\mathbf{I}_{l} = \mathbf{Y}_{0} \Big[ \operatorname{senh}(\Psi l) \Big] \mathbf{V}_{0} - \Big[ \operatorname{cosh}(\Psi l) \Big] \mathbf{Y}_{0} \Big[ \operatorname{coth}(\Psi l) \Big] \mathbf{V}_{0} + \Big[ \operatorname{cosh}(\Psi l) \Big] \mathbf{Y}_{0} \Big[ \operatorname{cosech}(\Psi l) \Big] \mathbf{V}_{l}
$$

$$
\mathbf{I}_{l} = \Big[ \mathbf{Y}_{0} \operatorname{senh}(\Psi l) - \operatorname{cosh}(\Psi l) \operatorname{coth}(\Psi l) \Big] \mathbf{V}_{0} + \mathbf{Y}_{0} \operatorname{cosh}(\Psi l) \Big[ \operatorname{cosech}(\Psi l) \Big] \mathbf{V}_{l}
$$

$$
\mathbf{I}_{l} = -\mathbf{Y}_{0} \left[ \csch(\mathbf{\Psi}l) \right] \mathbf{V}_{0} + \mathbf{Y}_{0} \left[ \coth(\mathbf{\Psi}l) \right] \mathbf{V}_{l}
$$
 (2.6.1b)

Agrupando (2.6.1a) y (2.6.1b) en forma matricial

donde:

$$
\begin{bmatrix} \mathbf{I}_0 \\ \mathbf{I}_l \end{bmatrix} = \begin{bmatrix} \mathbf{A} & -\mathbf{B} \\ -\mathbf{B} & \mathbf{A} \end{bmatrix} \begin{bmatrix} \mathbf{V}_0 \\ \mathbf{V}_l \end{bmatrix}
$$
(2.6.2a)

$$
\mathbf{A} = \mathbf{Y}_0 \coth(\mathbf{\Psi}l)
$$
 (2.6.2b)  

$$
\mathbf{B} = \mathbf{Y}_0 \operatorname{cosech}(\mathbf{\Psi}l)
$$
 (2.6.2c)

#### 2.7 Matrices Idempotentes

La teoría de matrices idempotentes nos proporciona un método sencillo para la obtención de los autovalores y autovectores; esto nos permite desarrollar un algoritmo de rápida convergencia.

Se puede definir cualquier autovector columna A asociado a un autovalor de acuerdo con

$$
\mathbf{A}\,\hat{\mathbf{c}}_i = \lambda_i\,\hat{\mathbf{c}}_i \tag{2.7.1}
$$

en donde  $\lambda_i$  es el i-ésimo autovalor de A y,  $\hat{c}_i$  es el autovector columna asociado con  $\lambda_i$ .

También se puede definir eigenvectores renglón de A de acuerdo con

$$
\hat{\mathbf{r}}_j \mathbf{A} = \lambda_j \hat{\mathbf{r}}_j \tag{2.7.2}
$$

donde  $\lambda_j$  es el j-ésimo autovalor de A y,  $\hat{r}_j$  es el autovector renglón asociado a  $\lambda_j$ .

La serie completa de eigenvalores y eigenvectores se pueden representar de la siguiente forma

$$
AC = C\lambda \qquad (2.7.3)
$$

en la ecuación (2.7.3), C es la matriz cuyas columnas son los eigenvectores columnas de A y k representa a la matriz diagonal de eigenvalores de A.

También

y

 $RAC = \lambda$ ; (2.7.11)

en donde R es la matriz cuyos renglones son los eigenvectores renglón de A.

Ahora, definiendo

$$
C = [\hat{c}_1, \hat{c}_2, \dots, \hat{c}_n]
$$
 (2.7.5)

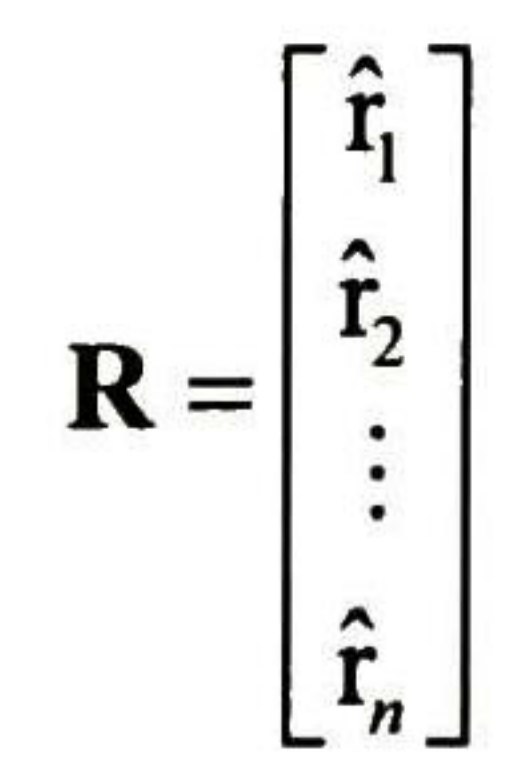

 $(2.7.6)$ 

De las ecuaciones (2.7.3) y (2.7.4), se tiene que

Por comparación se puede establecer que

entonces

Se puede escribir también que

de donde, como es sabido

$$
C-1AC = \lambda
$$
 (2.7.7a)  

$$
RAR-1 = \lambda
$$
 (2.7.8b)

$$
C = R^{-1} \t{,} \t(2.7.9)
$$

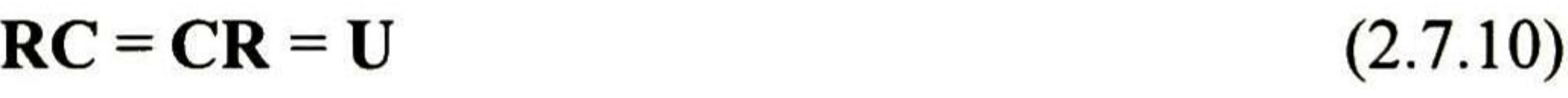

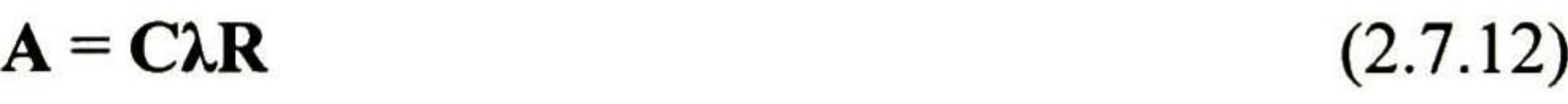

### Desarrollando CR de acuerdo con las particiones hechas en (2.7.5) y (2.7.6), se obtiene que

$$
\begin{bmatrix} \hat{\mathbf{c}}_1 \dots \hat{\mathbf{c}}_n \end{bmatrix} \begin{bmatrix} \hat{\mathbf{r}}_1 \\ \vdots \\ \hat{\mathbf{r}}_n \end{bmatrix} = \hat{\mathbf{c}}_1 \hat{\mathbf{r}}_1 + \dots + \hat{\mathbf{c}}_n \hat{\mathbf{r}}_n = \mathbf{U}
$$
 (2.7.13)

Definiendo la matriz

$$
\mathbf{I}_{i} = \hat{\mathbf{c}}_{i}\hat{\mathbf{r}}_{i} \tag{2.7.14}
$$

como ĉ, es de orden nxl y  $\hat{r}_i$  de lxn, entonces  $I_i$  es una matriz cuadrada nxn.

Empleando (2.7.13) en (2.7.14) se obtiene

$$
CR = \sum_{i=1}^{n} I_i = U
$$
 (2.7.15)

Por otro lado

$$
\mathbf{RC} = \begin{bmatrix} \hat{\mathbf{r}}_1 \\ \vdots \\ \hat{\mathbf{r}}_n \end{bmatrix} \begin{bmatrix} \hat{\mathbf{c}}_1 & \cdots & \hat{\mathbf{c}}_n \end{bmatrix} = \begin{bmatrix} \hat{\mathbf{r}}_1 \hat{\mathbf{c}}_1 & \cdots & \hat{\mathbf{r}}_1 \hat{\mathbf{c}}_n \\ \vdots & & \vdots \\ \hat{\mathbf{r}}_n \hat{\mathbf{c}}_1 & \cdots & \hat{\mathbf{r}}_n \hat{\mathbf{c}}_n \end{bmatrix} = \mathbf{U}
$$

 $(2.7.16)$ 

- 1. Son singulares
- 2. La suma de todas las matrices idempotentes de una matriz es igual a la matriz unidad
- 3. Una matriz idempotente elevada a cualquier potencia es igual a si misma

 $\mathbf{I}^n = \mathbf{I}$ 

#### y definiendo

$$
\mathbf{I} = \hat{\mathbf{r}}_i \hat{\mathbf{c}}_i \tag{2.7.17}
$$

donde los productos  $\hat{r}_i \hat{c}_i$  dan como resultado un escalar.

A las matrices  $I_i$  se les conoce como "matrices idempotentes", y tienen las siguientes propiedades.

4. El producto de dos matrices idempotentes diferentes es igual a la matriz nula

 $\mathbf{I}_{i}$ ,  $\mathbf{I}_{i}$  = 0

Las propiedades de las matrices idempotentes, se utilizan para determinar los autovalores y autovectores de una matriz por medio del algoritmo conocido como "algoritmo de potenciación" [22]. Este algoritmo esta basado en la elevación de la matriz **A** a la potencia 2".

#### 2.8 Método de Potenciación

La matriz A se encuentra dada en función de sus autovalores y autovectores columna y renglón como se vio en 2. <sup>7</sup> por

$$
\mathbf{A} = \mathbf{C} \lambda \mathbf{R}
$$

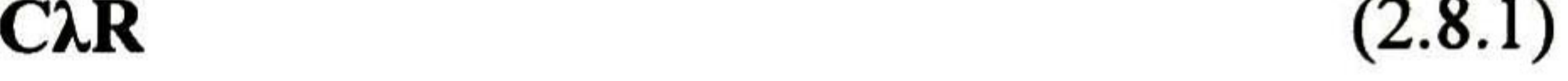

realizando los productos con la partición de C por columnas y R por renglones

$$
\mathbf{A} = \lambda_1 \mathbf{C}_1 \mathbf{R}_1 + \dots + \lambda_n \mathbf{C}_n \mathbf{R}_n
$$
 (2.8.2)

o bien

$$
\mathbf{A} = \sum \lambda_i \mathbf{I}_i \tag{2.8.3}
$$

La ecuación (2.8.3) es la base para el desarrollo del método de potenciación

$$
\mathbf{A} = \lambda_1 \mathbf{I}_1 + \ldots + \lambda_n \mathbf{I}_n \tag{2.8.4}
$$

elevando al cuadrado

$$
\mathbf{A}^2 = \lambda_1 \mathbf{I}_1 (\lambda_1 \mathbf{I}_1 + \ldots + \lambda_n \mathbf{I}_n) + \ldots + \lambda_n \mathbf{I}_n (\lambda_1 \mathbf{I}_1 + \ldots + \lambda_n \mathbf{I}_n)
$$

$$
\mathbf{A}^2 = \sum_{i=1}^n \left( \lambda_i \mathbf{I}_i \sum_{j=1}^n \lambda_j \mathbf{I}_j \right)
$$

$$
(2.8.5)
$$

como el producto entre dos matrices idempotentes diferentes  $(i\neq j)$  es igual a cero; entonces, en los productos dentro del paréntesis en la ec. (2.8.5) solo existe uno diferente de cero, que es cuando i=j, así que

$$
\lambda_i \mathbf{I}_i \lambda_i \mathbf{I}_i = \lambda_i^2 \mathbf{I}_i \tag{2.8.6}
$$

de donde

$$
\mathbf{A}^2 = \sum_{i=1}^n \lambda_i^2 \mathbf{I}_i
$$

elevando nuevamente al cuadrado

$$
\left(\mathbf{A}^2\right)^2 = \sum_{i=1}^n \left(\lambda_i^2 \mathbf{I}_i \sum_{j=1}^n \lambda_j^2 \mathbf{I}_j\right) \tag{2.8.7}
$$

entonces, resulta que

$$
\left(\mathbf{A}^2\right)^2 = \sum \left(\lambda_i^2\right)^2 \mathbf{I},\tag{2.8.8}
$$

Por lo tanto, se puede decir que para una determinada potencia

multiplicando una vez mas por A

$$
A^{2^{n}} = \lambda_1^{2^{n}} I_1 = \lambda_1^{2^{n}} \hat{c}_1 \hat{r}_1
$$
 (2.8.9)

$$
A^{2^{n}} A = A^{2^{n}+1} = \lambda_1^{2^{n}} \lambda_1 I_1
$$
 (2.8.10)

La razón de cualquier elemento de  $A^{2^{n+1}}$  al elemento correspondiente de  $A^{2^n}$  es  $\lambda_1$ . Hay que señalar que prácticamente cualquier columna de la matriz  $A<sup>2</sup>$  es proporcional a  $\hat{c}_1$  y cualquier renglón a  $\hat{r}$ , esta proporcionalidad está dada por el factor de escala

y se pueden efectuar las elevaciones al cuadrado sucesivas de A ' con el fin de encontrar  $\lambda_2$ ,  $\hat{r}_2$  y

 $\hat{c}_2$ . Siguiendo con este procedimiento se pueden encontrar los "n"  $\lambda_i$ 's,  $\hat{c}_i$ 's y  $\hat{r}_i$ 's.

A través de técnicas en el dominio de la frecuencia, se puede relacionar los voltajes desconocidos en algún punto remoto o de recepción  $V_L(s)$  con una alimentación de corriente  $I_0(s)$ . Entonces, la

$$
k = \hat{r}_i \hat{c}_i \qquad (2.8.11)
$$

y entonces basta con realizar la división de  $\hat{r}_1$  o  $\hat{c}_1$  por k para encontrar el par de eigenvectores correspondientes a  $\lambda_1$ .

Ahora, de (2.8.4) se obtiene que

$$
\mathbf{A}^{\dagger} = \mathbf{A} - \lambda_1 \mathbf{I}_1 = \lambda_2 \mathbf{I}_2 + \dots + \lambda_n \mathbf{I}_n
$$
 (2.8.12)

#### 2.9 La Transformada Numérica de Laplace

forma de onda en el dominio del tiempo  $V_L(s)$  puede ser obtenida aplicando la Integral de Laplace inversa.

$$
v_L(t) = \frac{1}{2\pi j} \int_{c-j\infty}^{c+j\infty} V_L(s) e^{st} ds
$$
 (2.9.1a)

donde  $s = c + j\omega$  es la variable de Laplace,  $c$  es el factor de amortiguamiento, y  $\omega$  es la frecuencia angular [7]. Aunque la Transformada de Laplace es una herramienta muy poderosa, en forma analítica su aplicación a problemas prácticos suele ser muy limitada. Algunas causas de esto son: 1.- funciones del dominio del tiempo  $f(t)$  o de la frecuencia  $F(s)$  difíciles o imposibles de

transformar de un dominio al otro; 2.- funciones de tiempo no especificadas analíticamente, sino por medio de gráficas, de mediciones experimentales o en forma discretizada. Estos obstáculos se superan fácilmente mediante el uso de transformadas numéricas. Algunas metodologías se basan en el uso de funciones racionales del dominio de Laplace, o bien en la aproximación de estas  $[8,9]$ .

La Transformada Numérica de Laplace (TLN) consiste en una aproximación discretizada de  $(2.9.1a)$  de la siguiente forma  $[10]$ :

 $v_L(s)$ ;  $\Delta t$  es la discretización del paso del tiempo;  $V_{Lm}$  se emplea para representar cada  $V_L(m\Delta t)$  así como  $V_{Ln}$  para  $V_L(n\Delta\omega)$ ;  $\sigma_n = \sigma(n\Delta\omega)$ , es una función ventana (Lanczos, Vonn Hann, Hamming, etc.) usada para atenuar los errores ocasionados por oscilaciones de Gibbs [5] por truncamientos abruptos.

El factor de amortiguamiento de Laplace " $c = 2\Delta\omega$ " es usado para eliminar los errores por aliasing. Si esos fueran los únicos errores a tomar en cuenta, c debería tomar un valor arbitrariamente grande. Sin embargo, como, los errores de Gibbs no son completamente eliminados por la ventana, sus vestigios pueden ser amplificados por la función de desamortiguamiento "exp(cmAt)" en (2.9.1b). De esta manera, la selección del valor para c es un compromiso entre la reducción de los errores de Gibbs con la de los errores numéricos causados por truncamiento. En la expresión

$$
V_{L_m} \equiv \frac{e^{cm\Delta t}}{\Delta t} \left[ \frac{1}{N} \sum_{n=0}^{N-1} V_{L_n} \sigma_n e^{2\pi jmn/N} \right], \qquad (m = 1, 2, ... N-1) \quad (2.9.1b)
$$

donde N es el número de muestras de tiempo y frecuencia para representar continuamente a  $v_L(t)$  y

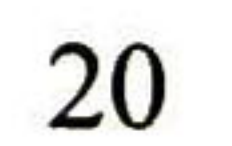

(2.9.1b) se encuentra implícita una discretización del paso de la frecuencia  $\Delta \omega$ , el cual se elige de la siguiente manera:

$$
\Delta t \Delta \omega = 2\pi / N \tag{2.9.1c}
$$

 $N\Delta\omega/2$  es la frecuencia de truncamiento para la representación discreta de  $V_L(s)$ ; de (2.9.1c):

$$
2\pi/\Delta t = N\Delta\omega \qquad (2.7.1d)
$$

 $N\Delta\omega$  corresponde al doble de la frecuencia de truncamiento. La expresión (2.9.1d) por lo tanto, está de acuerdo con el criterio de muestreo de Nyquist [20]  $\Omega \le \omega \le \Omega$ , y  $\Omega = \pi/\Delta t$ .

#### 2.8 Análisis en el Dominio de la Frecuencia a través de la TNL

Las matrices A y B definidas en las expresiones (2.6.2b) y (2.6.2c) generalmente son calculadas en la práctica en función de la frecuencia  $\omega$ . Para calcular el transitorio usando las técnicas de la Transformada de Laplace, "j $\omega$ " deberá ser primero sustituido por "s =  $c+j\omega$ ". Además de a las líneas de transmisión, otros elementos dentro de una red bajo estudio deben ser representados por admitancias generalizadas. Estas son obtenidas por la suposición de excitaciones de la forma " $exp[-(c+j\omega)t]$ " La red puede por lo tanto ser representada por su matriz nodal en el dominio de Laplace. Para una excitación dada, la respuesta de la red puede ser obtenida a través del método de función de transferencia. Considere como un ejemplo la red mostrada en la fig. 2.2. Su

#### representación nodal es:

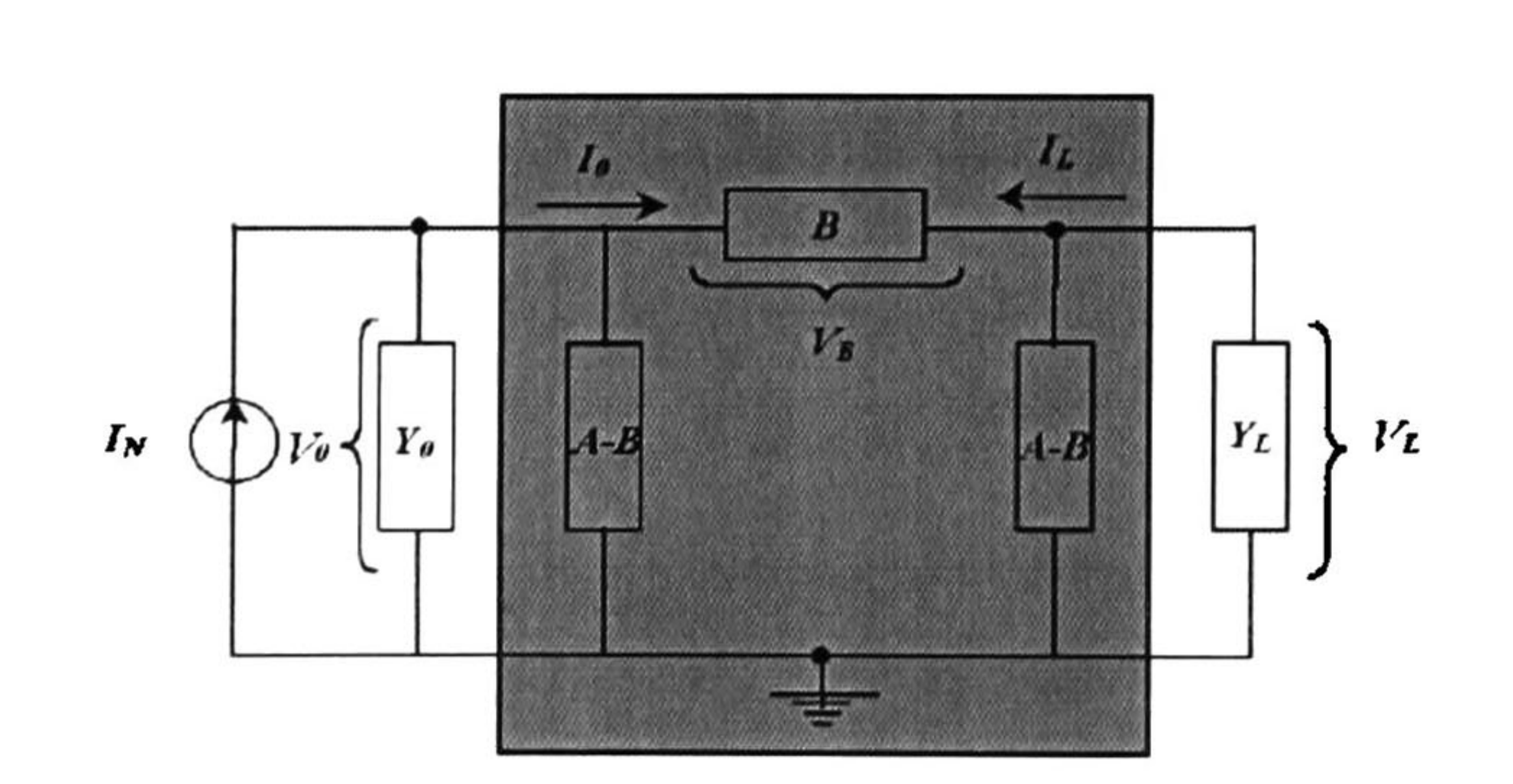

Fig. 2.2 Representación circuital para una línea de transmisión simple.

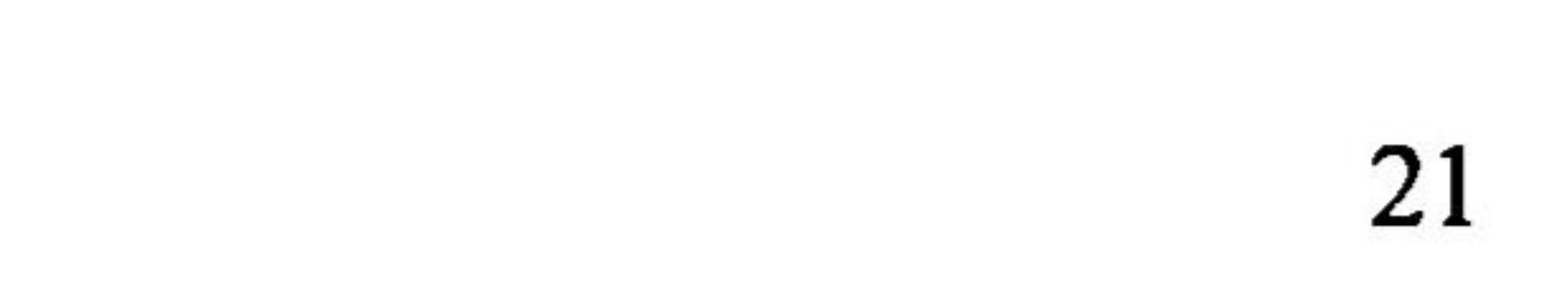

$$
\begin{bmatrix} I_o \\ o \end{bmatrix} = \begin{bmatrix} A + Y_s & -B \\ -B & A + Y_L \end{bmatrix} \begin{bmatrix} V_o \\ V_L \end{bmatrix}
$$
 (2.10.1a)

Donde  $I_0$  es la excitación conocida y  $V_L$  la respuesta desconocida. Una expresión de la siguiente forma es derivada de  $(2.10.1a)$ :

H(s) corresponde por lo tanto a la función de transferencia del sistema mostrado en la fig. 2.2. La técnica TNL es ahora aplicada en el ejemplo siguiente. Un ejemplo parecido fue analizado previamente en [7].  $V_L$  y  $V_{\theta}$  están relacionados por la siguiente expresión:

$$
V_L = H(s) \cdot I_0 \tag{2.10.1b}
$$

donde:

$$
H(s) = \{B - (A + Y_s)B^{-1}(A + Y_L)\}^{-1}
$$
 (2.10.1b)

$$
V_L = -A^{-1}B \cdot V_0 \qquad (2.10.2a)
$$

El vector de energización es representado por una función escalón inyectado en la terminal de envío, como sigue:

$$
V_o(s) = \begin{bmatrix} 1/s \\ 0 \\ 0 \end{bmatrix}
$$
 (2.10.2b)

La técnica TNL es aplicada a las expresiones (2.10.2a) y (2.10.2b). Se tomó un tiempo de observación de <sup>1</sup> .9 ms con un número de muestras N = 1024. La fig. 2.3 esquematiza las formas de onda obtenidas en la terminal remota de la línea para tres diferentes casos de longitud de conductores: 20, 40 y 70 Km. Nótese que las formas de onda resultantes son muy similares a las obtenidas en [7].

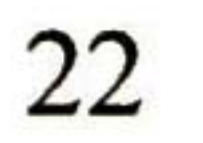
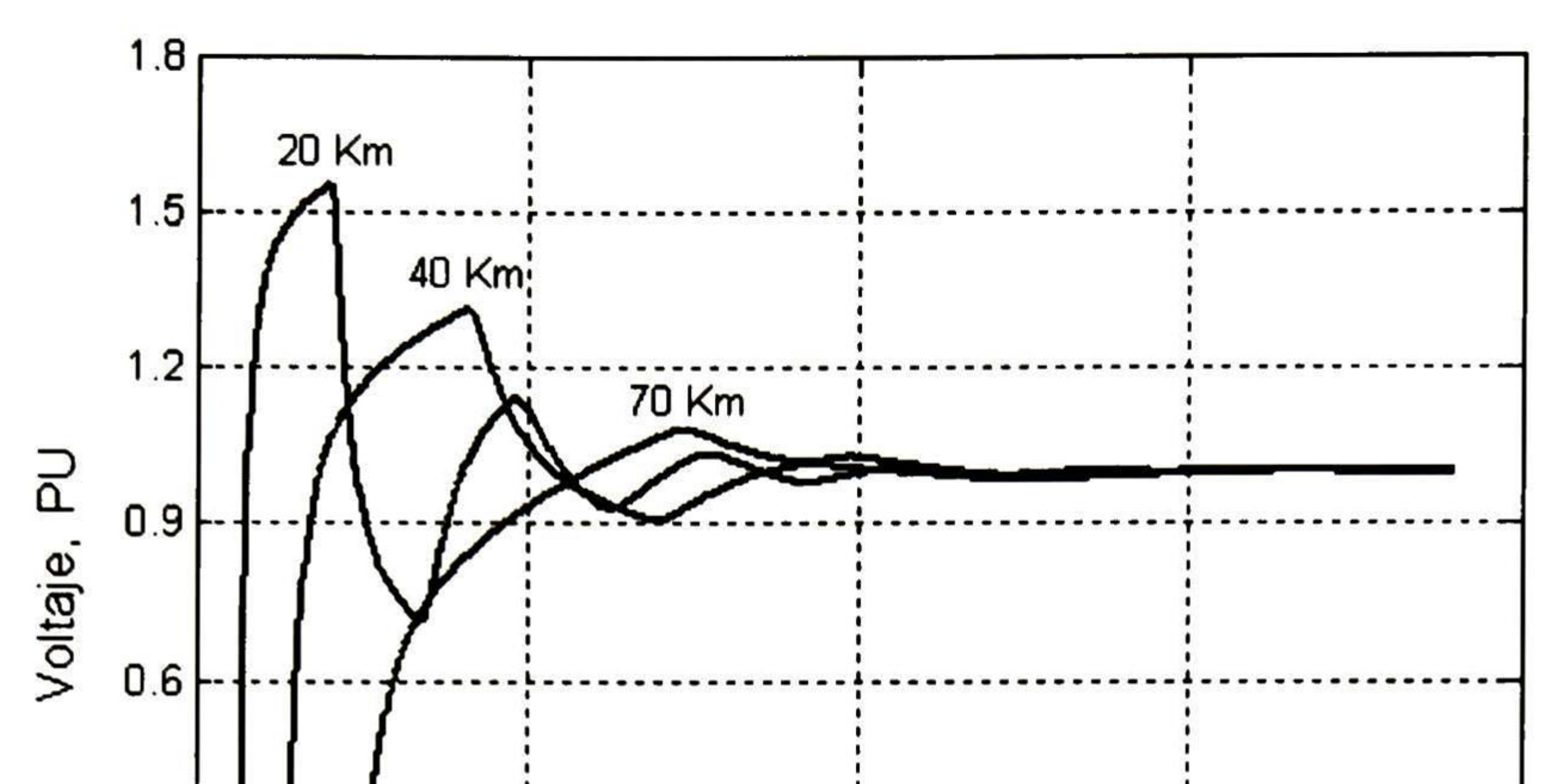

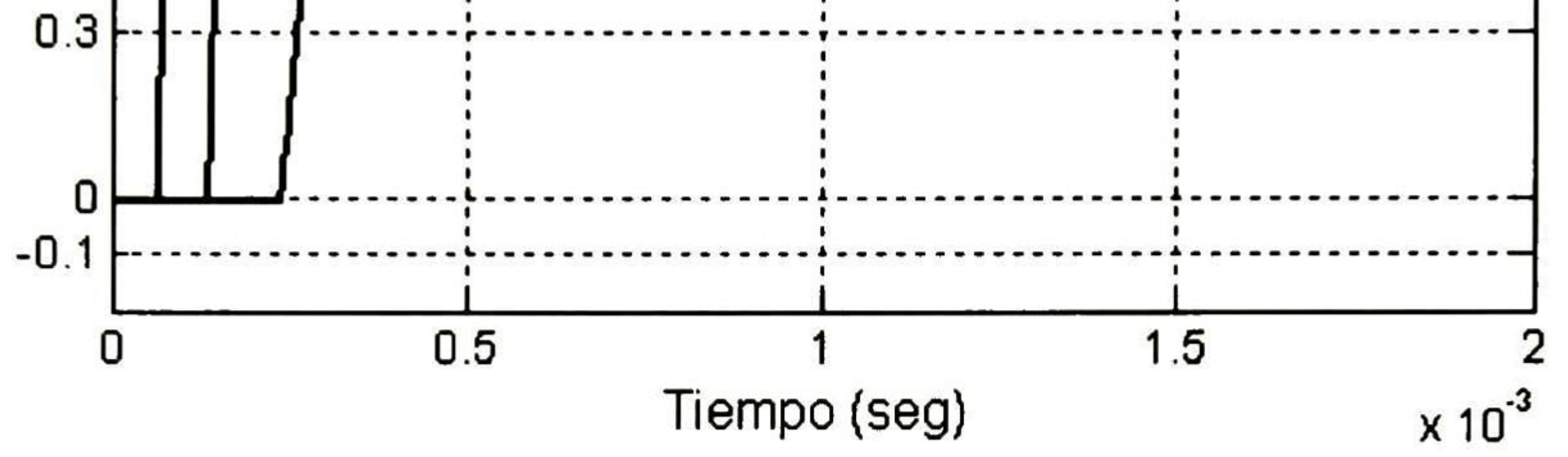

Fig. 2.3 Respuesta del transitorio de voltaje en recepción obtenido en los cálculos.

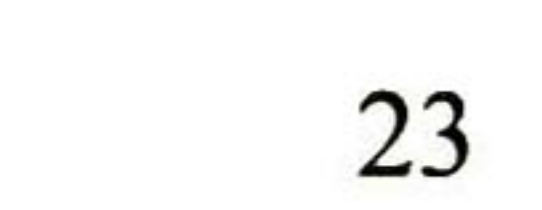

# CAPITULO 3

### TRANSFORMACIONES ESPECIALES

Existen algunas transformaciones especiales para la obtención de la matriz diagonal de autovalores  $\lambda$  y la matriz de autovectores o modos de propagación M.

Recordando, las ecs. de segundo orden para una línea multiconductora son

3.1 Introducción

$$
\frac{d^2 \mathbf{V}}{dz^2} = \mathbf{Z} \mathbf{Y} \mathbf{V}
$$
(3.1.1a)  

$$
\frac{d^2 \mathbf{I}}{dz^2} = \mathbf{Y} \mathbf{Z} \mathbf{I}
$$
(3.1.1b)

En general de Z <sup>e</sup> Y solo se puede decir que son matrices complejas simétricas, sin embargo, en ciertas condiciones se puede hacer la siguiente suposición

$$
Z = \begin{bmatrix} Zp & Zm & Zm \\ Zm & Zp & Zm \\ Zm & Zm & Zp \end{bmatrix}
$$

#### (3.1.2a)

$$
\mathbf{Y} = \begin{bmatrix} Yp & Ym & Ym \\ Ym & Yp & Ym \\ Ym & Ym & Yp \end{bmatrix}
$$

(3.1.2b)

donde

$$
Zp = \left(\sum_{\iota=j=1}^n Z_{\iota\jmath}\right)\Bigg/3
$$

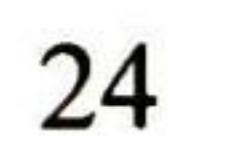

$$
Zm = \left(\sum_{j=1}^n Z_{ij}\right)\middle/3\qquad ,\quad i\neq j
$$

 $( \ )$ n

$$
Yp = \left(\sum_{i=j=1}^n Y_{ij}\right)\middle/3\right.
$$

$$
Ym = \left(\sum_{j=1}^{r} Y_{ij}\right) / 3 \qquad , \quad i \neq j
$$

De acuerdo con (3.2.1.2a) y (3.2.1.2b)

$$
\mathbf{ZY} = \mathbf{YZ} = \begin{bmatrix} Ap & Am & Am \\ Am & Ap & Am \\ Am & Am & Ap \end{bmatrix} = \mathbf{A} = \mathbf{A},
$$
 (3.1.3)

donde

Y

$$
Ap = ZpYp + 2ZmYm
$$

$$
1 \qquad \qquad 7 \qquad V \qquad \qquad 7 \qquad V \qquad \qquad 7 \qquad V \qquad \qquad
$$

 $Am = ZpYm + ZmYp + ZmYm$ 

La matriz de autovalores es obtenida de la siguiente manera:

$$
\lambda = \begin{bmatrix} Ap + 2Am & 0 & 0 \\ 0 & Ap - Am & 0 \\ 0 & 0 & Ap - Am \end{bmatrix}
$$

Ya que se cuenta con la matriz ZY se procede a encontrar la matriz de transformación M para la simplificación del método. A continuación se muestran algunas transformaciones empleadas para el análisis de transitorios electromagnéticos.

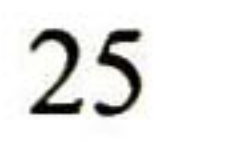

### 3.2 Componentes Simétricas (Método de Fortescue)

En el año 1918, C.L. Fortescue presentó en una reunión del "American Institute of Electrical Engineers" un trabajo que constituye una de las herramientas más poderosas para el estudio de los circuitos polifásicos desequilibrados [11]. Desde entonces, su método denominado Componentes Simétricas ha ido adquiriendo más importancia y ha sido el tema de numerosos artículos e investigaciones experimentales. Las fallas asimétricas en sistemas de transmisión, que pueden ser cortocircuitos entre líneas, de una o dos líneas a tierra o conductores abiertos, se estudian por el método de las Componentes Simétricas.

3.2.1 Síntesis de Fasores Desequilibrados a partir de sus Componentes Simétricos El trabajo de Fortescue demuestra que un sistema desequilibrado de  $n$  fasores relacionados entre sí, puede descomponerse en n sistemas de fasores equilibrados denominados componentes simétricos de los fasores originales. Los *n* fasores de cada conjunto de componentes son de igual longitud, siendo también iguales los ángulos formados por fasores adyacentes. Según el teorema de Fortescue, tres fasores desequilibrados de un sistema trifásico pueden descomponerse en tres sistemas equilibrados de fasores. Los conjuntos equilibrados de componentes son los siguientes:

- 1. Componentes de secuencia positiva, formados por tres fasores de igual módulo, con diferencias de fase de <sup>1</sup> 20° y con la misma secuencia de fases que la fuente de excitación.
- 2. Componentes de secuencia negativa, formados por tres fasores de igual módulo, con diferencias de fase de <sup>1</sup> 20° y con la secuencia de fases opuestas a la fuente de excitación.
- 3. Componentes de secuencia cero, formados por tres fasores de igual módulo y con una diferencia de fase nula.

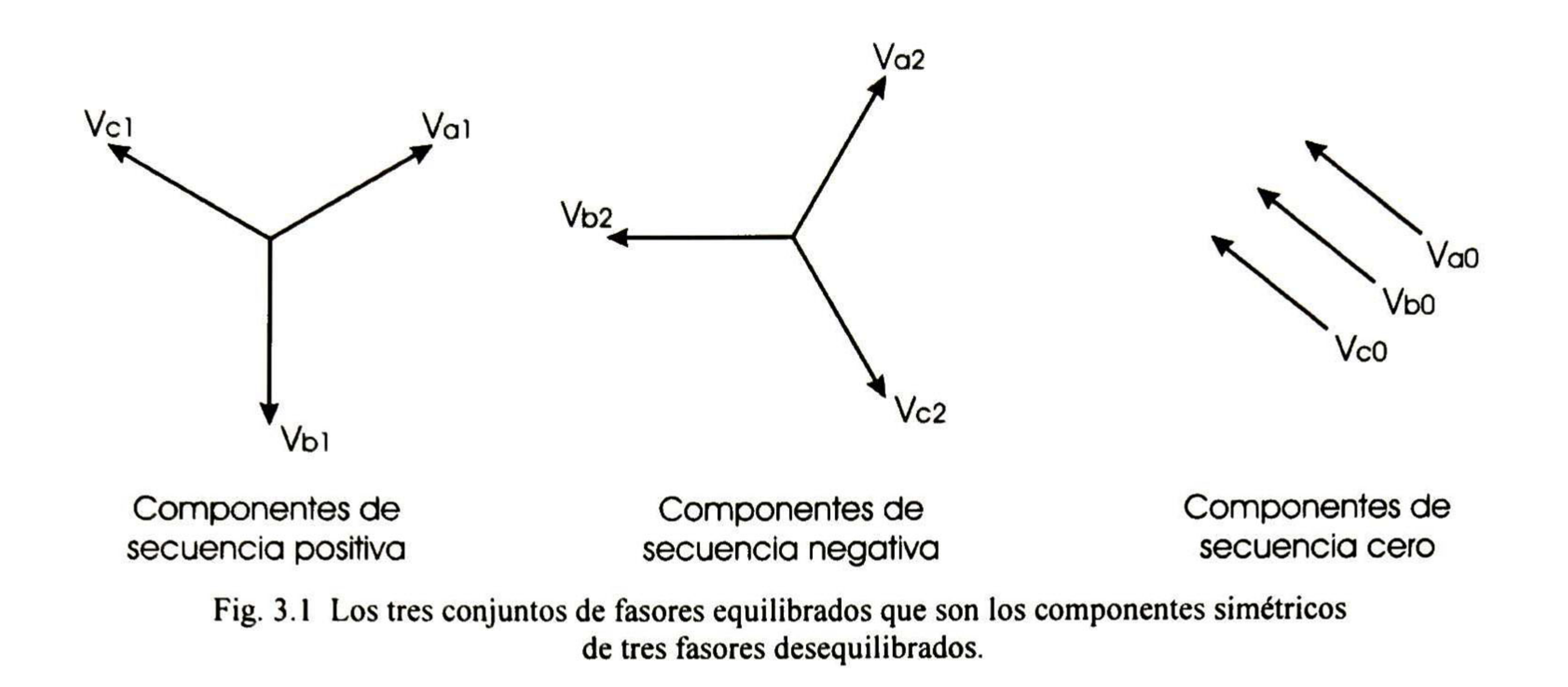

La fig. 3.1 muestra los tres conjuntos de componentes simétricos. Los fasores que representan corrientes, se representan por  $I$  con los mismos subíndices que las tensiones. Como cada uno de los fasores desequilibrados originales es igual a la suma de sus componentes, los fasores originales expresados en función de sus componentes son:

El operador *a* es un número complejo de magnitud unitaria. Un operador es usado para rotar un vector en un ángulo de 120° sin cambiar su magnitud. Se define mediante la siguiente expresión:

$$
V_a = V_{a1} + V_{a2} + V_{a0}
$$
\n(3.2.1.1)  
\n
$$
V_b = V_{b1} + V_{b2} + V_{b0}
$$
\n(3.2.1.2)  
\n
$$
V_c = V_{c1} + V_{c2} + V_{c0}
$$
\n(3.2.1.3)

El análisis de los sistemas de potencia por el método de los componentes simétricos presenta muchas ventajas. De esta forma, pueden encontrarse los valores de las corrientes <sup>y</sup> las tensiones en diversos puntos del sistema.

### 3.2.2 Operador a

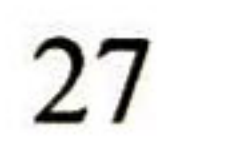

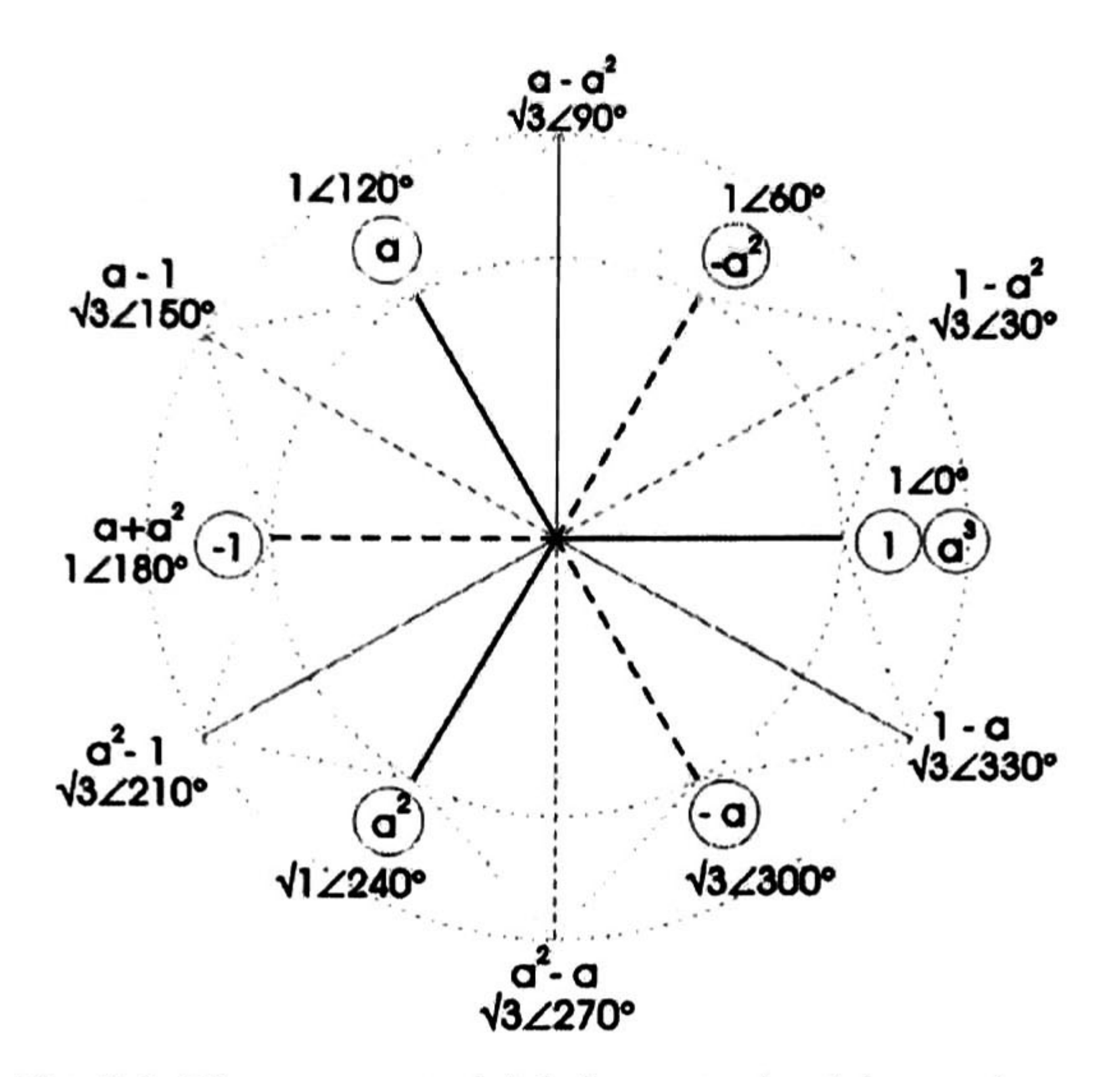

Fig. 3.2 Diagrama vectorial de las potencias del operador *a*.

En primer lugar, observamos que el número de magnitudes desconocidas puede reducirse, expresando cada componente de  $V_b$  y  $V_c$  como el producto de una función del operador a y un componente de  $V_a$ . Con referencia a la fig. 3.2 [13] se verifican las relaciones siguientes:

Nótese que:

y:

 $a^2 = 1 \angle 240^\circ$ ,

 $a^3 = 1 \measuredangle 360^\circ = 1 \measuredangle 0^\circ = 1$ 

La fig. 3.2 muestra los vectores que representan diversas potencias de *a*.

$$
a=1\measuredangle 120^\circ
$$

### 3.2.3 Componentes Simétricos de Fasores Asimétricos

$$
V_{b1} = a^2 V_{a1} \t V_{c1} = aV_{a1}
$$
  
\n
$$
V_{b2} = aV_{a2} \t V_{c2} = a^2 V_{a2}
$$
  
\n
$$
V_{b0} = V_{a0} \t V_{c0} = V_{a0}
$$
 (3.2.3.1)

Repitiendo laec. (3.2.1.1) y sustituyendo las ees. (3.2.1.2) y (3.2.1.3), obtenemos

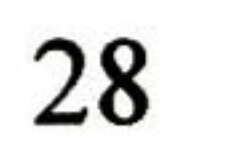

$$
V_a = V_{a1} + V_{a2} + V_{a0}
$$
\n(3.2.3.2)  
\n
$$
V_b = a^2 V_{a1} + aV_{a2} + V_{a0}
$$
\n(3.2.3.3)  
\n
$$
V_c = aV_{a1} + a^2 V_{a2} + V_{a0}
$$
\n(3.2.3.4)

o bien, en forma matricial

$$
\begin{bmatrix} V_a \\ V_b \\ V_c \end{bmatrix} = \begin{bmatrix} 1 & 1 & 1 \\ 1 & a^2 & a \\ 1 & a & a^2 \end{bmatrix} \begin{bmatrix} V_{a0} \\ V_{b0} \\ V_{c0} \end{bmatrix}
$$

(3.2.3.5)

#### Por conveniencia se hace

$$
\mathbf{M} = \begin{bmatrix} 1 & 1 & 1 \\ 1 & a^2 & a \\ 1 & a & a^2 \end{bmatrix}
$$

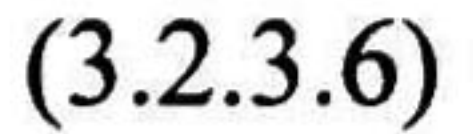

Entonces, como puede comprobarse fácilmente

$$
\mathbf{M}^{-1} = \frac{1}{3} \begin{bmatrix} 1 & 1 & 1 \\ 1 & a & a^2 \\ 1 & a^2 & a \end{bmatrix}
$$
 (3.2.3.7)

y premultiplicando ambos miembros de la ec. (3.2.3.5), por M" , se tendrá

$$
\begin{bmatrix} V_{a0} \\ V_{a1} \\ V_{a2} \end{bmatrix} = \begin{bmatrix} 1 & 1 & 1 \\ 1 & a^2 & a \\ 1 & a & a^2 \end{bmatrix} \begin{bmatrix} V_a \\ V_b \\ V_c \end{bmatrix}
$$
 (3.2.3.8)

La ec. (3.2.3.8) nos muestra como descomponer tres fasores asimétricos en sus componentes simétricas.

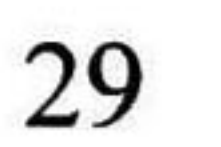

### 3.3 Modos de Clarke

y

Si Z e Y cumplen con (3.1.2a) y (3.1.2b), podemos utilizar otro tipo de transformación para llegar a una matriz de autovectores M, y que al mismo tiempo nos simplifique la obtención de una matriz diagonalizada de autovalores  $\lambda$ .

Al autovector  $\begin{bmatrix} 1 & 1 & 1 \end{bmatrix}^T$  se le conoce como "**modo de tierra**" ya que el retorno de las corrientes se efectúa por el terreno.

A los autovectores  $\begin{bmatrix} 1 & 0 & -1 \end{bmatrix}^T$  y  $\begin{bmatrix} 1 & -2 & 1 \end{bmatrix}^T$  se les llama "**modos aéreos**" pues para estos modos la

Existe un conjunto de autovectores que diagonalizan a ZY de una manera más simple, estos son los llamados "modos de Clarke" [14]:

Un sistema lineal puede ser analizado mediante la formulación de un sistema de ecuaciones lineales. Estos sistemas, expresados matricialmente, indican las interrelaciones existentes entre las diferentes variables. Se dice en este caso que el sistema de ecuaciones está acoplado. En los sistemas lineales algebraicos es relativamente sencillo invertir la matriz de acoplamientos, para calcular las variables de interés. En los sistemas de ecuaciones diferenciales lineales, esta técnica es más compleja. La técnica de los autovalores y autovectores, desacoplan un sistema lineal de n

$$
\mathbf{M} = \begin{bmatrix} 1 & 1 & 1 \\ 1 & 0 & -2 \\ 1 & -1 & 1 \end{bmatrix}
$$
(3.3.1a)  

$$
\mathbf{M}^{-1} = \begin{bmatrix} \frac{1}{3} & \frac{1}{3} & \frac{1}{3} \\ \frac{1}{2} & 0 & -\frac{1}{2} \\ \frac{1}{6} & -\frac{1}{3} & \frac{1}{6} \end{bmatrix}
$$
(3.3.1b)

suma algebraica de corrientes de retorno por el terreno es cero.

### 3.4 Transformación de Karrenbauer

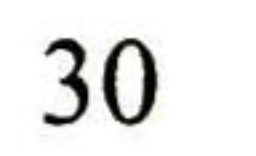

ecuaciones, en n sistemas independientes. Por ejemplo, supóngase la siguiente matriz de inductancias L,

$$
L = \begin{bmatrix} L & M & M \\ M & L & M \\ M & M & L \end{bmatrix}
$$

(3.4.1)

Los autovalores de la matriz L se calculan de la siguiente forma:

$$
\lambda_0 = L + 2M \qquad \lambda_1 = L - M \qquad \lambda_2 = L - M \tag{3.4.2}
$$

Los autovectores se determinan a partir de los autovalores:

$$
\begin{bmatrix} \mathbf{L} - \lambda_1 \mathbf{I} \end{bmatrix} \mathbf{V}_i = 0 \Rightarrow \mathbf{V} = \begin{bmatrix} \mathbf{V}_0 & \mathbf{V}_1 & \mathbf{V}_2 \end{bmatrix} = \begin{bmatrix} \mathbf{k}_1 & -(\mathbf{k}_2 + \mathbf{k}_3) & -(\mathbf{k}_4 + \mathbf{k}_5) \\ \mathbf{k}_1 & \mathbf{k}_2 & \mathbf{k}_4 \\ \mathbf{k}_1 & \mathbf{k}_3 & \mathbf{k}_5 \end{bmatrix} \tag{3.4.3}
$$

La matriz V determinada en la expresión anterior se le conoce como Transformación de Karrenbauer [24] y permite diagonalizar sistemas de ecuaciones cuya matriz de acoplamiento tenga la estructura de la matriz L de la ecuación (3.4.1).

### 3.5 Ejemplos de aplicación

A continuación se muestra una comparación de las formas de onda de un transitorio electromagnético en una de las fases causado por la energización de una línea. En este estudio se utilizan las tres matrices de transformación modal mencionadas en las secciones 3.2, 3.3 y 3.4, y los resultados obtenidos en cada caso se comparan con aquellos derivados considerando matrices dependientes de la frecuencia. Para los ejemplos se emplearon dos disposiciones: vertical, horizontal. Éstos son los tipos de geometría mas utilizados en la actualidad. También se muestra el error calculado por la introducción de estos métodos.

### 3.5.1 Línea trifásica vertical

En este ejemplo se presenta el análisis del transitorio en la fase 'a' causado por la energización de una línea, la cual consta de <sup>1</sup> circuito trifásico cuyos conductores se encuentran en una disposición geométrica tipo vertical. Las características físicas de la línea en estudio se encuentran en las tablas A.1 <sup>y</sup> A.3 del apéndice A. El lado de recepción se encuentra con una alta impedancia en terminales, Z—>oo. Para el análisis se utilizó un total de 1024 muestras y un tiempo de observación de 16 ms. Se tomaron en cuenta cuatro casos de estudio. En el primero, se analiza la línea utilizando solo el método de Análisis Modal sin la introducción de alguna matriz de transformación especial y el cual es tomado como referencia de comparación. En el segundo caso

se utiliza el método de transformación de Clarke. En el tercero, se usa la matriz de transformación de Fortescue (Componentes Simétricas). Finalmente, en el cuarto caso, se aplica la matriz de transformación de Karrenbauer. Los resultados se muestran en la fig. 3.3.

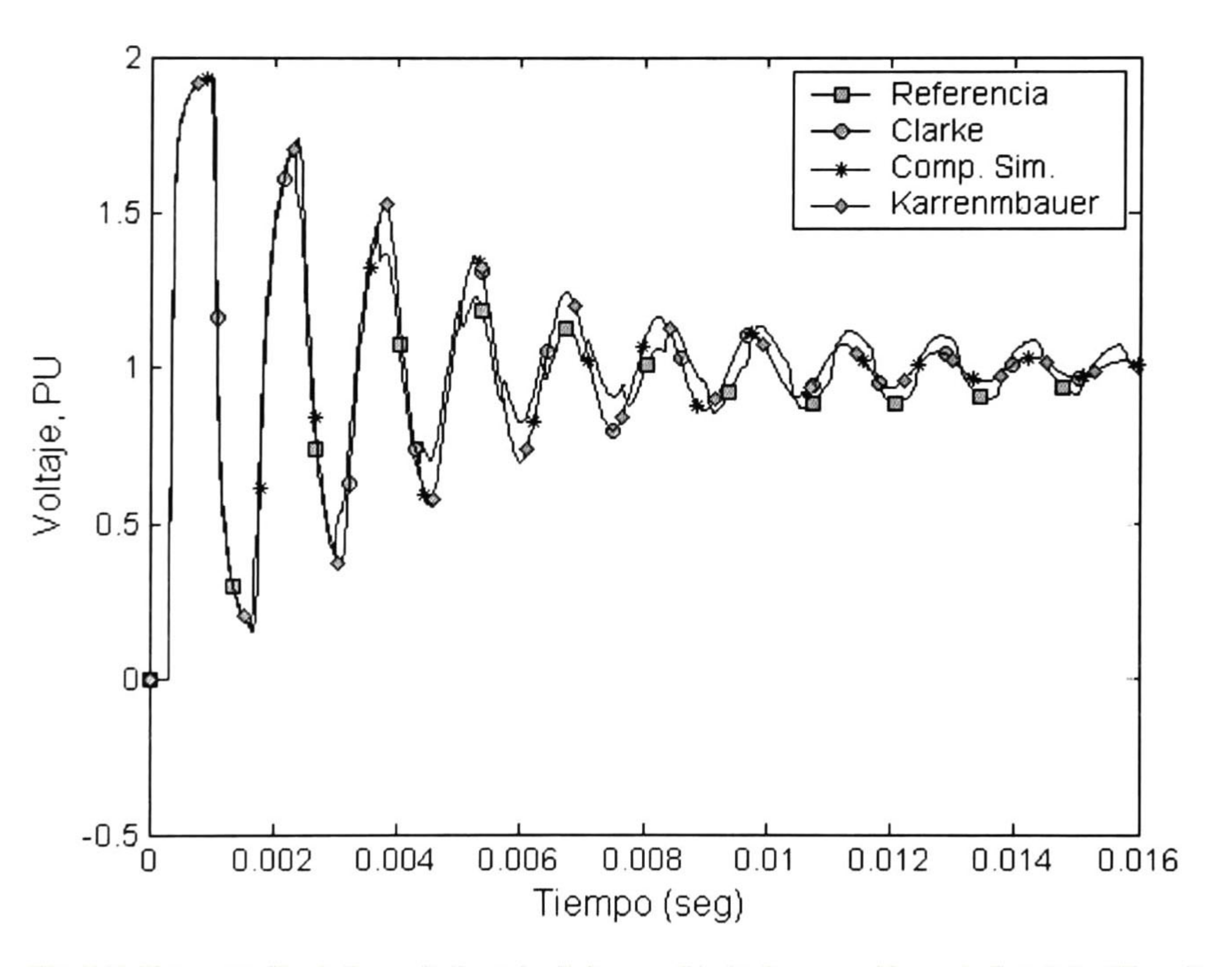

Fig. 3.3 Comparación de los voltajes calculados en el lado de recepción en la fase "a' utilizando Análisis Modal sin transformaciones especiales como referencia.

En la figura 3.3 se puede notar que la respuesta del transitorio calculado con la introducción de cualquier método de transformación especial es muy parecida a la del transitorio calculado con el programa de referencia, solo en el primer rebote de la onda. En la fig. 3.4 así como en la tabla II,

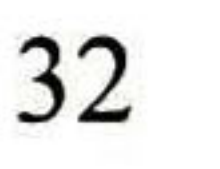

se presenta la comparación de los errores obtenidos en la fase "a' por el uso de la matriz de transformación de Clarke así como las de Componentes Simétricas y Karrenbauer. Se puede apreciar que los valores de los errores máximos calculados, son prácticamente iguales en todos los tipos de transformación utilizados. Los tiempos totales de cómputo tomados para el estudio en cada método se presentan en la tabla I. Se puede observar que el tiempo de cómputo tomado para el análisis se reduce con el uso de estos métodos de transformación simplificados. Esto, con respecto al tiempo total tomado por Análisis Modal sin la introducción de algún método de transformación especial.

#### Tabla I. Tiempos aproximados de cómputo de cada método de transformación utilizado en este estudio.

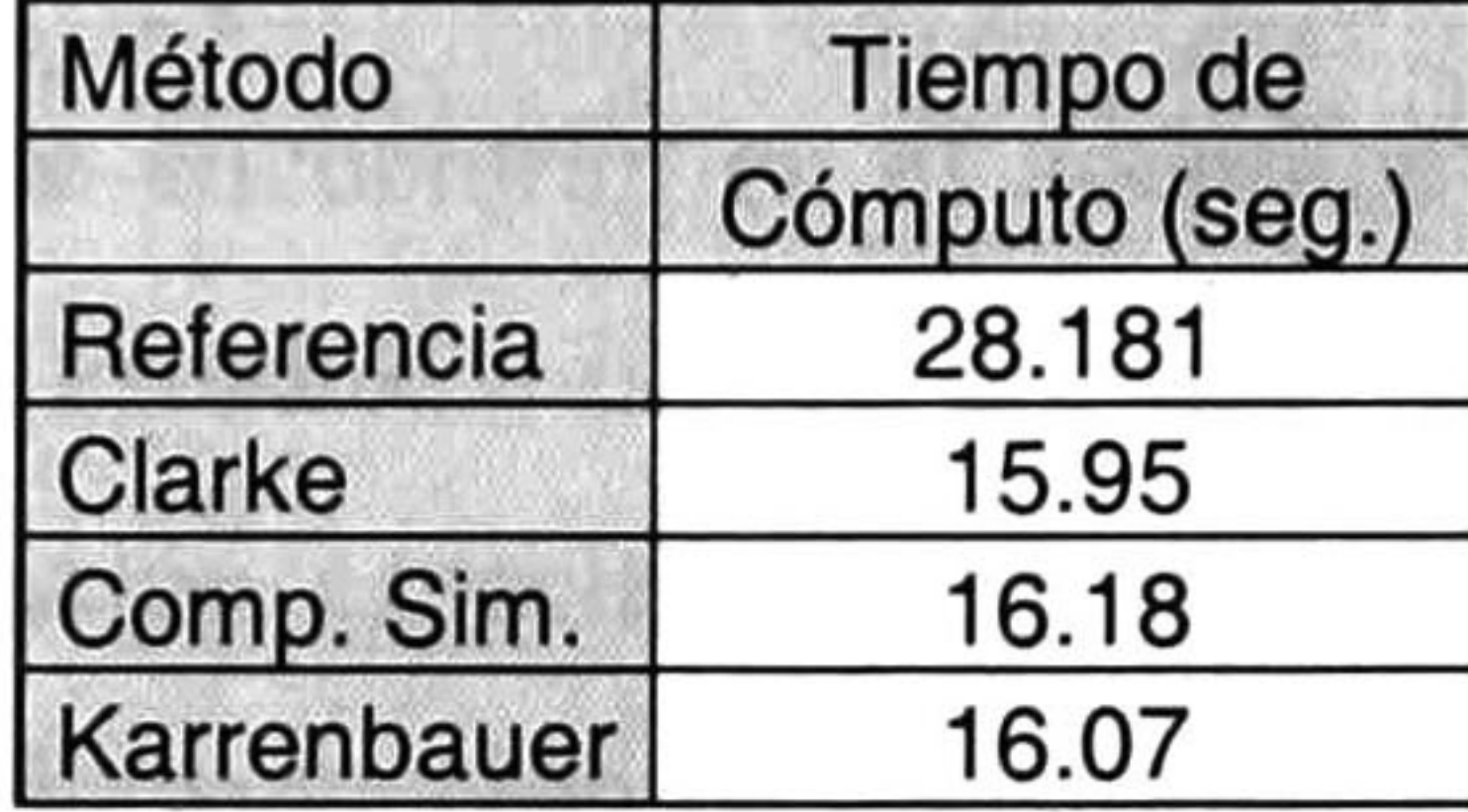

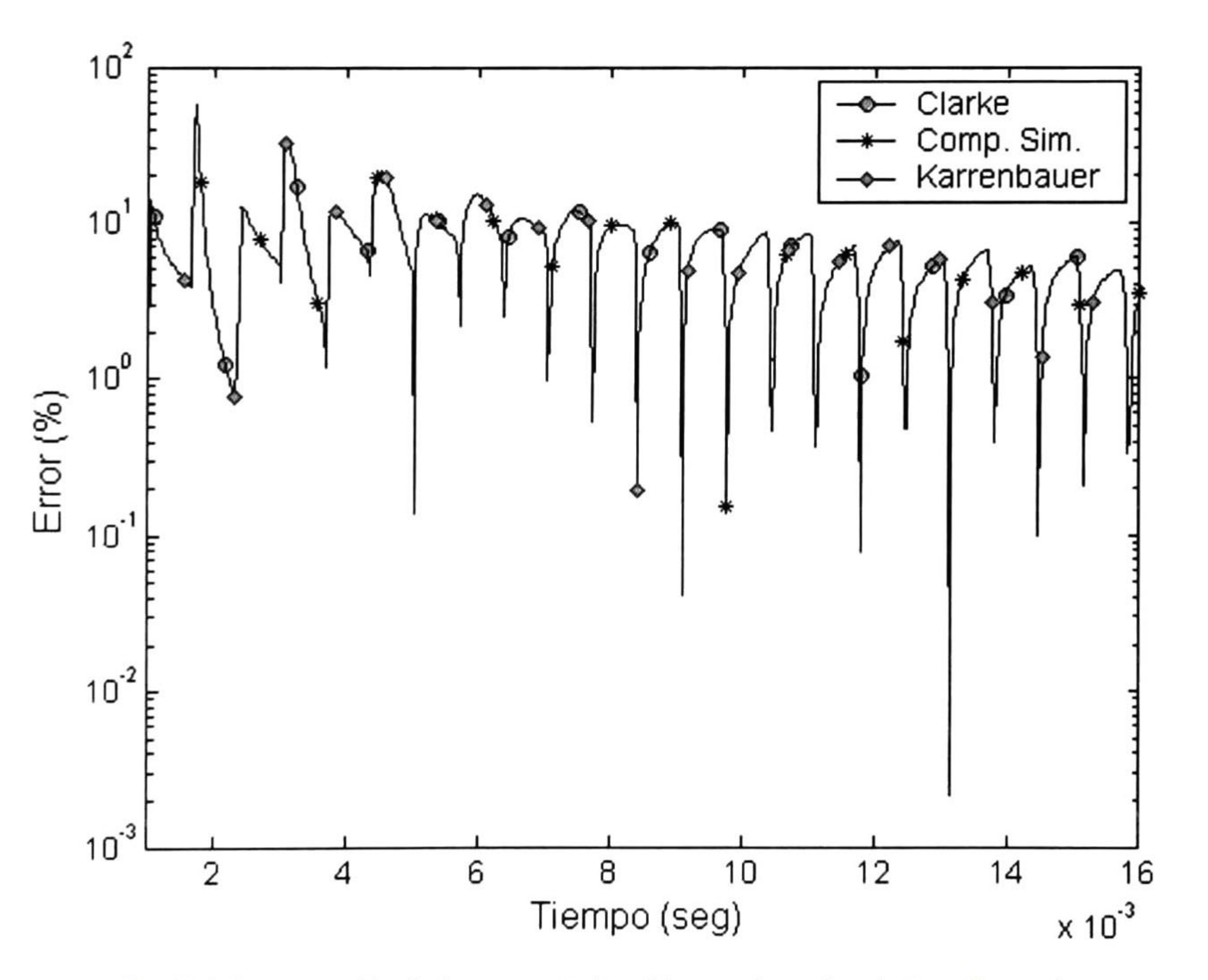

Fig. 3.4 Comparación de los errores obtenidos en el empleo de transformaciones en el estudio de la línea en disposición vertical.

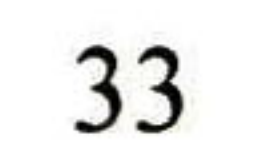

Tabla II. Errores máximos en la fase 'a' obtenidos en el estudio de la línea vertical.

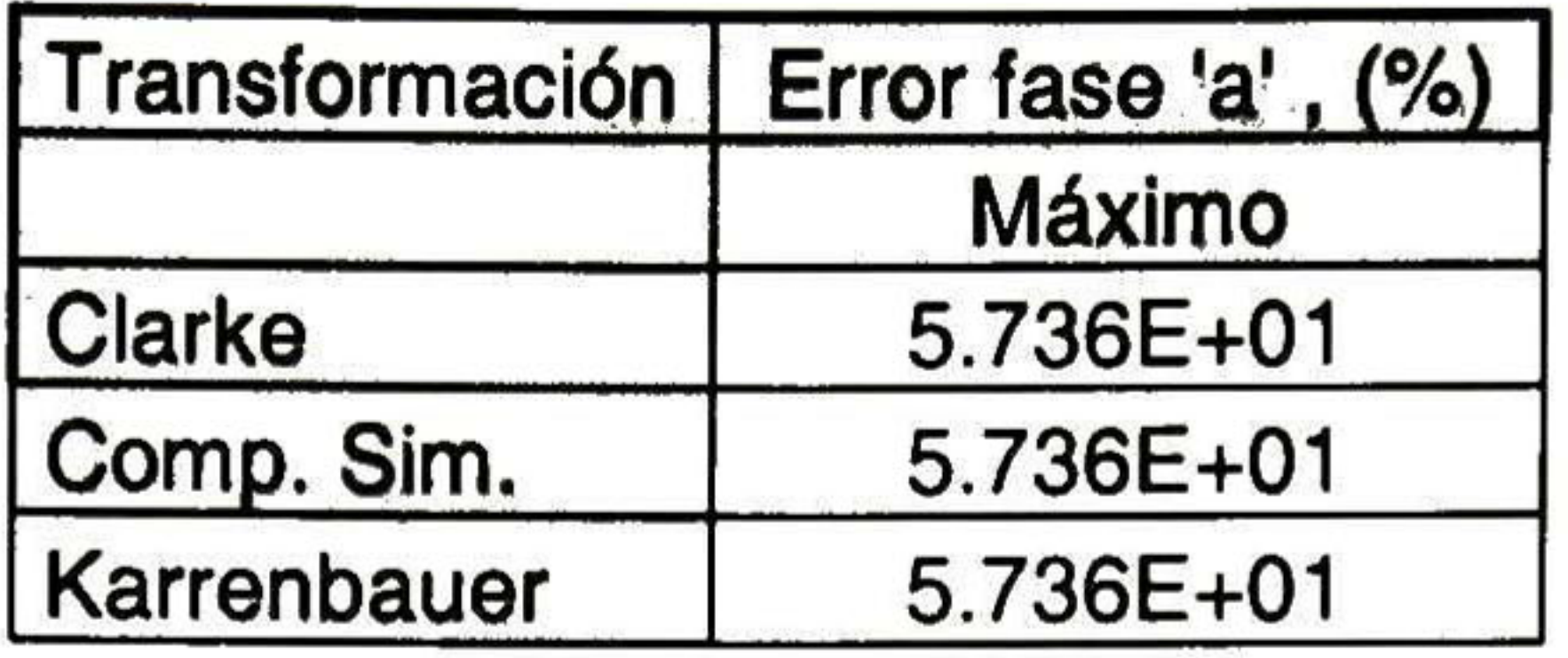

### 3.4.2 Línea trifásica horizontal

En este ejemplo, como en 3.4.1, se obtienen <sup>y</sup> comparan las formas de onda del transitorio electromagnético resultante en la fase \*a' al energizar una línea, ahora, con disposición geométrica de sus conductores en forma horizontal. Se utilizó un total de 1024 muestras con un tiempo de análisis de 16 ms. El lado de recepción se encuentra con una alta impedancia, Z→∞. Las características físicas de la línea se encuentran en el apéndice A de este trabajo. Se toman en cuenta también cuatro casos de estudio. En el primero, se utiliza Análisis Modal sin la introducción de alguna transformación especial. En el segundo caso, así como en el tercero y cuarto, se realiza el análisis con la introducción de transformaciones especiales (Clarke, Fortescue y Karrenbauer respectivamente). En la fig. 3.5 se muestra la comparación de los resultados obtenidos.

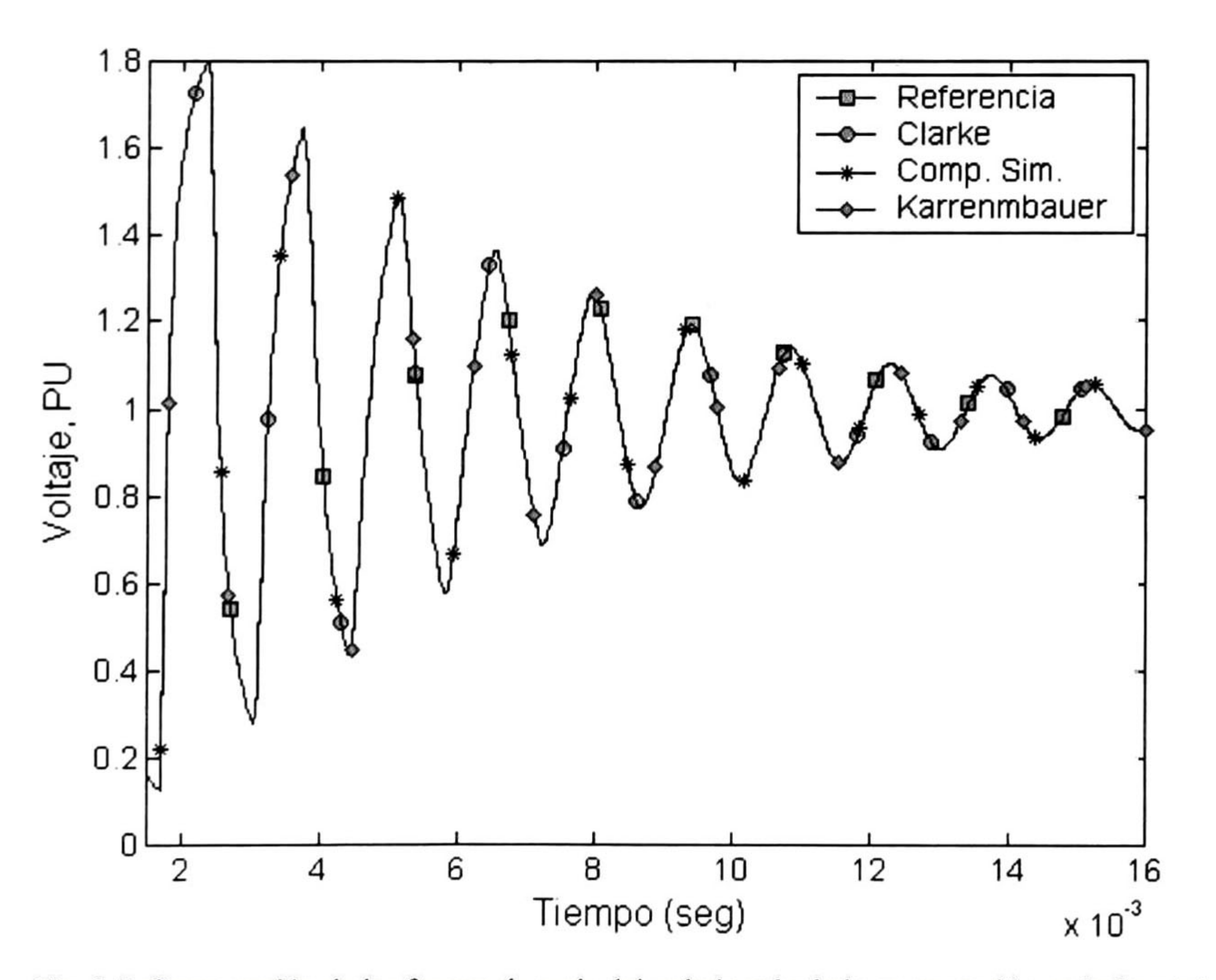

Fig. 3.5 Comparación de las formas de onda del voltaje calculado en recepción en la fase 'a'

Como se puede observar en la fig. 3.5, las formas de onda resultantes calculadas con la introducción de los métodos de Clarke, Componentes Simétricas y Karrenbauer pueden llegar a ser muy parecidas a la forma de onda en referencia. El error obtenido por el uso de estas transformaciones es pequeño, como se puede notar en la fig. 3.6 y en la tabla IV correspondiente a este análisis; por lo tanto, estos pueden despreciarse. El tiempo total de cómputo utilizado por cada método de estudio se muestra en la tabla III. También se puede ver que el tiempo de cómputo total tomado por cada método de transformación utilizado es menor que el tiempo tomado por el método en referencia.

Tabla III. Tiempo total aproximado de cómputo tomado por cada método de transformación utilizado en este análisis.

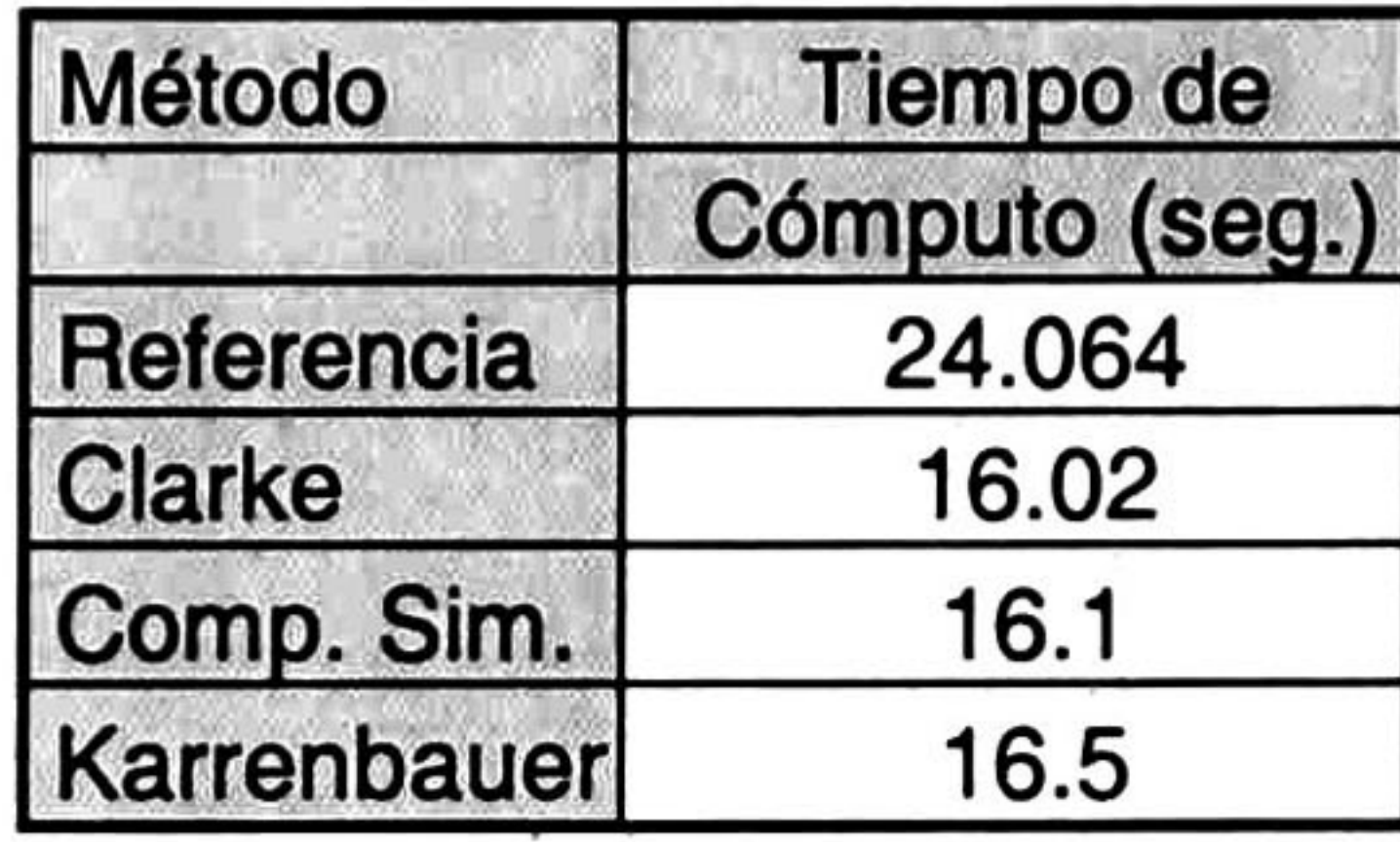

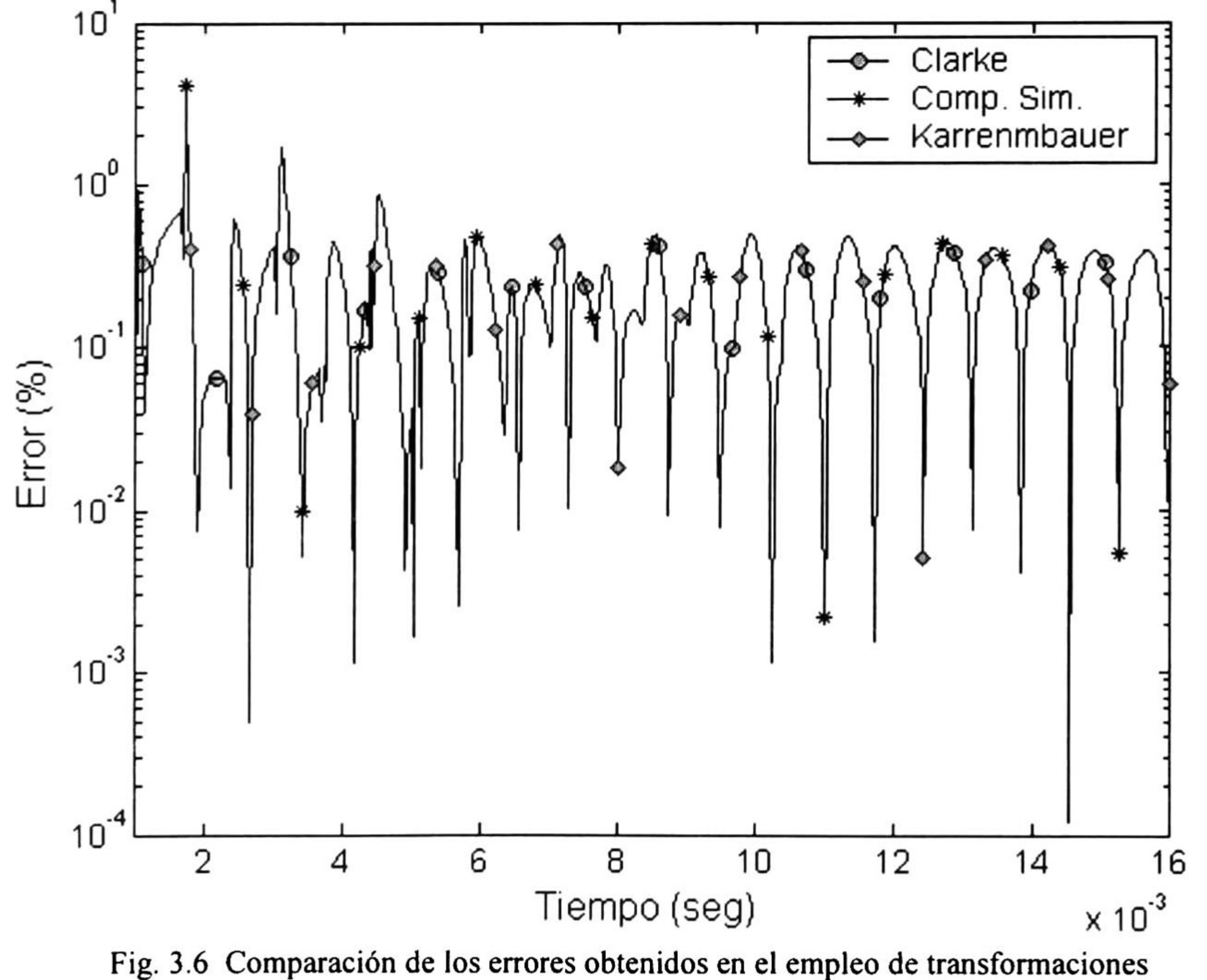

en el estudio de la línea en disposición horizontal.

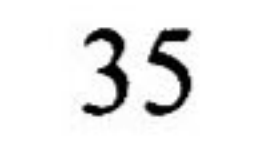

Tabla IV. Errores máximos en la fase 'a' obtenidos en el estudio de la línea horizontal.

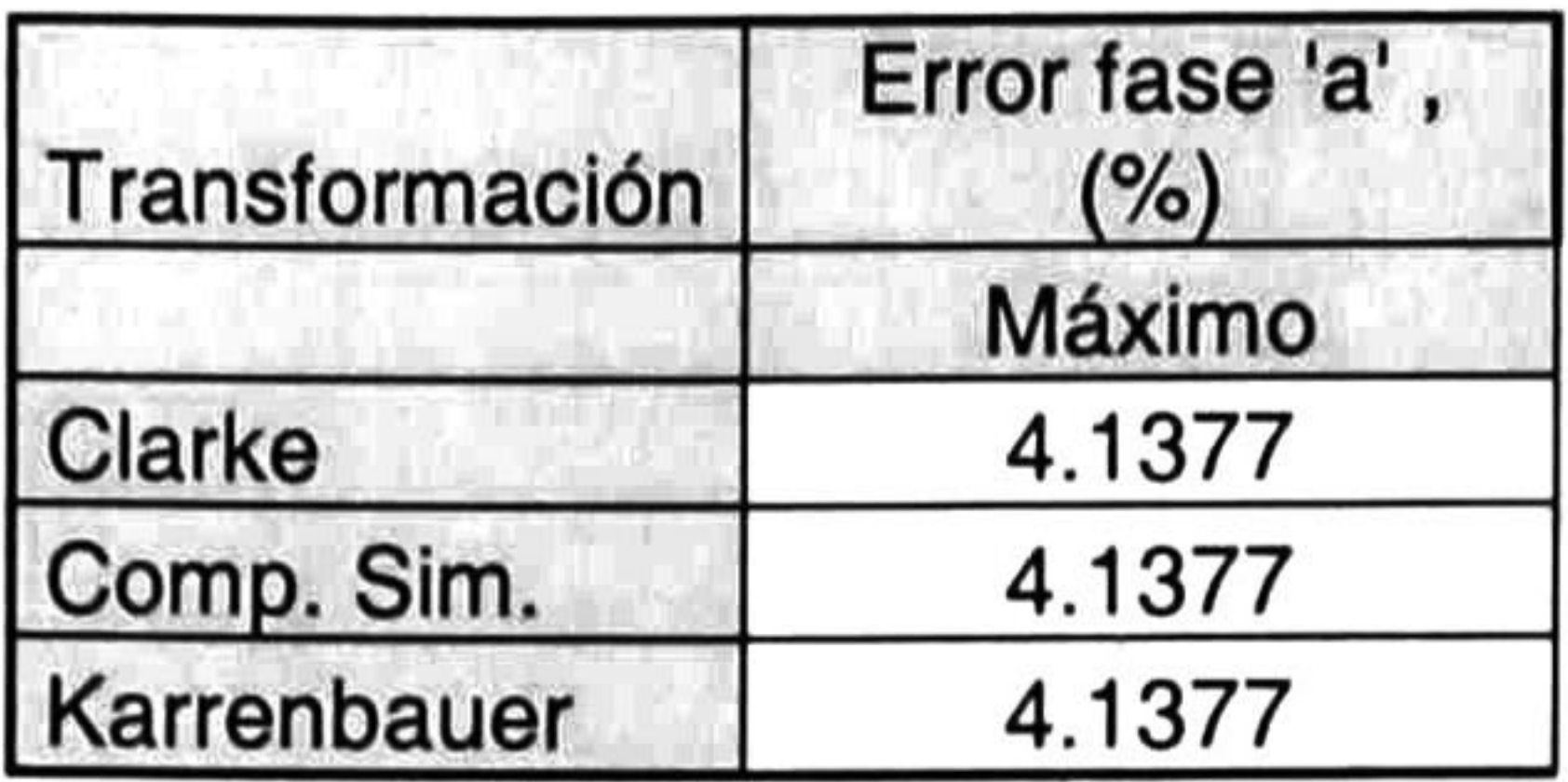

# CAPÍTULO 4

## EMPLEO DE MODOS DE PROPAGACIÓN CONSTANTES

Introducción

Además de adoptar una matriz de transformación modal conocida, otra forma de facilitar y reducir el tiempo de cómputo es tomar la matriz M calculada para una determinada frecuencia y usar para todas las demás frecuencias; ésto, como es de esperar, también acarreará un determinado error en el cálculo del transitorio, el cual también será comparado con las transformaciones anteriormente analizadas y con el programa en referencia.

### 4.2 Simplificación de la matriz de autovectores 'M' para una determinada frecuencia

Como se mencionó anteriormente, en este capítulo se mostrará una forma de hacer más rápido el cálculo y análisis de los transitorios electromagnéticos en una línea de transmisión. El método que se presenta consiste en la simplificación del método de Análisis Modal calculando solo una vez la matriz de autovectores 'M' La elección de frecuencias para la simplificación se puede realizar, en principio, de manera aleatoria o a conveniencia del que realiza el estudio. Sin embargo, es conveniente emplear la frecuencia de resonancia natural de la línea la cuál está dada por

 $f_{eleg} = \frac{1}{4\tau}$  $(4.2.1)$ 

donde:

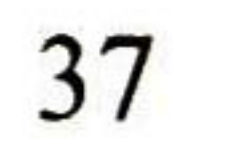

$$
\tau = \frac{l}{v_w} \tag{4.2.2}
$$

En la ecuación (4.2.1), *feleg* es la frecuencia elegida para el análisis; <del>corresponde</del> al tiempo de viaje de la onda, *l* es la longitud total de la línea, mientras que,  $v_w$  representa a la velocidad de viaje de la onda.

### 4.3 Aplicación

A continuación se muestran los resultados obtenidos por el uso de este tipo de simplificación. Las líneas analizadas son las mismas que anteriormente se estudiaron en el capítulo 3, solo que ahora se calcula la matriz 'M' una sola vez a una determinada frecuencia; la cual, es obtenida de acuerdo a la longitud de la línea, velocidad y al tiempo de viaje de la onda.

### 4.3. <sup>1</sup> Línea trifásica vertical

En este ejemplo se muestra el resultado del análisis del transitorio en la fase 'a' causado por la energización una línea; esta, con disposición de sus conductores en forma vertical. Las frecuencias utilizadas para este análisis fueron de 300 Hz, 750 Hz (frecuencia de resonancia natural), 10 Khz y 500 Khz. El tiempo de estudio fue de 16 milisegundos y se emplearon 1024 muestras. Los datos físicos de la línea utilizados para el estudio se exponen en el apéndice A (tablas A.1 <sup>y</sup> A.3). Los resultados obtenidos se muestran en la figura 4.1. El tiempo total promedio de cómputo fue de 15.64 seg. aproximadamente por cada frecuencia de simplificación.

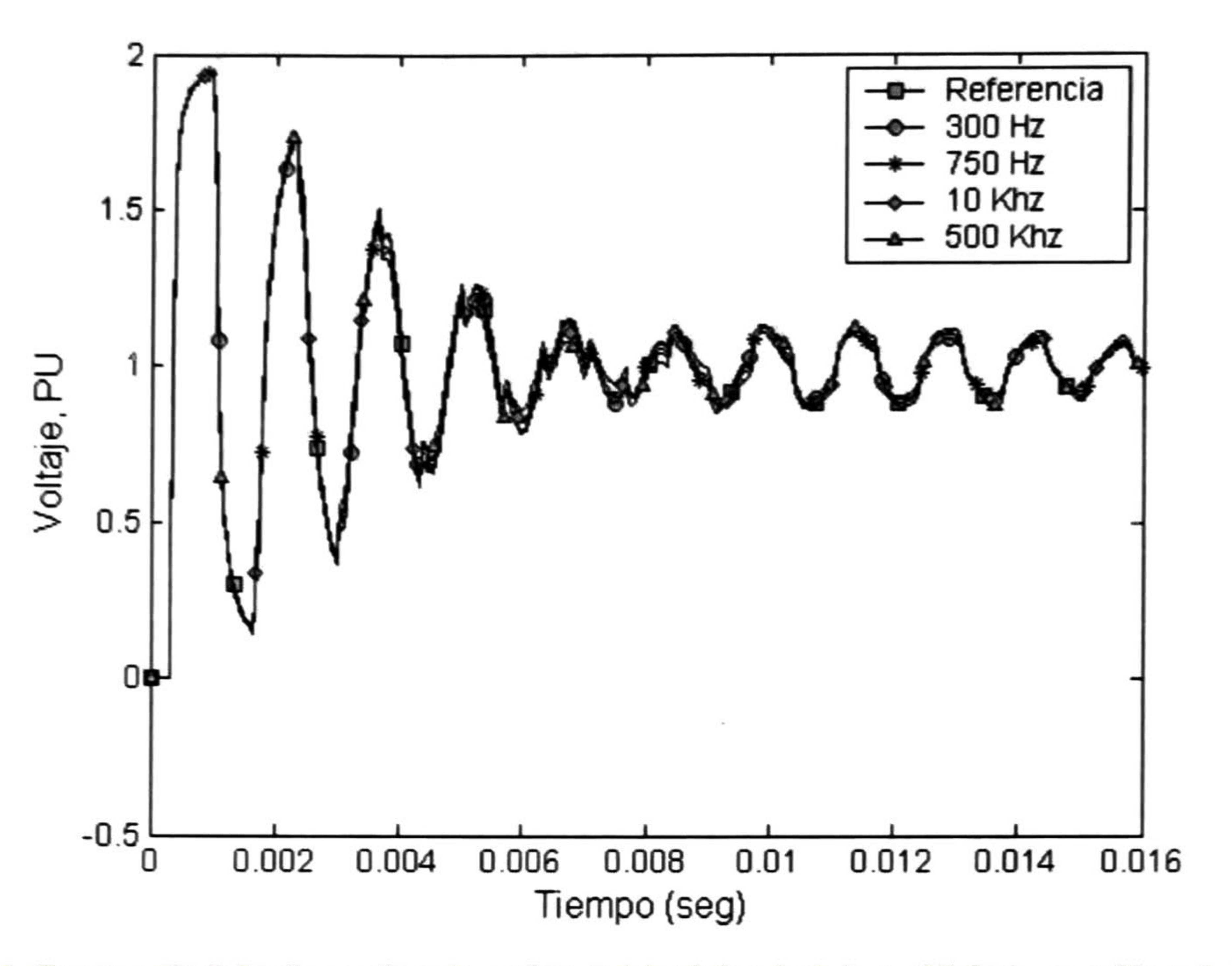

Fig. 4. <sup>1</sup> Comparación de las formas de onda resultantes del voltaje calculado en el lado de recepción en la fase 'a' utilizando simplificaciones con diversos valores de frecuencia.

En la fig. 4.1 se puede observar un gran parecido de las formas de onda obtenidas por las simplificaciones por frecuencia con la de referencia. Esta forma de onda de referencia se obtuvo mediante Análisis Modal; esto, sin la introducción de transformaciones especiales. También se puede apreciar que a medida que se va eligiendo una frecuencia cada vez más distante a la de resonancia natural, la forma de onda del voltaje calculado difiere cada vez más de la de referencia. Esta diferencia es debida a las características propias de la línea. Por lo tanto, este análisis puede ser utilizado para estudios estadísticos de sobrevoltajes, por el hecho de reproducirse perfectamente solo el primer rebote de la onda. A continuación se presenta en la fig. 4.2 así como en la tabla V el error obtenido en la fase `a' por el uso de este tipo de simplificaciones dentro del método de análisis.

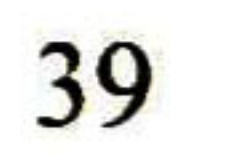

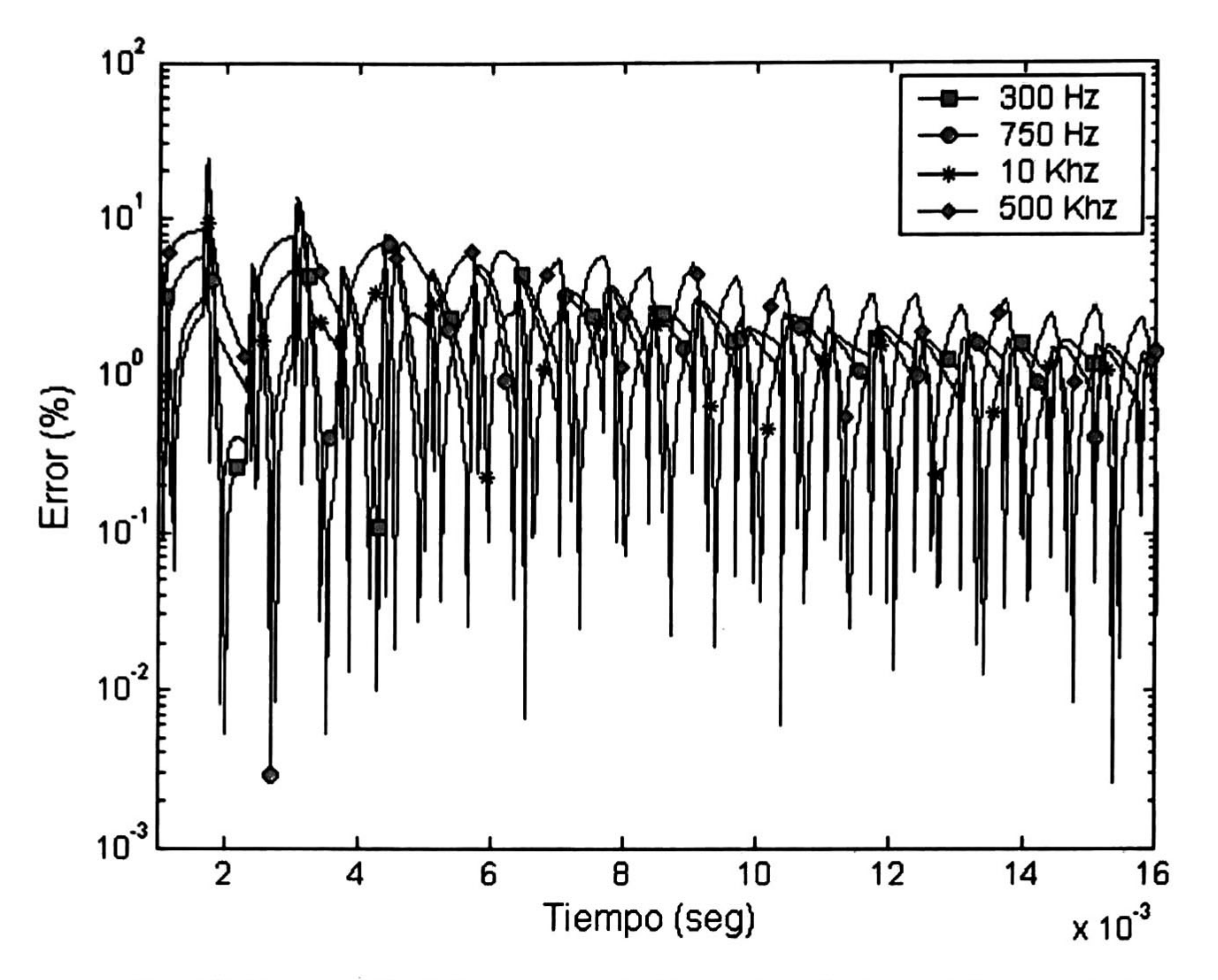

Fig. 4.2 Comparación de los errores obtenidos en los cálculos en la línea vertical por la introducción de simplificaciones.

Tabla V. Valores máximos del error calculado en la fase "a' en el análisis por el uso de simplificaciones.

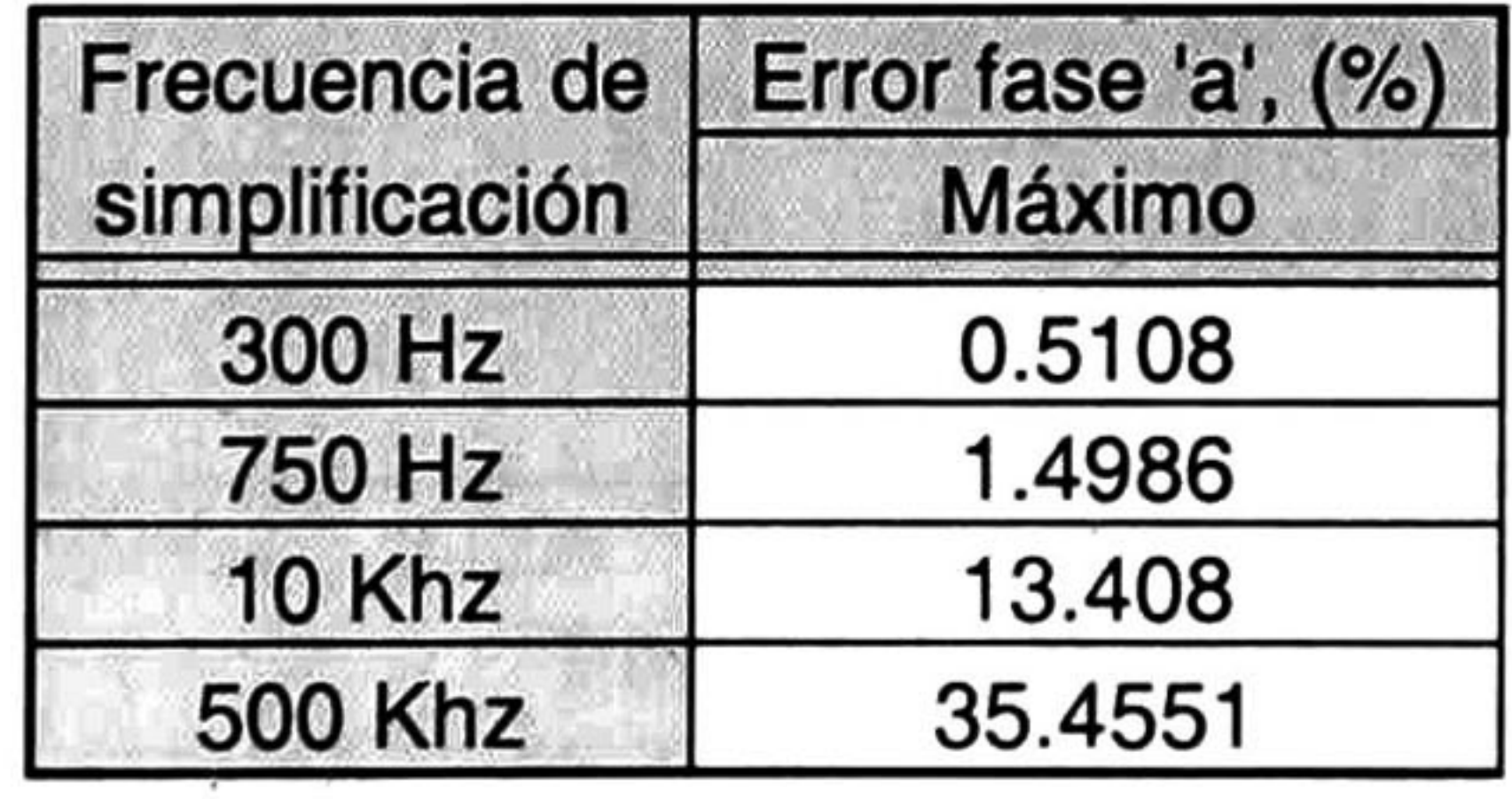

Al igual que en las transformaciones especiales analizadas en el capítulo anterior, la aplicación de las simplificaciones tienen un determinado costo; éste es, un acarreo de error existente en los cálculos. Como este también es un método aproximado, puede no ser muy preciso ni exacto. En la tabla V se puede notar, así como en la fig. 4.2, que los valores de frecuencia para la simplificación muy cercanos <sup>o</sup> menores a la frecuencia de resonancia natural (750 Hz), son los que obtienen menos error con respecto a la forma de onda en referencia. Por lo tanto, se puede en un determinado caso, despreciar estos valores de error.

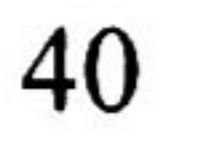

### 4.3.2 Línea trifásica horizontal

En este caso se realiza la comparación de las formas de onda de un transitorio electromagnético en la fase 'a' producido por la energización de la línea, ahora, utilizando una disposición de los conductores en forma horizontal. Las frecuencias utilizadas para este análisis fueron de 300 Hz, 750 Hz (frecuencia de resonancia natural), <sup>10</sup> Khz y 500 Khz. El lado de recepción se encuentra con una alta impedancia en terminales,  $Z \rightarrow \infty$ . Se utilizó un total de 1024 muestras, con un tiempo de observación de <sup>16</sup> milisegundos. Los datos físicos tomados para este análisis se encuentran en las tablas A.1 y A.3. Los resultados se muestran en la fig. 4.3

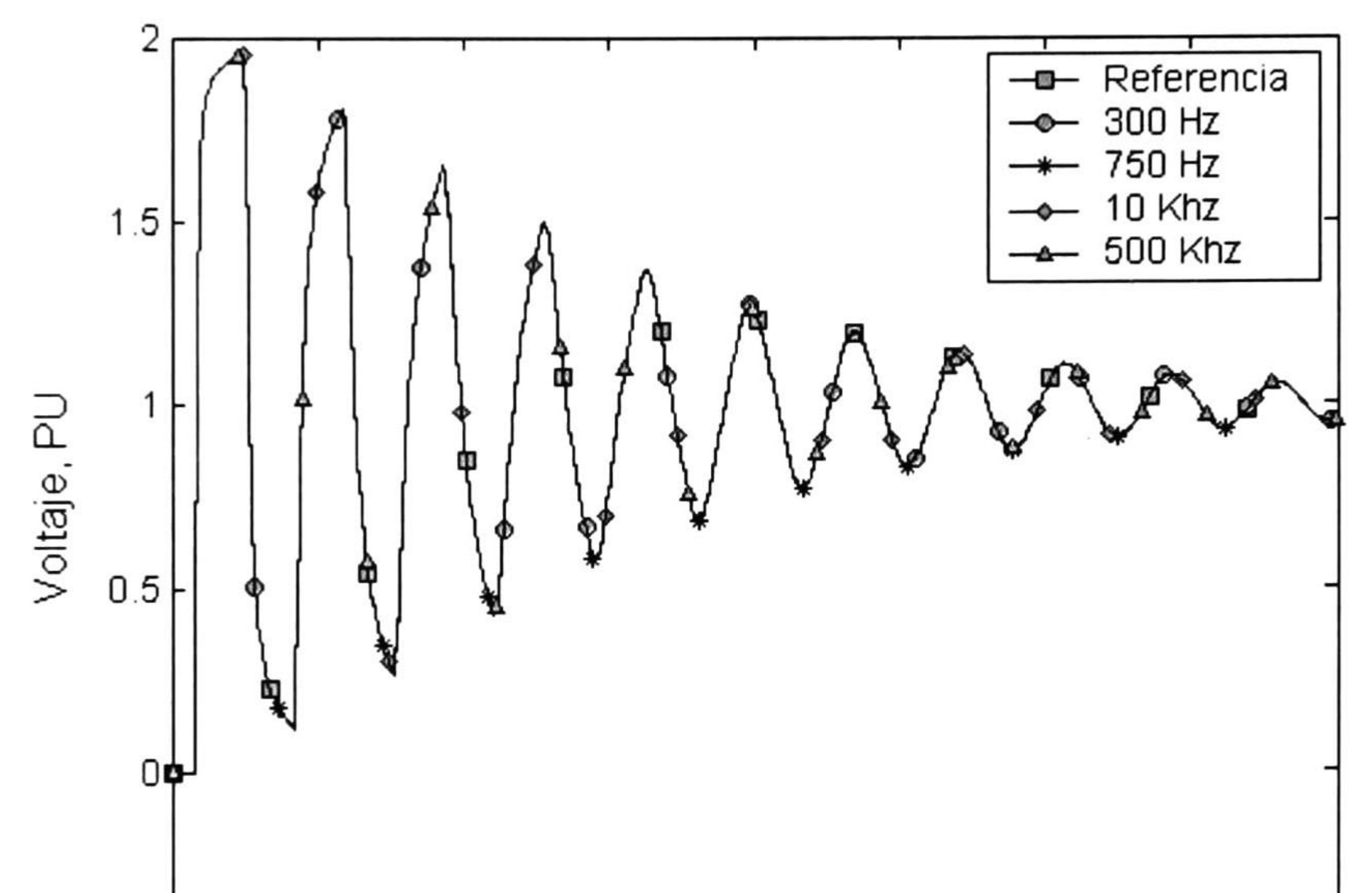

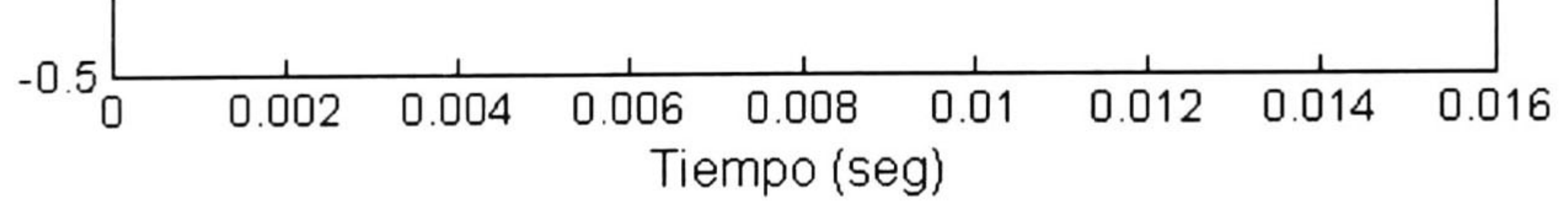

Fig. 4.3 Comparación de los voltajes calculados en el lado de recepción en la fase "a' utilizando diversos valores de frecuencia para la simplificación.

Se puede observar que el comportamiento del transitorio es muy parecido en los cuatro casos de simplificación <sup>a</sup> la forma de onda en referencia; esto, utilizando una geometría de la línea en forma horizontal. Se puede observar que los resultados del análisis hecho a una línea horizontal no son los mismos a los obtenidos en una vertical. Por lo tanto, se concluye que el tipo de geometría utilizada en la línea influye de manera importante sobre los modos y constantes de propagación, y

por lo tanto en la conducta del transitorio. En la fig. 4.4, así como en la tabla VI, se muestra el error obtenido por el uso de este tipo de simplificaciones. El tiempo total de cómputo utilizado en este estudio fue de 15.52 seg. aproximadamente en promedio por frecuencia de simplificación.

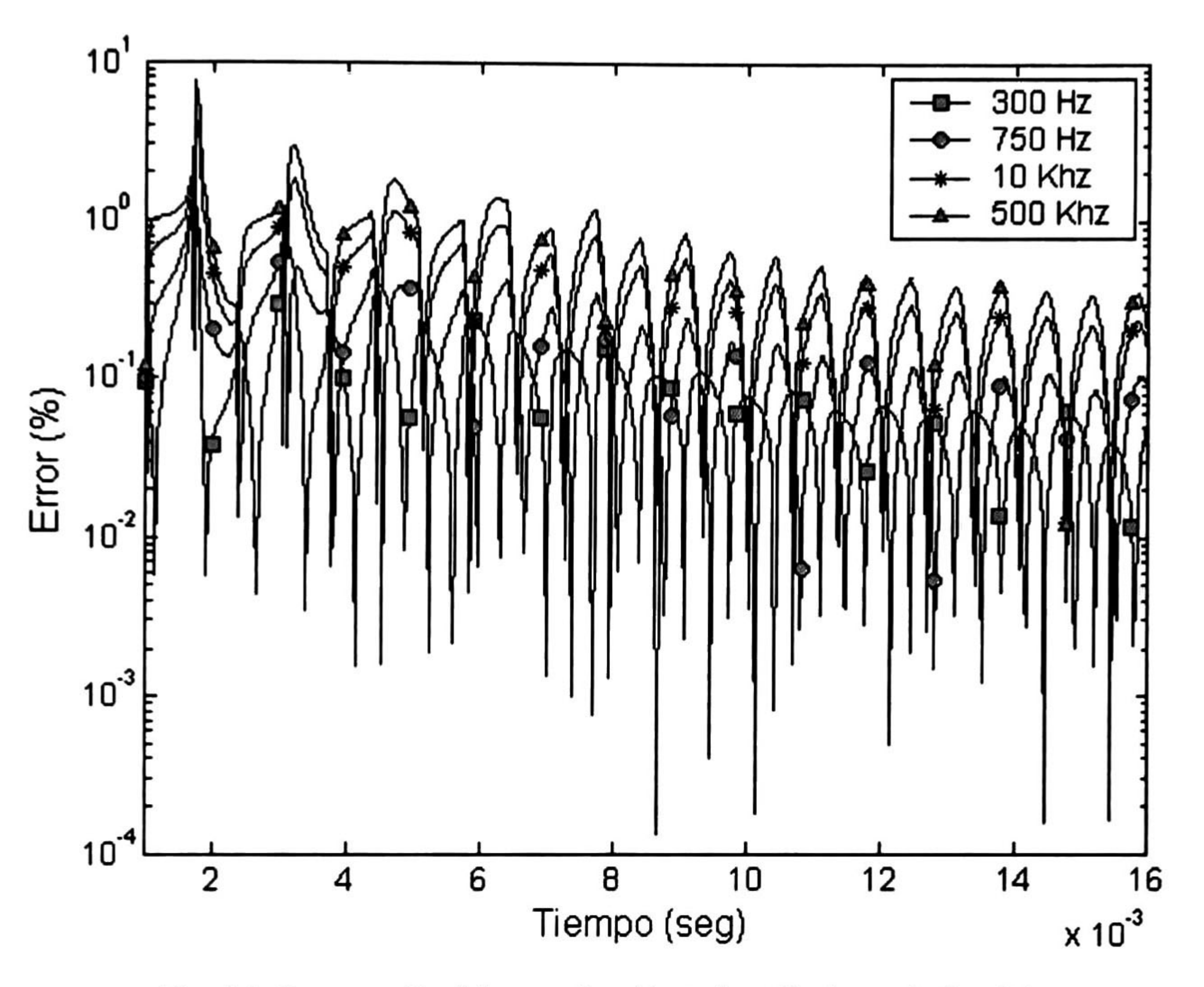

Fig. 4.4 Comparación del error obtenido en los cálculos en la fase 'a' por el uso de simplificaciones en el estudio en una línea horizontal.

Tabla VI. Errores máximos obtenidos en los cálculos en la fase 'a' por la introducción de simplificaciones en el método.

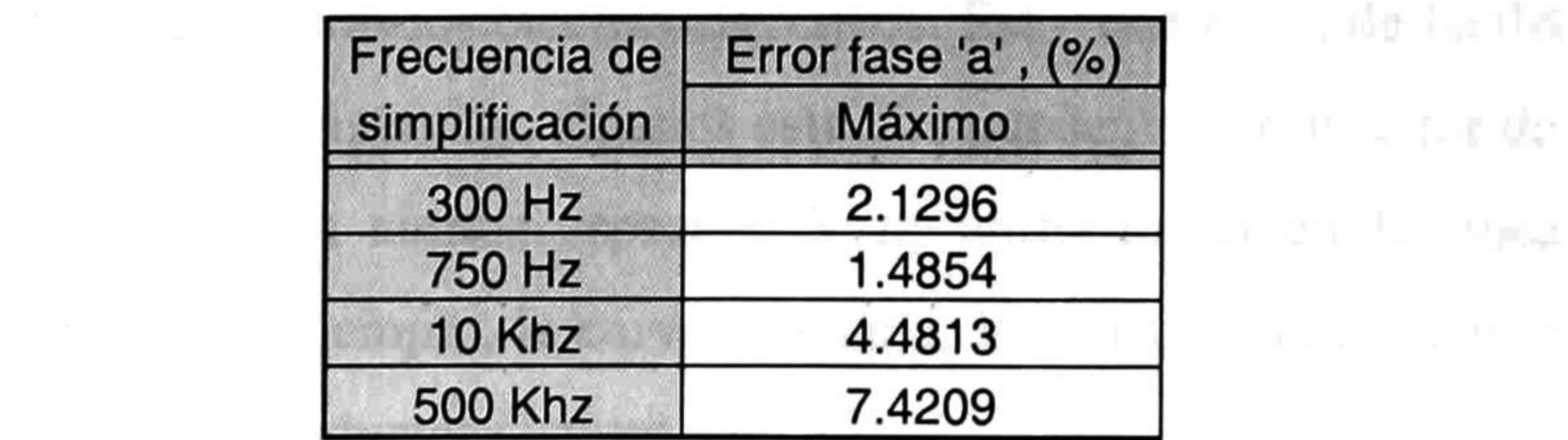

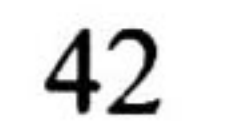

 $\frac{1}{2}$  and  $\frac{1}{2}$  and  $\frac{1}{2}$  and  $\frac{1}{2}$  and  $\frac{1}{2}$ 

# CAPÍTULO 5

### APLICACIONES

### 5.1 Introducción

En algunos casos prácticos, los parámetros eléctricos de la línea de transmisión son funciones no solo de la frecuencia, sino también del espacio. Esto es, la geometría de la línea varía con respecto a su longitud. Este tipo de línea se conoce como no homogénea o no uniforme. En el análisis de transitorios lentos, tales como los provocados por maniobra de interruptores o por liberación de fallas, puede tomarse en cuenta únicamente la dependencia frecuencial y asumir la línea como uniforme. Sin embargo, en el estudio de transitorios rápidos tales como fallas en subestaciones o los disturbios originados por descargas atmosféricas, la no-uniformidad de la línea puede tener tanta importancia como su dependencia frecuencial [15,16].

### 5.2 Línea No-Uniforme

Como ya es sabido, una línea de transmisión no es del todo uniforme, como se considera en la mayoría de los estudios de transitorios electromagnéticos. Ésto, con el fin de facilitar el cálculo y análisis de los mismos. Por consiguiente, algunos estudios pueden tener un error de aproximación debido a que no se consideran ciertos aspectos de no-uniformidad en la línea. Estas nouniformidades pueden ser por ejemplo, la curva catenaria, la resistividad del terreno diferente en ciertos lugares, diámetro del conductor distinto, etc.

Para analizar líneas no-uniformes empleando modelos de dos puertos, se divide la línea completa en M segmentos y se calculan las matrices cadena de cada segmento como líneas uniformes cuyos parámetros varían de acuerdo con el tipo de no-uniformidad que se presente, como se

muestra en la fig. 5.1. La matriz cadena completa resultante se obtiene como la multiplicación (en el orden apropiado) de las matrices cadena de todas las secciones [17,18]:

o bien:

donde:

$$
\begin{bmatrix} \mathbf{V}_l \\ \mathbf{I}_l \end{bmatrix} = \begin{bmatrix} \prod_{i=1}^{M} \boldsymbol{\Phi}^{(M+1-i)} \end{bmatrix} \begin{bmatrix} \mathbf{V}_0 \\ \mathbf{I}_0 \end{bmatrix}
$$

$$
\begin{bmatrix} \mathbf{V}_I \\ \mathbf{I}_I \end{bmatrix} = \boldsymbol{\Phi}^{(M)} \dots \boldsymbol{\Phi}^{(i)} \dots \boldsymbol{\Phi}^{(1)} \begin{bmatrix} \mathbf{V}_0 \\ \mathbf{I}_0 \end{bmatrix}
$$
 (5.2.1a)

$$
\mathbf{\Phi}^{(t)} = \begin{bmatrix} \cosh(\psi_i \Delta x) & \mathbf{Y}_{0i}^{-1} \text{sech}(\psi_i \Delta x) \\ \mathbf{Y}_{0i} \text{sech}(\psi_i \Delta x) & \cosh(\psi_i \Delta x) \end{bmatrix}
$$

$$
(5.2.1b)
$$

(5.2.1c)

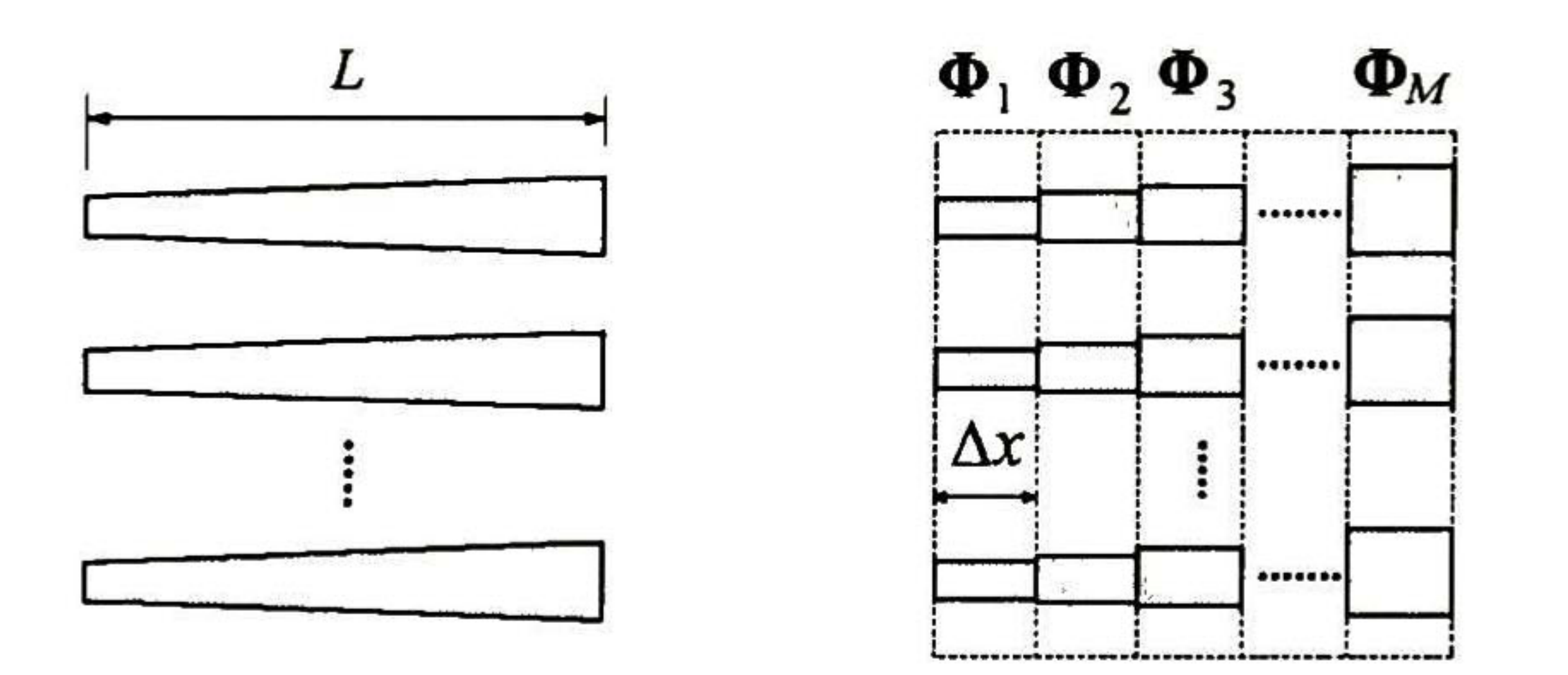

Fig. 5. <sup>1</sup> Conexión Cascada de Matrices Cadena.

siendo  $\Psi_i$  e  $Y_{0i}$  las matrices de propagación de tensiones y de admitancia característica del iesimo segmento de línea, y  $\Delta x$  el paso de discretización de la longitud. Evidentemente la exactitud del procedimiento dependerá del número de secciones utilizadas para aproximar la línea. Para la aproximación adecuada de  $\Delta x$ , debe cumplirse la condición de Courant-Fredrichs-Lewi (CFL) [19].

 $\Delta x \geq v \Delta t$ 

donde v es la velocidad de propagación de onda.

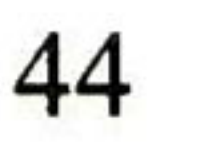

### 5.3 Ejemplos de Aplicación

A continuación se presenta un ejemplo de aplicación de los métodos de transformación simplificados aplicados al análisis del transitorio electromagnético en una línea de transmisión no-uniforme. En este estudio se supone una catenaria entre cada par de torres de apoyo así como un cambio repentino en la resistividad del terreno; esto, debido, al cruce de un río entre algunas torres de apoyo como se muestra en la fig. 5.2. El análisis se realiza sobre dos tipos de geometría en la línea, primero vertical y luego horizontal.

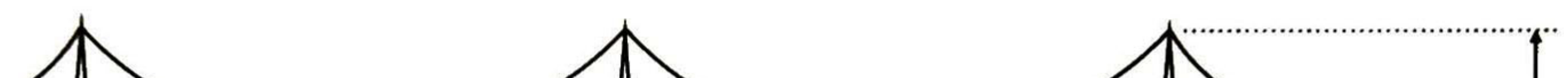

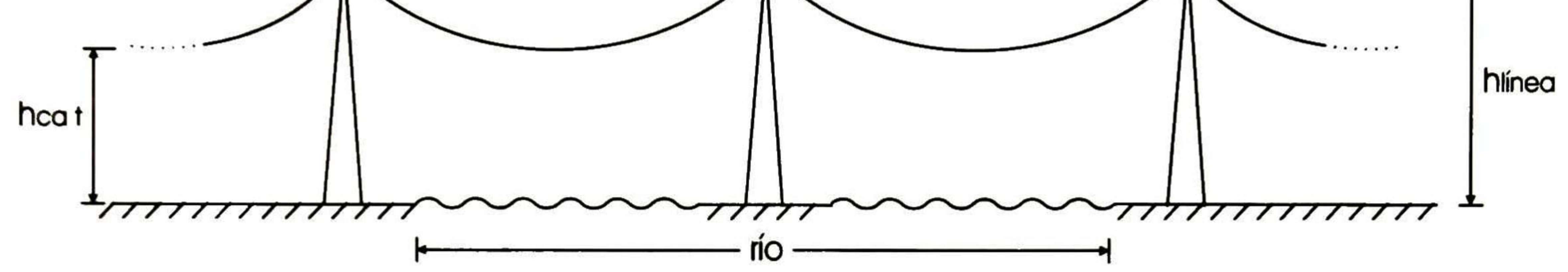

Fig. 5.2 Modelo de la línea a analizar.

En este ejemplo se muestran los resultados de la simulación del transitorio suponiendo la matriz de autovectores 'M' constante para cada tramo de línea discretizada; esto, en cuatro de los cinco casos presentados a continuación. En el primer caso se analiza la línea utilizando el Análisis Modal sin la introducción de algún método de transformación. En el segundo, se utiliza la matriz normalizada de Clarke como método de transformación. En el tercero, se usa la transformación

de Fortescue (Componentes Simétricas). En el cuarto, se utiliza la frecuencia de resonancia natural de la línea (750 Hz) para la simplificación. Y, en el quinto caso, se utiliza la matriz de transformación de Karrenbauer. Al igual que en los capítulos anteriores, se muestra el error calculado por la introducción de estos métodos.

### 5.3.1 Línea trifásica vertical

En este ejemplo se toma una línea con un solo circuito trifásico, con sus conductores en disposición vertical <sup>y</sup> en la cual se origina un transitorio a causa de una energización. La línea se dividió en <sup>5</sup> tramos principales; los cuales, se encuentran separados por torres de apoyo. Cada tramo de línea principal entre apoyos (con su curva catenaria correspondiente) se dividió a su vez en <sup>15</sup> pequeños tramos para su análisis. Se utilizaron 1024 muestras, con un tiempo de estudio de

<sup>16</sup> ms. Además, se supone para el análisis una resistividad del terreno variante. El lado de recepción se encuentra con una alta impedancia en sus terminales, Z→∞. Los datos físicos de la línea tomados se encuentran en las tablas A.2 y A.3 en el apéndice A. Los resultados obtenidos en el análisis se muestran en la fig. 5.3.

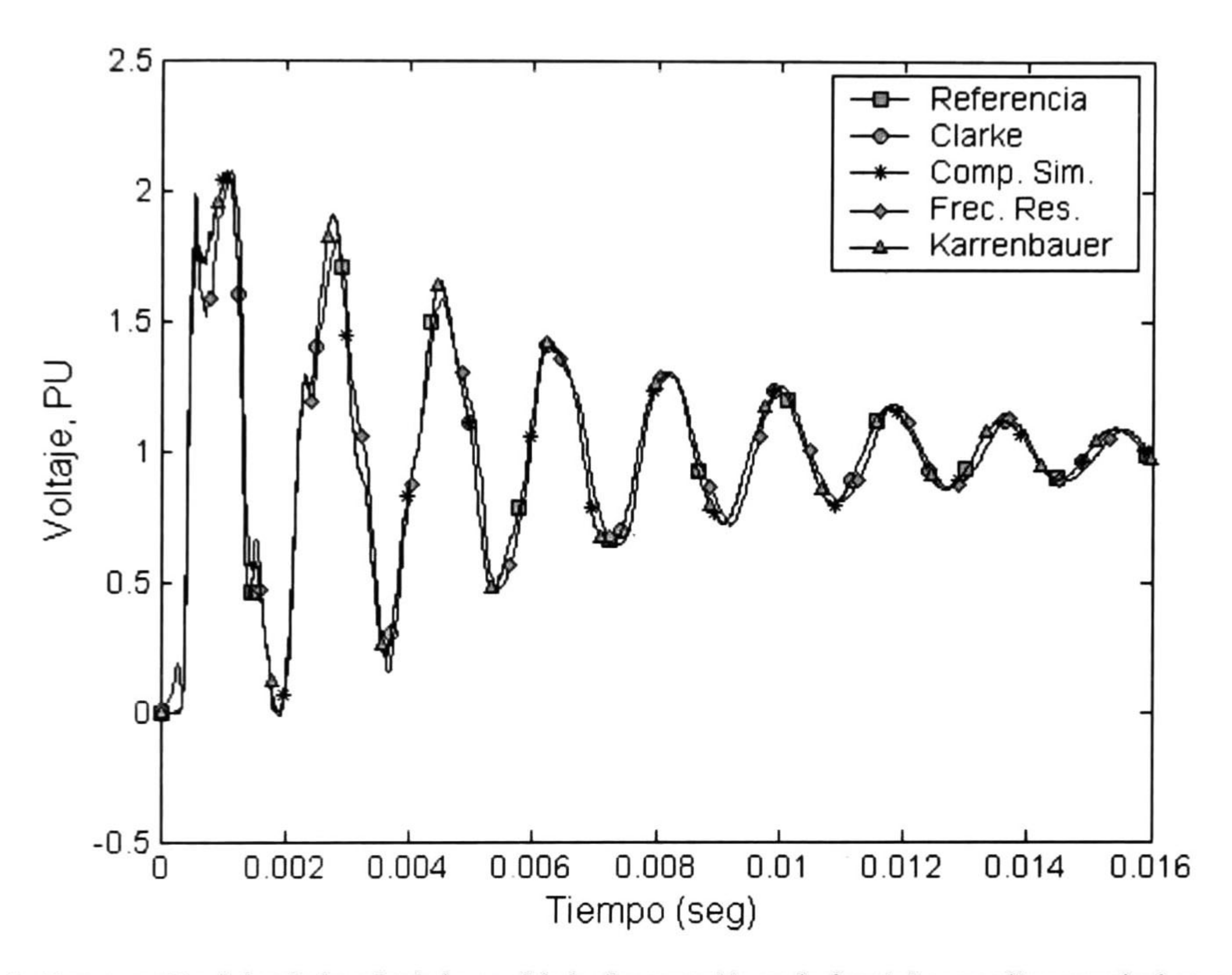

Fig. 5.3 Comparación del voltaje calculado en el lado de recepción en la fase 'a'en una línea vertical no-uniforme.

Los errores encontrados en este análisis se muestran en la fig. 5.4, en ella se puede observar que los errores alcanzados son muy parecidos en tres de los cuatro tipos de transformaciones especiales usadas. En cambio, la forma de onda resultante por el uso de la simplificación por frecuencia fue la más lejana a la tomada como referencia. En la tabla VIII se puede observar que el porcentaje máximo en tres de cuatro métodos de transformación es cercano al 120.8% de error. Mientras que el mayor error máximo obtenido fue de casi el 166.1% aproximadamente cuando se utiliza la matriz modal obtenida a la frecuencia de resonancia natural. El tiempo promedio de cómputo utilizado por cada método en este análisis se muestra en la tabla VII <sup>a</sup> continuación.

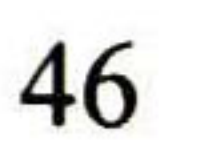

Tabla Vil. Tiempos aproximados de cómputo de los métodos de transformación simplificados utilizados dentro de este estudio.

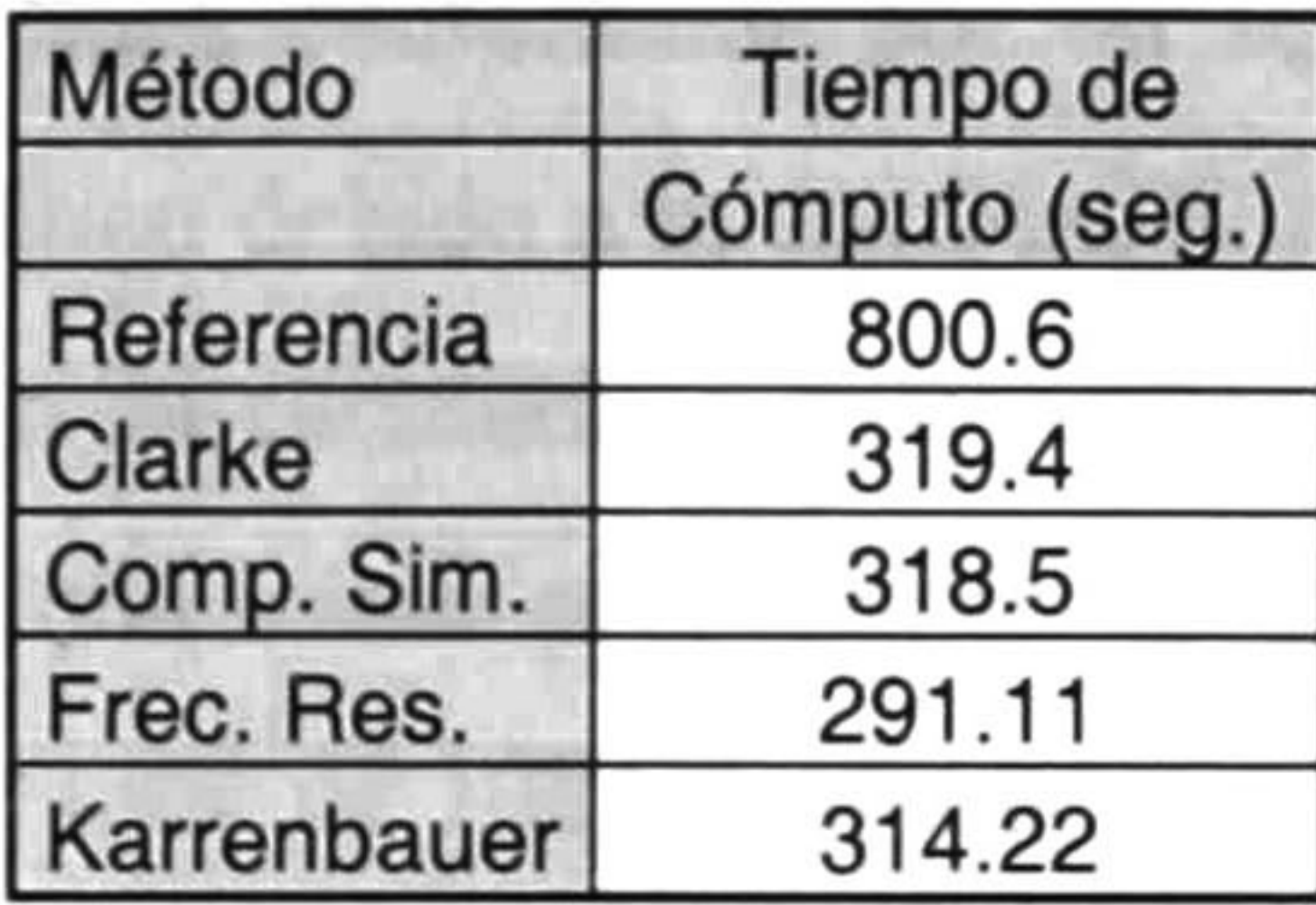

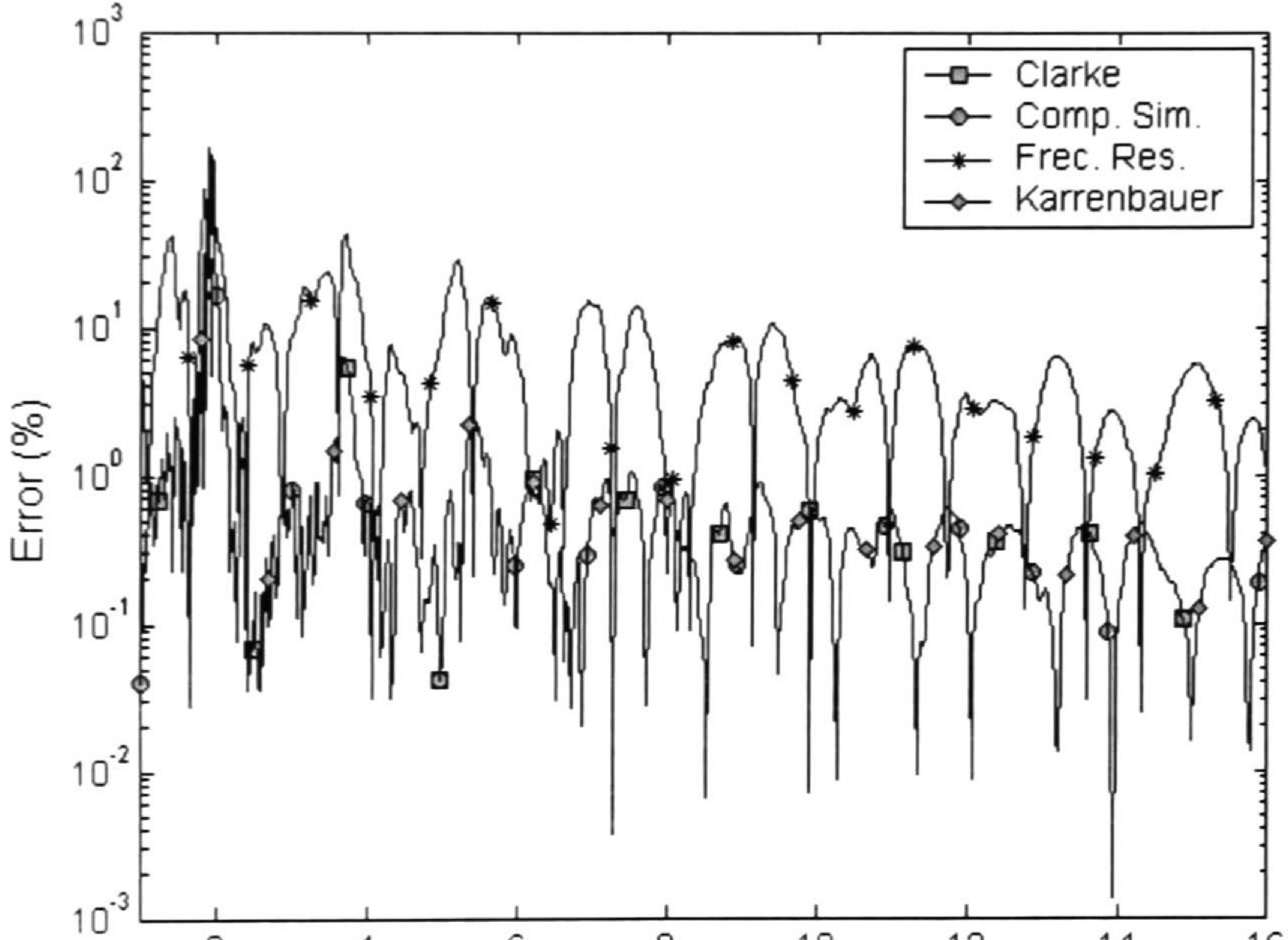

$$
2 \t 4 \t 6 \t 8 \t 10 \t 12 \t 14 \t 16
$$
\nTime 10

\n
$$
12 \t 14 \t 16 \t 10-3 \t 11-3
$$

Fie. 5.4 Comparación de los errores calculados en la fase 'a' en una línea vertical no-uniforme

Tabla VIII. Errores calculados en la fase 'a' por la introducción de transformaciones.

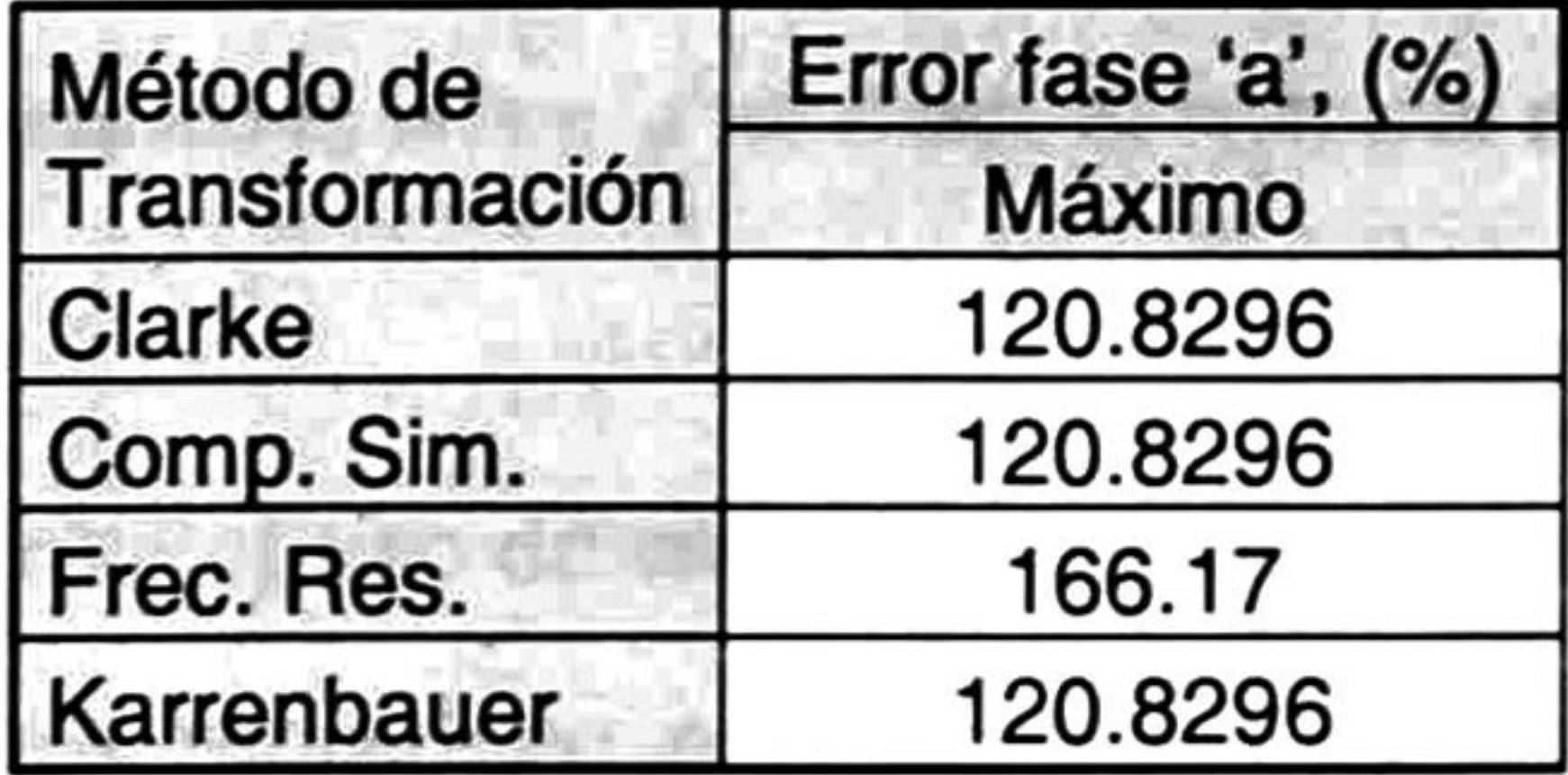

### 5.3.2 Línea trifásica horizontal

En este ejemplo se propone una línea conformada por un solo circuito trifásico en la cual se origina un transitorio electromagnético debido a la energización de la misma. Ésta, se divide en <sup>5</sup> tramos principales, cada uno con su catenaria correspondiente; estos, se encuentran separados cada uno por torres de apoyo. Cada tramo principal se divide en <sup>15</sup> pequeños tramos para su análisis. Se consideró un número total de 1024 muestras y un tiempo de observación de 12 ms. además de una resistividad del terreno variante. El lado de recepción se encuentra con una alta impedancia en sus terminales,  $Z\rightarrow\infty$ . Los datos de la línea tomados para el estudio se encuentran en las tablas A.2 y A.4 dentro del apéndice A, al final del trabajo. Los resultados se

muestran en la fig. 5.5.

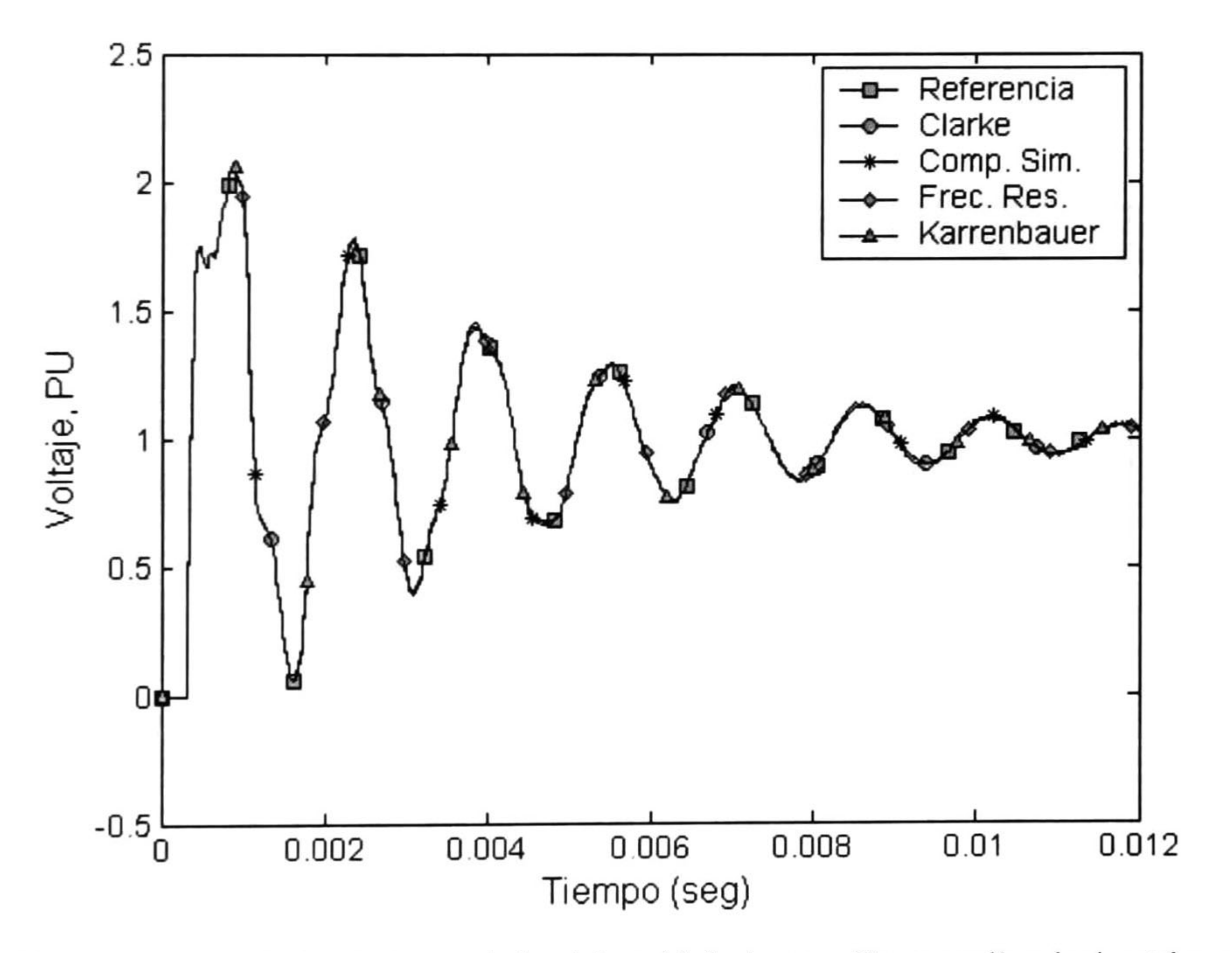

Fig. 5.5 Comparación del voltaje calculado en la fase 'a' en el lado de recepción en una línea horizontal no-uniforme.

Se puede observar en la fig. 5.5 que el uso de estos métodos de transformación simplificados en el análisis de este tipo de línea, nos reproduce perfectamente la forma de onda del transitorio en referencia. Por lo que se puede decir que cualquier método de transformación utilizado para este análisis es aceptable.

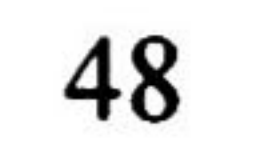

En la fig. 5.6 se presenta la comparación de los errores obtenidos por el uso de métodos de transformación simplificados dentro del análisis. Se puede notar que, el máximo error es prácticamente el mismo para las formas de onda calculadas mediante los métodos de Clarke, Fortescue (Componentes Simétricas) y Karrenbauer. Se puede apreciar que el mayor error máximo obtenido se encuentra con el uso de la simplificación por frecuencia de resonancia natural, el cual fue de casi el <sup>1</sup> 8% aproximadamente. Mientras que, el menor error máximo se encontró con el uso de los otros tres métodos restantes, con aproximadamente 14.5%. También se puede observar en la tabla IX, el tiempo requerido por cada método utilizado en este análisis. Se

puede ver que existe una notable diferencia entre el tiempo de cómputo usado por el método de Análisis Modal; ésto, sin la introducción de algún método de transformación con el tiempo tomado en los cálculos con la introducción de estos métodos especiales.

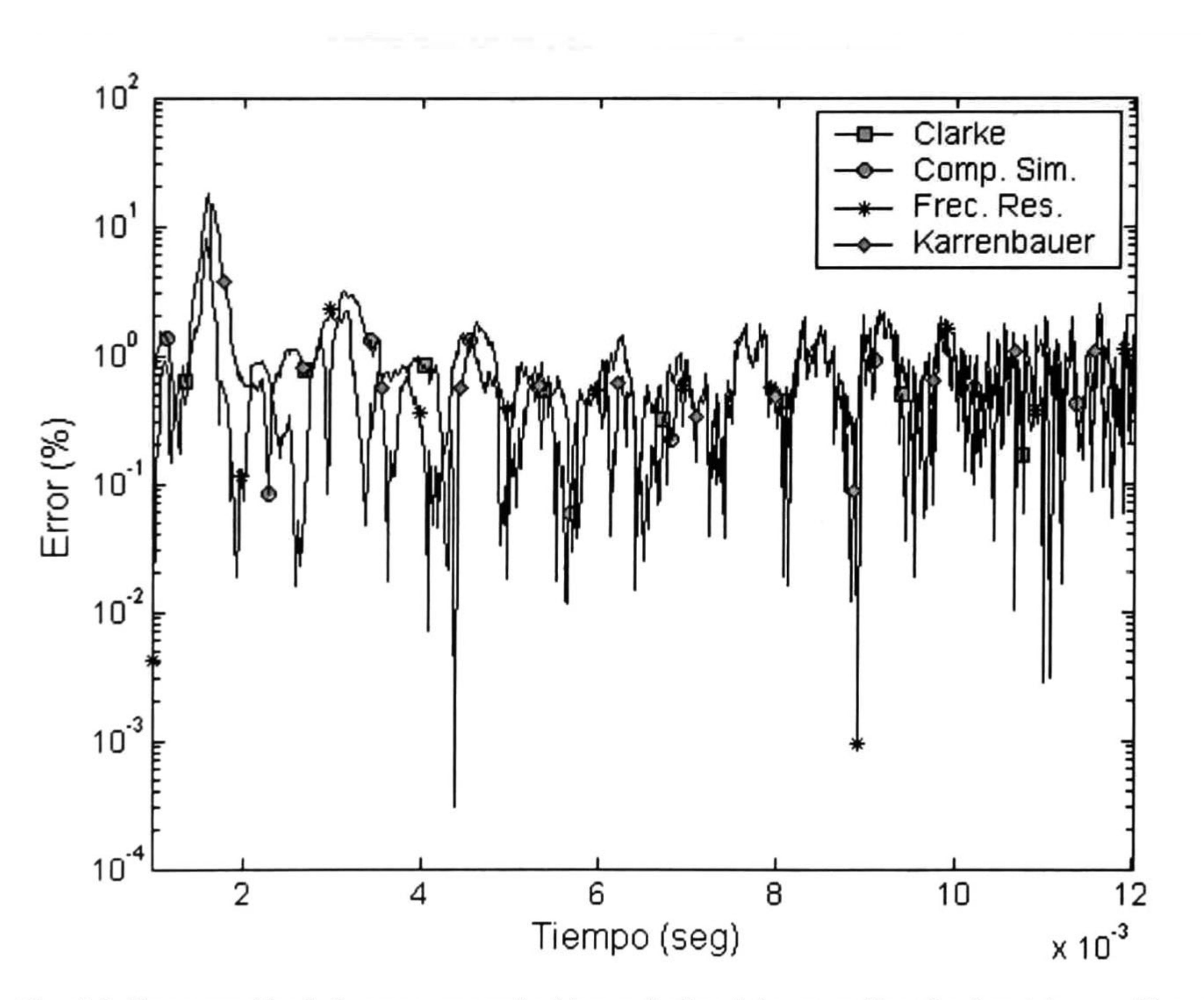

Fig. 5.6 Comparación de los errores producidos en la fase 'a' en una linea horizontal no-uniforme.

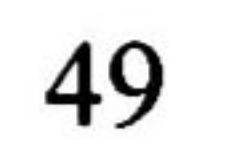

Tabla IX. Tiempos de cómputo total aproximados de cada método de transformación utilizado para los cálculos dentro de este estudio.

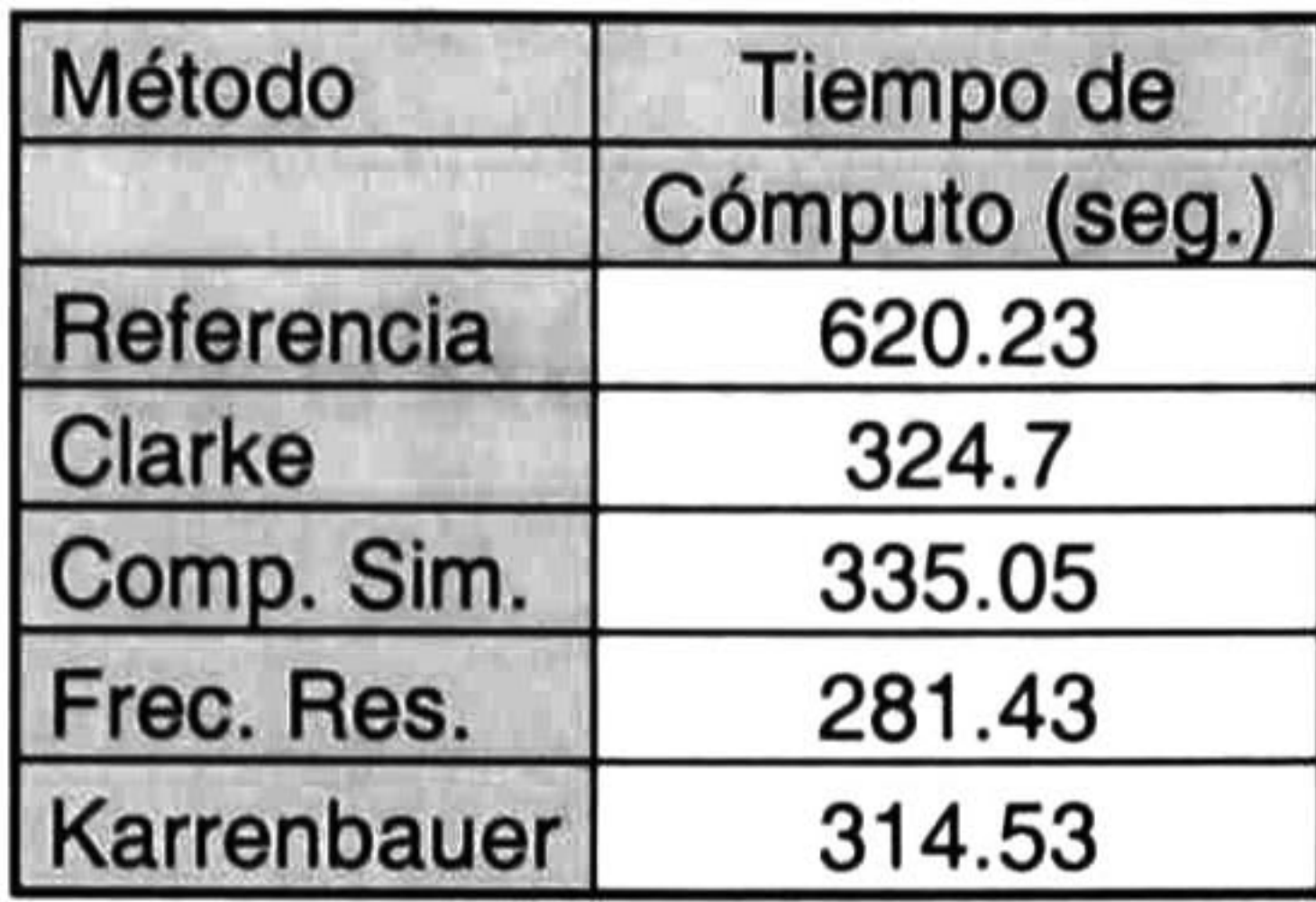

#### Tabla X. Errores máximos encontrados en los cálculos del voltaje en recepción en la fase 'a'.

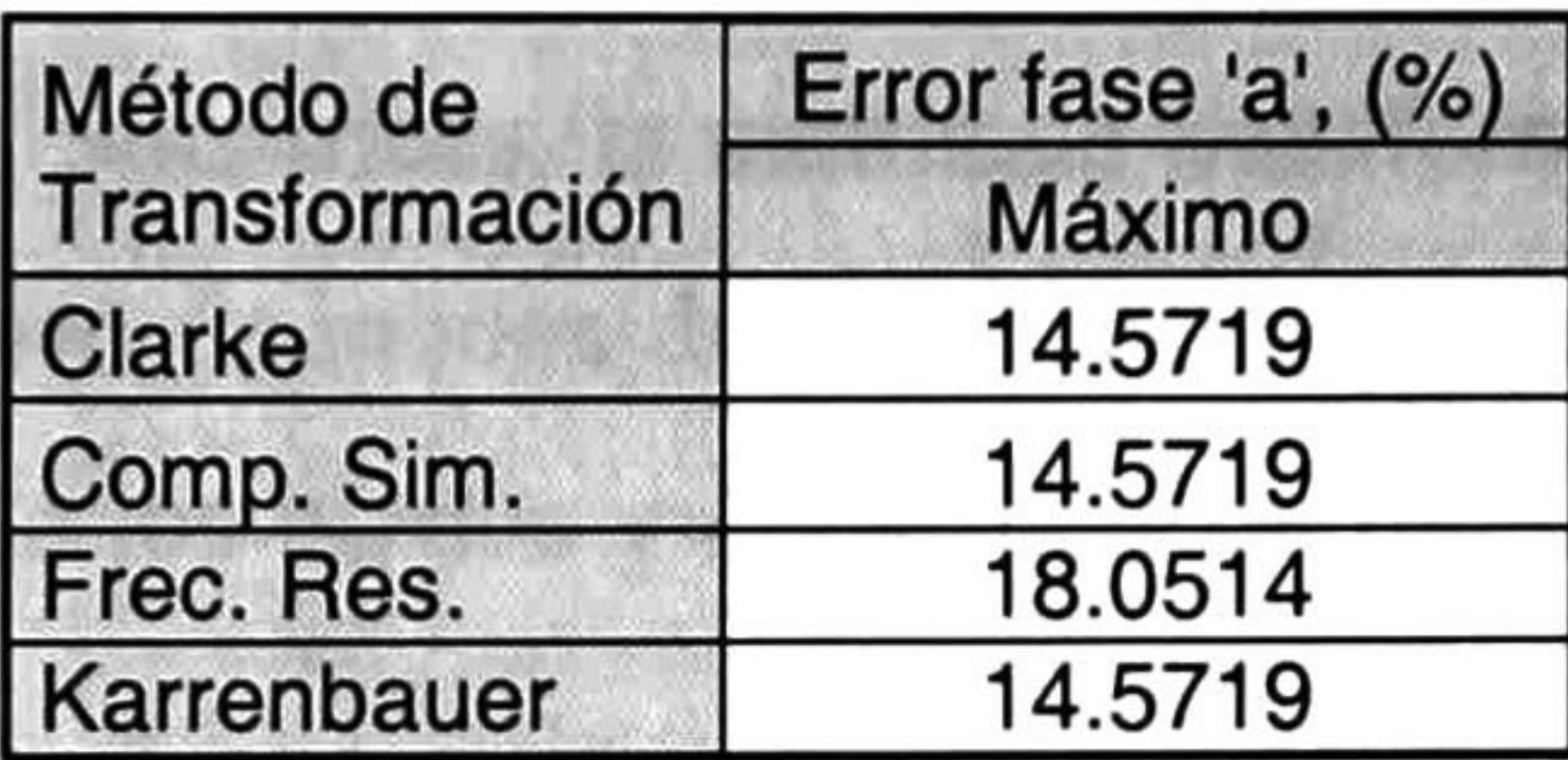

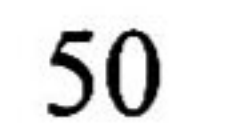

# CAPÍTULO 6

### CONCLUSIONES Y TRABAJOS A FUTURO

6.1 Conclusiones Generales

En esta tesis se incorporan al método de Análisis Modal algunos métodos de transformación como son los de Componentes Simétricas, la matriz de transformación de Clarke y el método de Karrenbauer, así como el empleo de modos de propagación constantes. La introducción de estos métodos facilita los cálculos de los modos y constantes de propagación y por ende se reduce el tiempo de cómputo.

Se puede decir que el uso de transformaciones especiales así como simplificaciones dentro del método de Análisis Modal en el análisis de transitorios en el dominio de la frecuencia es aceptable. Debido a que estas transformaciones son solo aproximaciones para hacer más simple el cálculo de los modos y constantes de propagación, surge dentro de este un cierto error de cálculo. Tal error depende de las características físicas de la línea como la disposición geométrica

Los resultados obtenidos muestran también la efectividad del método de Análisis Modal auxiliado por la Transformada Inversa de Laplace y la conexión en cascada de matrices cadena de segmentos de línea uniforme, así como el uso de algunos métodos de transformación simplificados para reproducir diferentes casos de no-uniformidad de las líneas de transmisión.

También se puede notar que los tiempos de cálculo tomados por cada método en cada caso de estudio fueron aceptables, ya que éstos fueron menores a los tomados como referencia; o sea, los obtenidos por el método de Análisis Modal sin la introducción de algún método de transformación especial simplificado. Se concluye que el principal objetivo de la tesis ha sido alcanzado, el

comparar y demostrar la efectividad de los métodos de transformación especiales simplificados alternos para facilitar los cálculos de modos y constantes de propagación sobre una línea de transmisión multiconductora.

Se puede concluir también que los métodos de transformación de Clarke, Fortescue (Componentes simétricas) y de Karrenbauer, así como las simplificaciones por el empleo de modos de propagación constantes, son métodos muy confiables y de gran ayuda para el análisis de transitorios electromagnéticos en líneas de transmisión.

### 6.2 Trabajos a Futuro

Dada la importancia que representa incorporar los diferentes efectos en el análisis de transitorios electromagnéticos en las líneas de transmisión, se recomiendan los siguientes trabajos futuros:

- Extensión de este método de análisis para el estudio de transitorios electromagnéticos en líneas de transmisión de 'n' circuitos en paralelo.
- Utilización de los métodos de diagonalización simplificados en la obtención de redes equivalentes e impedancias de entrada.

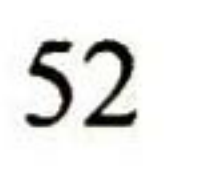

### REFERENCIAS

- [1] A. Greenwood, "Electrical Transients in Power Systems" 2nd. Ed., Jonh Wiley & Sons, Inc., Rensselaer Polytechnic Institute, New York, USA, 1991 .
- [2] P. Chowdhuri, "Electromangetic Transients in Power Systems", Research Studies Press Ltd., Center of Electric Power, Tennessee Technological University, Cookeville, TN, USA, 1996.

- [3] M. Dávila, "Análisis de Transitorios Electromagnéticos en Líneas de Transmisión considerando Dependencia Frecuencial y No Uniformidades", Tesis de Maestría, CINVESTAV Unidad Guadalajara, Jal., México, 2002.
- [4] T. H. Hubin, "Survey of Numerical Electromagnetic Modeling Techniques", Intel Sponsor, University of Missouri-Rolla, USA, 1991.
- [5] F. A. Uribe, "Evaluación Algorítmica de la Integral Pollaczek y sus Aplicaciones en el Análisis de Transitorios Electromagnéticos en Sistemas de Transmisión Subterránea", Tesis Doctoral, CINVESTAV Unidad Guadalajara, Jal., México, 2002.
- [6] L. M. Wedepohl, "Electrical characteristics of poly-phase transmission systems with special reference to boundary-value calculations at power-line Carrier frequencies", Proceedings of the IEE, Vol. 112, No.11, 1965.
- [7] L. M. Wedepohl, D. J Wilcox, "Transient analysis of underground power-transmission systems", Proceedings of the IEE, Vol. 120, No. 2, pp. 253-260, 1973.
- [8] B. C. Kuo, D. C. Hanselman, "Matlab Tools for Control System Análisis and Design", Prentice Hall, 1994.
- [9] K. Ogata, "Solving Control Engineering Problems with Matlab", Prentice Hall, 1994.
- [10] D. J. Wilcox, "Numerical Laplace Transformation and inversion", International Journal of Electrical Engineering Education, vol. 15, No. 247, 1978.
- [11] C. L. Fortescue, "Method of Symmetrical Coordinates Applied to the Solution of Polyphase Networks", Trans. AIEE, vol 37, 1918.

[12] L. M. Checa, Lineas de Transporte de Energía, Marcombo Boixareu Editores, 1988.

- [13] W. D. Stevenson Jr., Análisis de Sistemas Eléctricos de Potencia, McGraw Hill, Universidad del Estado de Carolina del Norte, USA, 1979.
- [14] E. Clark, Circuit Análisis of A-C Power Systems vol. 1, vol. 2, General Electric Series.
- [15] V. H. Huesca, P Gómez, P. Moreno, J. L. Naredo, M. Dávila, "Modelado de Líneas de Transmisión Multiconductoras No-Uniformes para el Análisis de Transitorios en el Dominio de la Frecuencia", RVP-2003, Acapulco, México, 2003.

- [16] A. I. Ramírez, "Advanced Models for Electromagnetic Transient Simulation on Power Transmission Lines", Tesis Doctoral, CINVESTAV Unidad Guadalajara, Jal., México, 2001.
- [17] C. R. Paul, Analysis of Multiconductor Transmission Lines, John Wiley & Sons, U.S.A., 1994.
- [18] M. S. Mamis, M. Kóksal, "Lightning Surge Analysis Using Nonuniform, Single-Phase Line Model", IEE Proc. Gener. Transm. Distrib., vol. 148, no. 1, 2001.

[19] J. D. Hoffman, Numerical Methods for Engineers and Scientists, McGraw Hill, 1992.

- [21] C. Gary, "Approache complete de la Propagation Multiflaire en Haute Frequence par Utilisation des Matrices Complexes ", E.D.F. Bull. de la Direction des Etudes et Recherches serie B, No. 3/4, pp. 5-20, 1976.
- [22] L. M. Wedepohl, "Theory of Natural Modes in Multiconductor Transmisión Lines", Lecture Notes for Course ELEC-552, The University of British Columbia, Canadá, 1982.
- [23] E. G. Alcántar, "Simulación Digital de Transitorios Electromagnéticos en el Dominio de la Frecuencia, incluyendo Condiciones No-Lineales", Tesis de Maestría, UNAM, México D.F., 1994.
- [24] J. A. Brandao Faria, J. H. Briceño, "On the Modal Análisis of Asymmetrical Three-phase Ttransmisión Lines using Standard Transformation Matrices", IEEE Transactions on Power Delivery, Vol. 12, No. 4, October 1997.

[20] J. G. Proakis, D.G. Manolakis, "Tratamiento digital de señales", Prentice Hall, 1998.

## APÉNDICE A

### A.1 Datos y Características Físicas de la Línea

En este apartado se incorpora las disposiciones geométricas así como características físicas de las líneas de transmisión utilizadas para el análisis de transitorios electromagnéticos sobre las mismas.

Representación unifilar de la línea analizada:

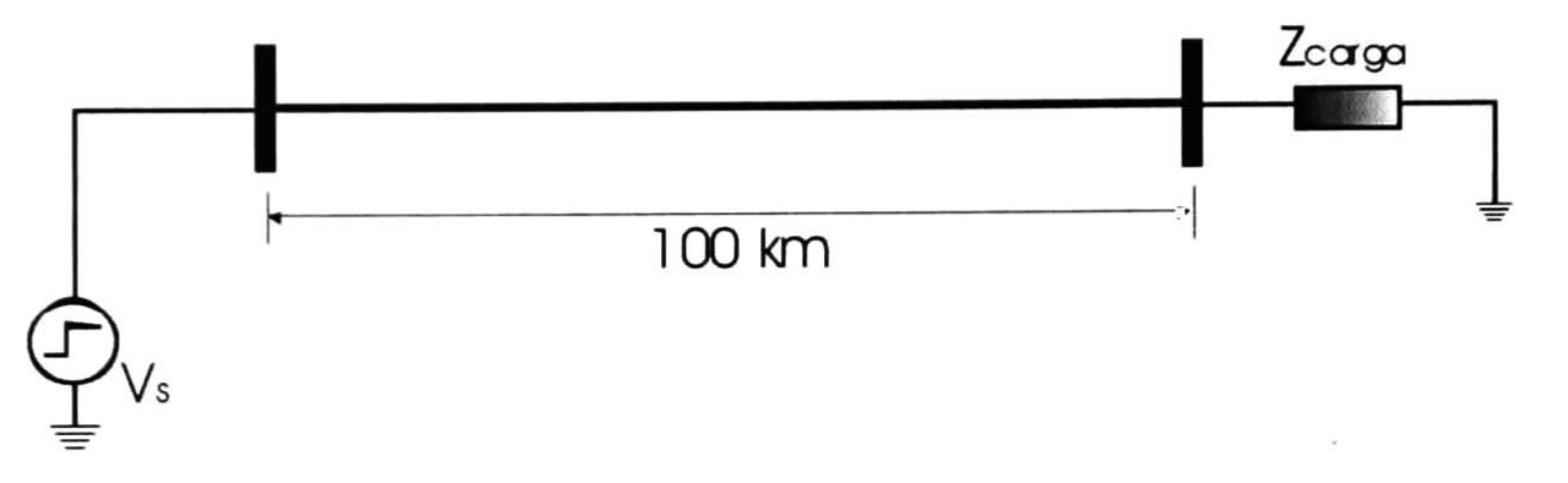

Fig. A. <sup>1</sup> Línea en estudio con una alta impedancia en sus terminales de recepción.

Circuito pi equivalente de la línea de transmisión utilizada para los ejemplos de las secciones 3.4 y 4.3.

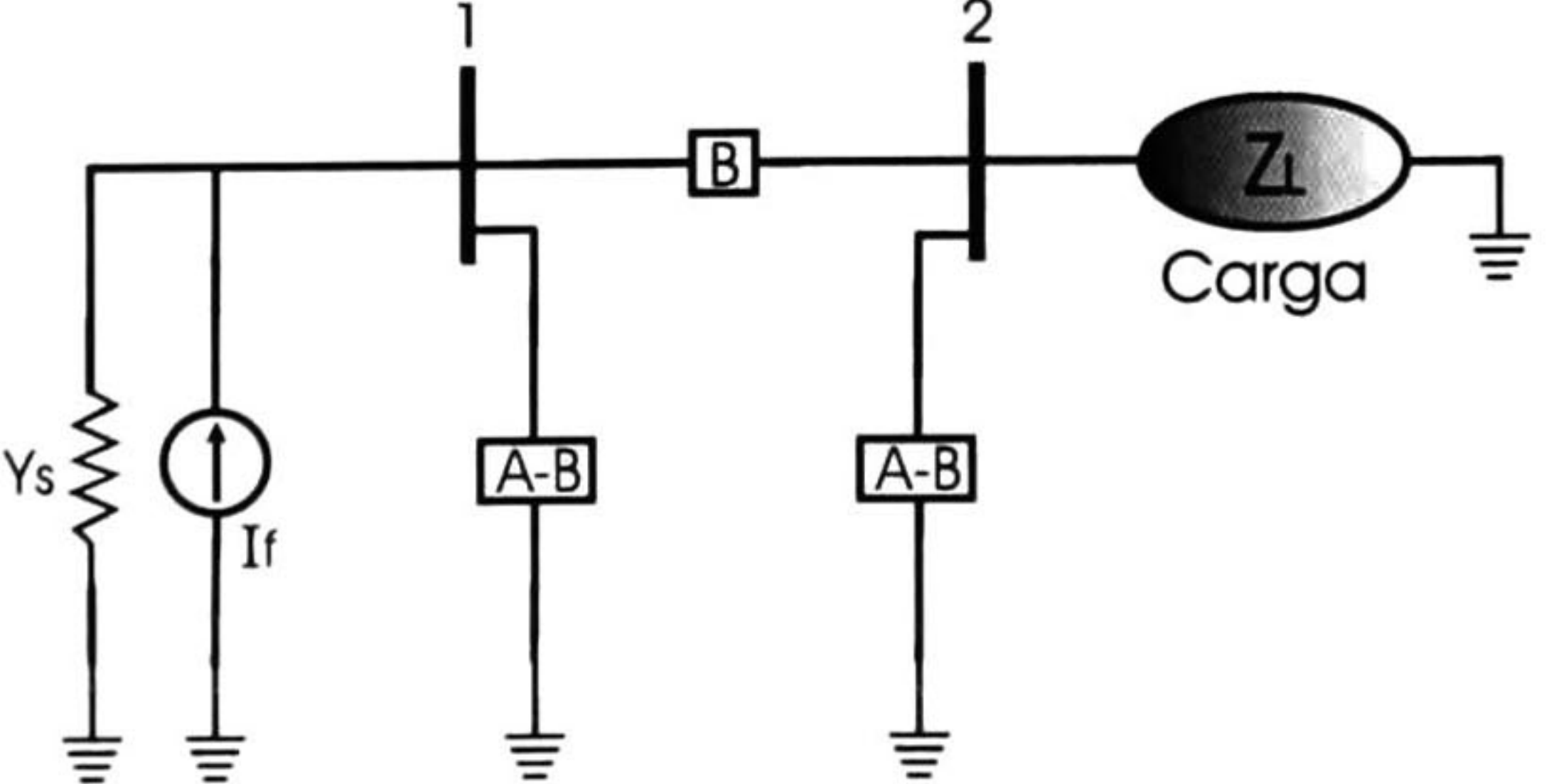

Fig. A.2 Diagrama del circuito pi equivalente de una línea de transmisión, alimentada y con carga en recepción.

Representación en circuitos pi de la línea de transmisión (discretizada) utilizada para los ejemplos 5.3.1 y 5.3.2:

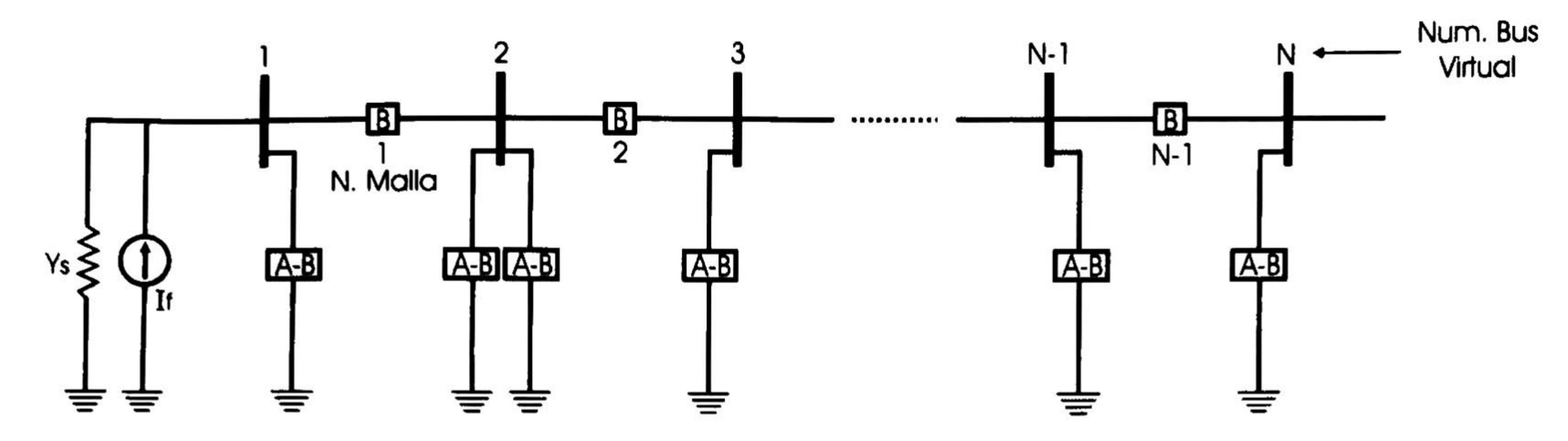

Fig. A.3 Conjunto de circuitos pi representando a una linea discretizada.

Características de la línea en análisis:

A.1 Tabla correspondiente a las características de la línea uniforme analizada en las secciones 3.4 y 4.3.

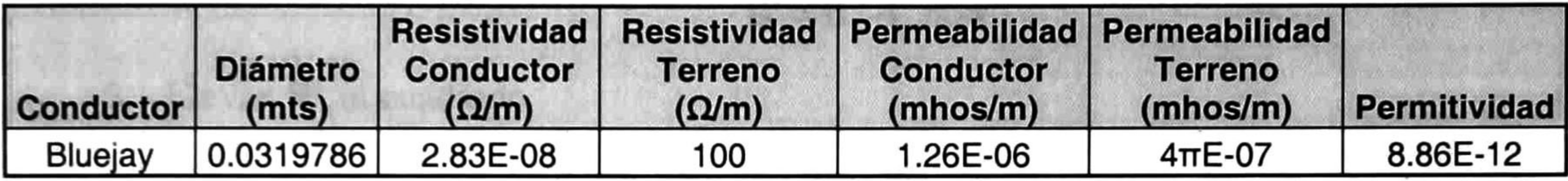

### A.2 Tabla correspondiente a las características de la línea no-uniforme en análisis en los ejemplos 5.3.1 y 5.3.2.

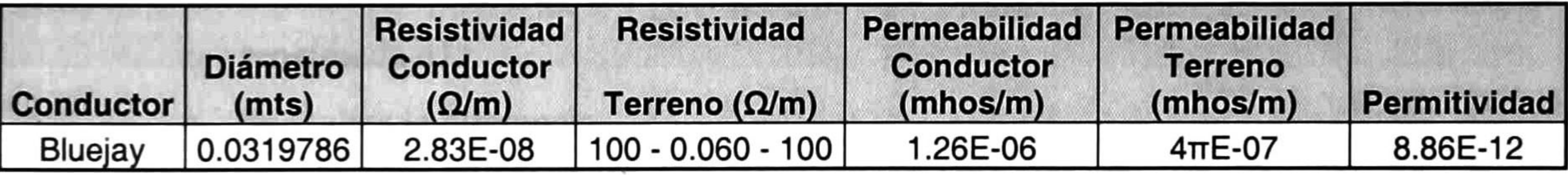

A.3 Tabla correspondiente a la geometría de la línea tipo vertical de los ejemplos analizados.

|                        | Altura apoyos (mts.) |      |      | Separación horiz.<br>(mts.) |       | Longitud | N. de<br><b>Tramos</b> |              | N. de Tramos   Flecha máxima |
|------------------------|----------------------|------|------|-----------------------------|-------|----------|------------------------|--------------|------------------------------|
|                        | a                    | b    | c    | $a-b$                       | $a-c$ | (mts.)   | principales            | entre apoyos | vertical (mts.)              |
| <b>Uniforme</b>        | 57.6                 | 44.9 | 32.2 |                             |       | 1.00E+05 |                        |              | No hay                       |
| No-<br><b>Uniforme</b> | 57.6                 | 44.9 | 32.2 |                             |       | 1.00E+05 |                        | 15           |                              |

A.4 Tabla correspondiente a la geometría de la línea tipo horizontal de los ejemplos estudiados.

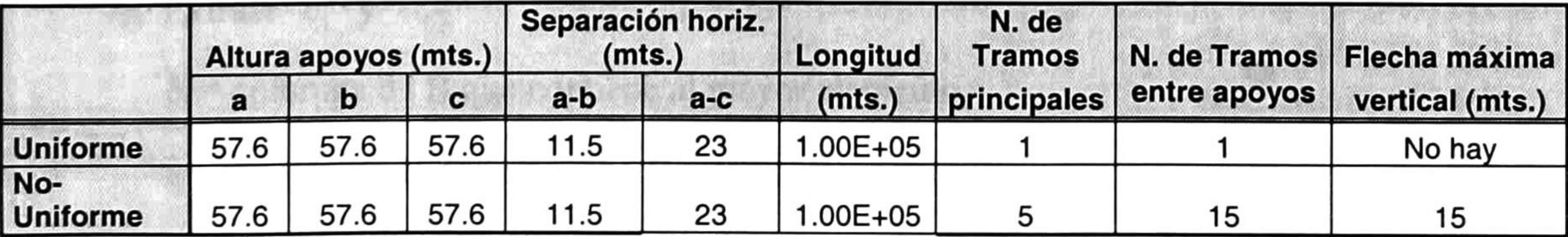

## APÉNDICE B

### B.l Algoritmo de Potenciación

En este apéndice se anexa la lista de los pasos a seguir para el desarrollo del algoritmo de potenciación para la diagonalización de matrices. Sea A la matriz por diagonalizar:

- Copiar A en una matriz auxiliar **B**.
- 2. Normalizar B con su mayor elemento

siendo bl y b2 los elementos de B' que tienen la misma posición que dl y d2 tienen en D. Para lograr la convergencia el resultado de la diferencia debe de ser menor que 10<sup>-6</sup>

$$
\mathbf{B'} = \mathbf{B} / \mathbf{B}_{ij} \max
$$

3. Elevar B' al cuadrado

$$
\mathbf{D}=\left(\mathbf{B}^{\prime}\right)^{2}
$$

B =  $\bf{D}$ 

- 4. Probar convergencia
	- a. Se localiza el mayor elemento de D (dl).
	- b. Se localiza el segundo mayor elemento de D (d2) que haya en la misma columna o renglón de dl.
	- c. Se realiza la diferencia

 $\mathbf{c}_{\mathbf{i}}$ = columna de B que contiene al mayor elemento.

 $\hat{\mathbf{r}}_i$  = renglón de B que contiene al mayor elemento.

$$
(d1/b1)-(d2/b2)
$$

<sup>5</sup> Si falla la convergencia hacer

y repetir los pasos 2, <sup>3</sup> y 4.

6. Si hay convergencia realizar el producto

B = AD

y encontrar  $\lambda_1$  como la razón del mayor elemento de **B** al correspondiente elemento de **D**.

7. Extraer  $\hat{c}_1$  y  $\hat{r}_1$ 

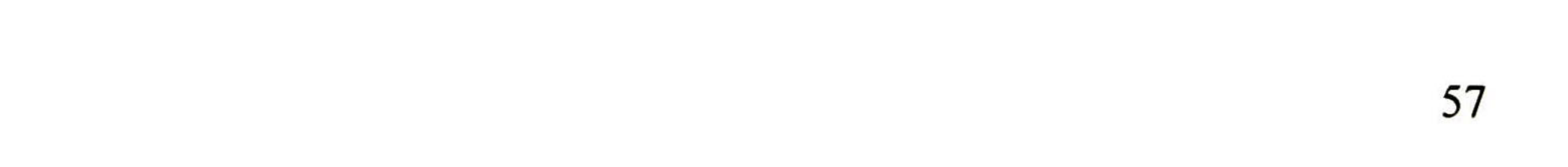

8. Encontrar el factor de escala

$$
\mathbf{k} = \hat{\mathbf{r}}_i \hat{\mathbf{c}}_1
$$

9. Dividir  $\hat{c}_1$  o  $\hat{r}_1$  por k.

10. Formar la matriz idempotente

$$
\mathbf{I}_1 = \hat{\mathbf{c}}_1 \hat{\mathbf{r}}_1
$$

#### 11. Formar la nueva matriz

$$
A' = A - \lambda_1 I_1
$$

Este proceso se repite hasta encontrar todos los autovalores y autovectores necesarios.

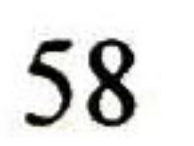
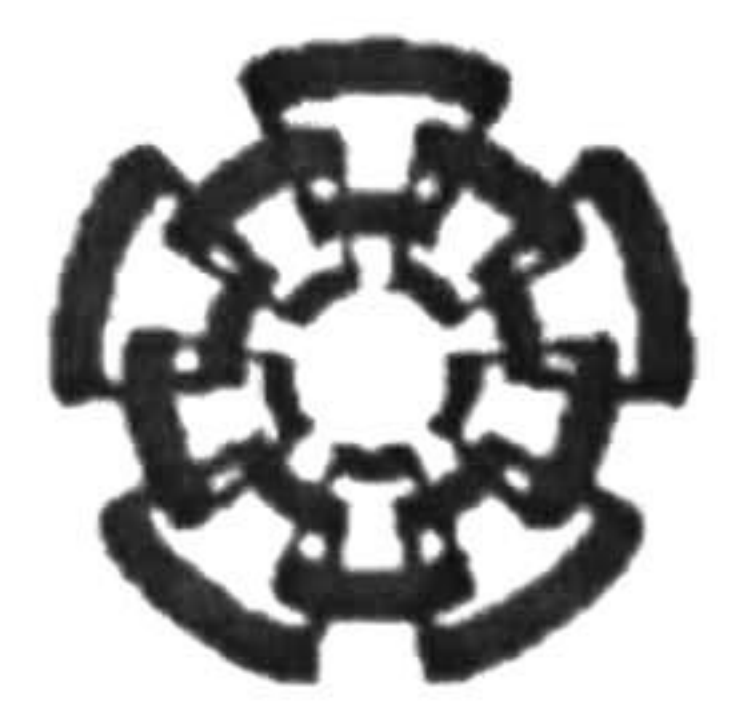

## Centro de Investigación y de Estudios Avanzados del IPN Unidad Guadalajara

El Jurado designado por la Unidad Guadalajara del Centro de Investigación y de Estudios Avanzados del Instituto Politécnico Nacional, aprobó la tesis:

COMPARACIÓN DE MÉTODOS DE TRANSFORMACIÓN SIMPLIFICADOS PARA EL ANÁLISIS DE TRANSITORIOS ELECTROMAGNÉTICOS EN EL DOMINIO DE LA FRECUENCIA

> Dr. Pablo MORENO VILLALOBOS Investigador Cinvestav 3B CINVESTAV GDL Jalisco

del (la) C.

Víctor Hugo HUESCA AMADOR

el día 15 de Diciembre de 2003.

Dr. José Luis Atéjandro NAREDO VILLAGRÁN Investigador Cinvestav 3B CINVESTAV GDL

oune

Jalisco

albesta Italigjuz e.

Dr. José Alberto GUTIÉRREZ ROBLES Profesor Investigador Titular <sup>A</sup> Universidad de Guadalajara Jalisco

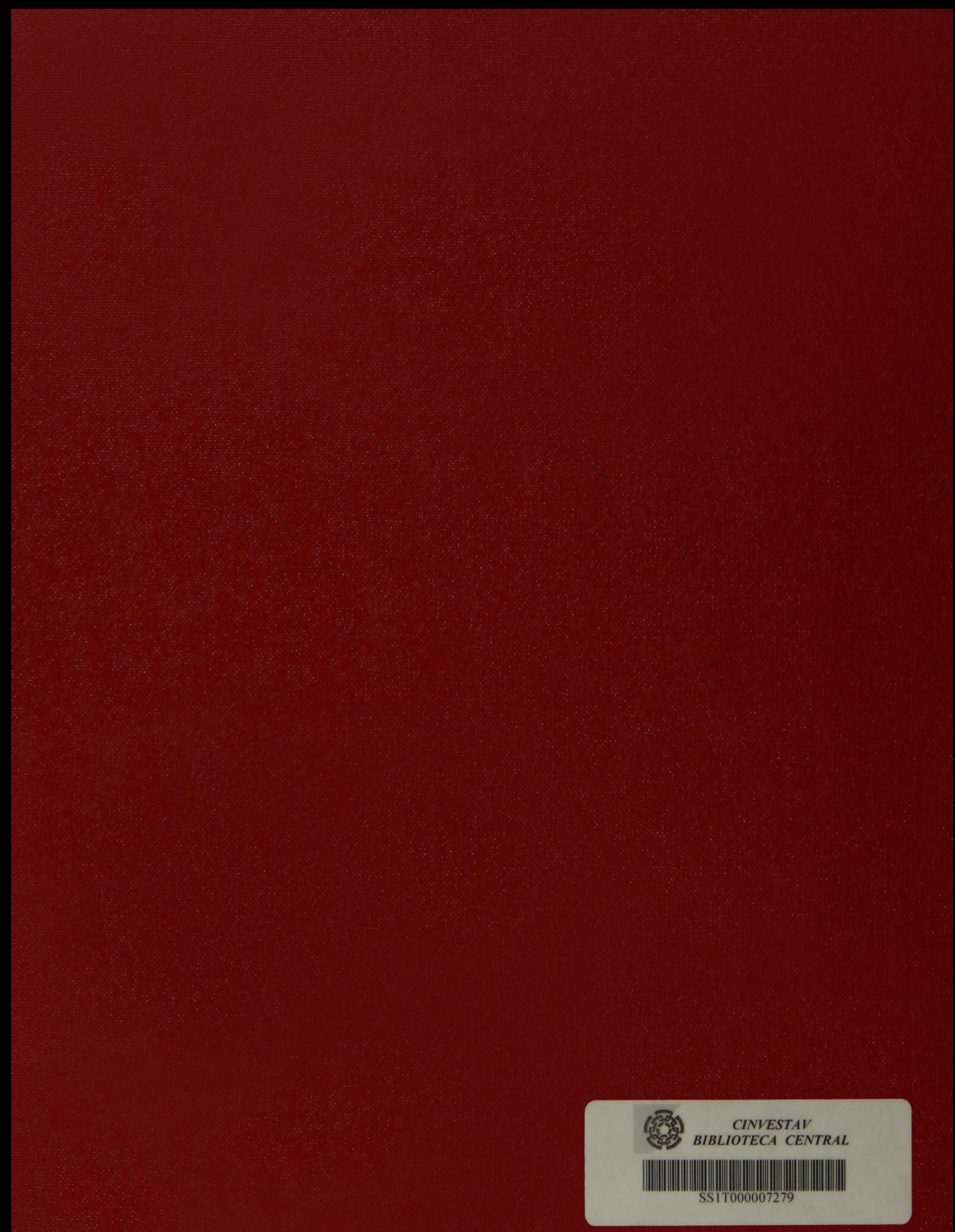